ZA IN VITRO DIJAGNOSTIKU. SAMO ZA IZVOZ.

# Namjena

Illumina® DNA Prep with Enrichment Dx Kit komplet je reagensa i potrošnog materijala namijenjen pripremi biblioteka uzoraka iz genomskog DNK-a dobivenog iz ljudskih stanica i tkiva za razvoj in vitro dijagnostičkih analiza. Za pripremu biblioteka za ciljanje specifičnih genomskih područja od interesa potrebni su ispitivački paneli koje pribavlja korisnik. Generirane biblioteke uzoraka namijenjene su upotrebi na Illumina sustavima za sekvenciranje. Illumina® DNA Prep with Enrichment Dx sadrži softver za postavljanje, nadzor i analizu obrade sekvenciranjem.

# Načela postupka

Komplet Illumina DNA Prep with Enrichment Dx namijenjen je ručnoj pripremi biblioteka za sekvenciranje DNK-a obogaćenih za ciljana područja genomskog DNK-a dobivenog iz ljudskih stanica i tkiva.

Za obogaćivanje cilja potrebni su biotinilirane oligonukleotidne pločice koje isporučuje korisnik. Komplet Illumina DNA Prep with Enrichment Dx kompatibilan je s nizom veličina pločica, uključujući male ploče (< 20.000 epruveta) do velike ploče (> 200.000 sondi). Generirane obogaćene biblioteke namijenjene su upotrebi na Illumina sustavima za sekvenciranje.

Komplet Illumina DNA Prep with Enrichment Dx postupak se sastoji od sljedećih koraka:

- **Tagmentni genomski DNK** upotrebljava Enrichment BLT Small (eBLTS) za tagmentaciju unosa DNK-a. Tijekom tagmentacije, gDNK je fragmentirana i označena prilagodnicima u jednom koraku. Potreban je minimalni unos DNK-a od 50 ng za zasićenje eBLTS u tagmentacijskoj reakciji. Kada su zasićeni, eBLTS fragmentira određeni broj molekula DNK-a kako bi se stvorile normalizirane biblioteke dosljedne raspodjele veličine fragmenata.
- **Čišćenje nakon tagmentacije** čisti DNK označen prilagodnikom na eBLTS za upotrebu u amplifikaciji.
- **Amplificiraj tagmentirani DNK** amplificira tagmentirani DNK pomoću programa PCR ograničenog ciklusa. Jedinstveni dvostruki (unique dual, UD) indeksi dodaju se na krajeve fragmenata DNK-a, što omogućuje dvostruko jedinstveno barkodiranje biblioteka DNK-a i generiranje klastera tijekom sekvenciranja.
- **Očisti biblioteke** upotrebljava postupak pročišćavanja kuglica za pročišćavanje, a veličina odabire amplificirane biblioteke DNK-a.
- **Stvaranje skupova biblioteka** kombinira biblioteke DNK-a s jedinstvenim indeksima u jednu skupinu od do 12 biblioteka. Biblioteke možete grupirati prema volumenu ili masi.
- **Hibridiziraj sonde** sastoji se od reakcije hibridizacije tijekom koje se denaturiraju biblioteke DNK-a s dvostrukom lancima, a pločica biotiniliranih DNK sondi hibridizira se u ciljane genomske regije.
- Komplet Illumina DNA Prep with Enrichment Dx je kompatibilan s više pločica. Komplet Illumina DNA Prep with Enrichment Dx ne uključuje pločicu za obogaćivanje. Pločice sondi isporučuje korisnik i moraju zadovoljavati potrebne specifikacije. Komplet Illumina DNA Prep with Enrichment Dx reagensi su kompatibilni s DNK oligonukleotidnim pločicama za obogaćivanje Illumina treće strane koji zadovoljavaju potrebne specifikacije. Za informacije o potrebnim specifikacijama za pločice treće strane, pogledajte Zahtjevi panela sonde za [obogaćivanje](#page-10-0) na stranici 11
- **Snimi hibridizirane sonde** upotrebljava Streptavidin Magnetic Beads (SMB3) za hvatanje biotiniliranih sondi hibridiziranih prema ciljanim područjima interesa.
- **Amplificiraj obogaćene biblioteke** upotrebljava PCR za amplificiranje obogaćenih biblioteka.
- **Očisti amplificirane obogaćene biblioteke** upotrebljava postupak pročišćavanja kuglica za pročišćavanje obogaćenih biblioteka spremnih za sekvenciranje.
- **Sekvenciranje** sekvenciranje obogaćenih biblioteka provodi se na sustavima za sekvenciranje MiSeqDx, NextSeq 550Dx ili NovaSeq 6000Dx. Za MiSeqDx i NextSeq 550Dx, integrirani DNA Generate FASTQ Dx Local Run Manager modul upotrebljava se za postavljanje obrade sekvenciranjem, praćenje obrade i generiranje FASTQ-a iz otkrivanja baza. Za NextSeq 550Dx s DRAGEN Server i NovaSeq 6000Dx DRAGEN za Illumina DNA Prep with Enrichment Dx Aplikacija se koristi za postavljanje obrade i sekundarnu analizu s nekoliko dostupnih tijekova rada.

# <span id="page-1-0"></span>Ograničenja postupka

- Za in vitro dijagnostiku.
- Komplet Illumina DNA Prep with Enrichment Dx je kompatibilan s genomskim DNK-om dobivenim iz ljudskih stanica i tkiva.
- Komplet Illumina DNA Prep with Enrichment Dx je kompatibilan s unosima dvolančane gDNK-a od 50-1000 ng. Učinkovitost nije zajamčena unosima izvan tih pragova.
- Komplet Illumina DNA Prep with Enrichment Dx ne uključuje reagense za izdvajanje DNK-a. Rezultati analitičkog testiranja, uključujući testiranje ometanja, navedeni u [Karakteristike](#page-57-0) radnih svojstava na stranici [58](#page-57-0) dobiveni su punom krvi i FFPE-om kao reprezentativnim vrstama uzoraka s reprezentativnim kompletima za izdvajanje DNK-a. Svi dijagnostički testovi razvijeni za upotrebu s Komplet Illumina DNA Prep with Enrichment Dx reagensima zahtijevaju potpunu provjeru za sve aspekte učinkovitosti s kompletom za izdvajanje DNK-a po izboru.
- Komplet Illumina DNA Prep with Enrichment Dx ne preporučuje se za FFPE uzorke loše kvalitete s ΔCq > 5. Upotreba uzoraka s ΔCq > 5 može povećati vjerojatnost neuspjeha pripreme biblioteke i smanjiti učinkovitost analize.
- Komplet Illumina DNA Prep with Enrichment Dx reagensi su konfigurirani i testirani za unos uzorka, reakcije obogaćivanja i pleksnost kako je navedeno u sljedećoj tablici.

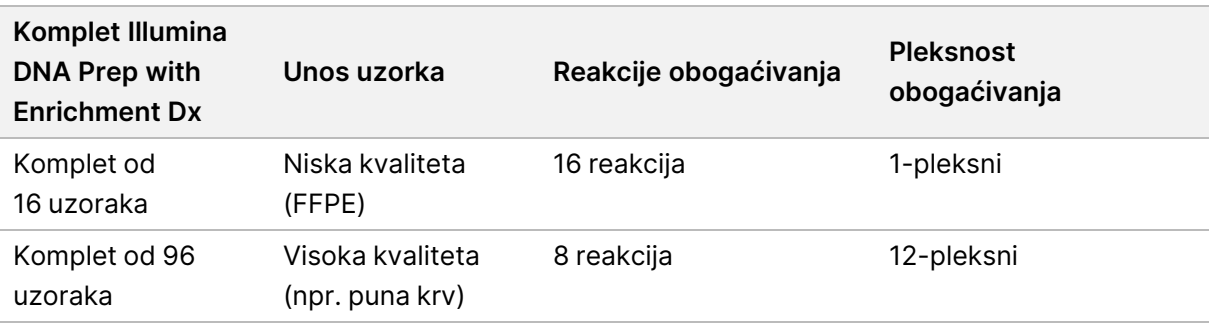

- Obrada FFPE unosa testirana je i preporučuje se isključivo za reakcije 1-pleksnog obogaćivanja uz upotrebu kompleta od 16 uzoraka.
- Za komplet od 96 uzoraka mogući su nestandardni pleksiteti (2-pleksni do 11-pleksni), ali imaju sljedeća ograničenja:
	- Obrada uzoraka u 2-pleksnim do 11-pleksnim reakcijama obogaćivanja smanjuje propusnost kompleta.
	- Optimalni rezultati nisu zajamčeni. Dobivanje odgovarajućeg prinosa obogaćivanja za nestandardne pleksitete može zahtijevati dodatnu optimizaciju.
	- Za strategije grupiranja uzoraka niske pleksnosti (2-pleksne do 8-pleksne) odabir prilagodnika indeksa s različitim sekvencama potreban je za optimizaciju ravnoteže boja za uspješno sekvenciranje i analizu podataka. DNA Generate FASTQ Dx Modul na sustavima MiSeqDx i NextSeq 550Dx nudi opcije za kombinacije indeksa uravnoteženih boja tijekom postavljanja obrade. Za više informacija o strategijama grupiranja uzoraka pogledajte Metode [grupiranja](#page-33-0) uzoraka na stranici 34.
- Komplet Illumina DNA Prep with Enrichment Dx ograničeno je na isporuku obogaćenih biblioteka koje se sekvenciraju samo na sustavima MiSeqDx, NextSeq 550Dx i NovaSeq 6000Dx. Za upotrebu drugih sustava za sekvenciranje potrebna je potpuna provjera za sve aspekte radnih svojstava.
- Paneli za obogaćivanje nisu uključeni kao dio ovog proizvoda. Rezultati analitičkog testiranja navedeni u [Karakteristike](#page-57-0) radnih svojstava na stranici 58 dobiveni su reprezentativnim panelima za obogaćivanje i namijenjeni su samo u informativne svrhe. Analitičke karakteristike radnih svojstava služe za primjer općih mogućnosti analize i ne utvrđuju mogućnosti ili prikladnost u vezi s bilo kojim specifičnim tvrdnjama o analizi. Svi dijagnostički testovi razvijeni za upotrebu s tim reagensima zahtijevaju potpunu provjeru za sve aspekte učinkovitosti.
- Komplet Illumina DNA Prep with Enrichment Dx je kompatibilan s panelima Illumina i panelima za obogaćivanje trećih strana. Međutim, učinkovitost s panelima za obogaćivanje trećih strana koji ne zadovoljavaju zahtjeve panela nije zajamčena. Za informacije o zahtjevima panela pogledajte [Zahtjevi](#page-10-0) panela sonde za [obogaćivanje](#page-10-0) na stranici 11.
- Komplet Illumina DNA Prep with Enrichment Dx koristi vrijeme hibridizacije od 2 sata. Upotreba duljeg vremena hibridizacije može utjecati na metriku izvedbe.
- DNA Generate FASTQ Dx Local Run Manager moduli za MiSeqDx i NextSeq 550Dx isporučuju samo FASTQ datoteke. Ako koristite ove module, morate provesti provjeru sekundarne analize.
- Aplikacija DRAGEN za Illumina DNA Prep with Enrichment Dx dostupna je na sustavima NextSeq 550Dx s DRAGEN Server i NovaSeq 6000Dx. Aplikacija podržava više tijekova rada sekundarne analize, uključujući generiranje FASTQ-a, generiranje FASTQ-a i VCF-a za otkrivanje zametnih varijanti te generiranje FASTQ-a i VCF-a za otkrivanje somatskih varijanti. Ako koristite aplikaciju za generiranje VCF-a, ne morate provoditi provjeru valjanosti sekundarne analize. Ograničenja aplikacije uključuju sljedeće:
	- Umetanje duljine > 18 bp i brisanja duljine > 21 bp nisu potvrđene.
	- Velike varijante, uključujući one višenukleotidne (multinucleotide variant, MNV) i velike indele, možda će u izlaznoj VCF datoteci biti prepoznate kao zasebne manje varijante.
	- Mali MNV-ovi prijavljeni su kao zasebne varijante u izlaznoj VCF datoteci.
	- Zabilježena su brisanja u VCF datoteci na koordinati prethodne baze u skladu s VCF formatom. Stoga, prije prepoznavanja pojedinačne baze kao homozigotne reference provjerite susjedne varijante.
	- Ograničenja specifična za linije spolnih stanica:
		- Tijek analize rada generiranja Germline FASTQ-a i VCF-a aplikacije DRAGEN za Illumina DNA Prep with Enrichment Dx osmišljen je za pružanje kvalitativnih rezultata za otkrivanje varijanti spolnih stanica (npr. homozigotnog, heterozigotnog, divljeg tipa).
		- Varijacija broja kopija može utjecati na to prepoznaje li se varijanta kao homozigotna ili heterozigotna.
		- Sustav neće prijaviti više od dvije varijante na jednom lokusu, čak ni u prisutnosti varijacije broja kopija.
	- Ograničenja specifična za somatske varijante:
		- Tijek analize rada generiranja Somatic FASTQ-a i VCF-a aplikacije DRAGEN za Illumina DNA Prep with Enrichment Dx osmišljen je za pružanje kvalitativnih rezultata za određivanje somatskih varijanti (tj. prisutnost somatske varijante).
		- Tijek rada analize generiranja Somatic FASTQ-a i VCF-a ne može razlikovati somatske varijante od varijanti linija spolnih stanica. Tijek rada namijenjen je za otkrivanje varijanti u rasponu frekventnosti varijanti, ali se frekventnost varijanti ne može upotrebljavati za razlikovanje somatskih varijanti od varijanti linija spolnih stanica.
		- Normalno tkivo u uzorku utječe na prepoznavanje varijanti. Otkriveno ograničenje prepoznavanja temelji se na frekventnosti varijante u odnosu na ukupni DNK izdvojen iz tumora i normalnog tkiva.
		- Ako se na istom lokusu očita više od jednog varijantnog alela, nijedan od alela neće se označiti kao prolazna varijanta. Umjesto toga, cijeli skup alela bit će označen, ali filtriran putem multiallelic oznake.

# Komponente proizvoda

Komplet Illumina DNA Prep with Enrichment Dx se sastoji od sljedećih komponenti.

• Illumina DNA Prep with Enrichment Dx with UD Indexes Set A, kataloški broj 20051354 (16 uzoraka) ili broj 20051352 (96 uzoraka)

illumina®

- Illumina DNA Prep with Enrichment Dx with UD Indexes Set B, kataloški broj 20051355 (16 uzoraka) ili broj 20051353 (96 uzoraka)
- Local Run Manager DNA Generate FASTQ Dx Modul za NextSeq 550Dx, kataloški broj 20063024
- Local Run Manager DNA Generate FASTQ Dx Modul za MiSeqDx, kataloški broj 20063022
- DRAGEN za Illumina DNA Prep with Enrichment Dx Application for NovaSeq 6000Dx, kataloški broj 20074609
- <span id="page-4-0"></span>• DRAGEN za Illumina DNA Prep with Enrichment Dx Application for NextSeq 550Dx, kataloški broj 20074730

# Priloženi reagensi

Izvršenje Illumina DNA Prep with Enrichment Dx zahtijeva Illumina DNA Prep with Enrichment Dx with UD Indexes Set A ili Illumina DNA Prep with Enrichment Dx with UD Indexes Set B. Sljedeći broj reakcija pripreme i obogaćivanja možete izvesti pomoću kompleta uzoraka od 16 ili 96 uzoraka.

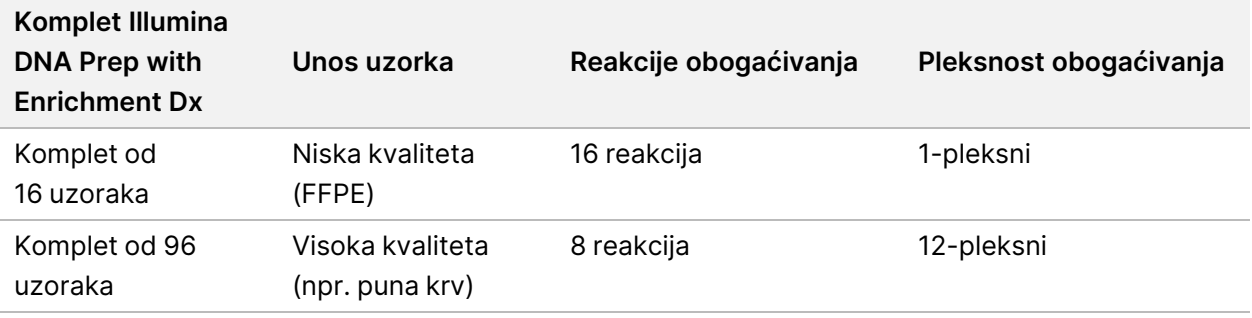

# **Illumina DNA Prep with Enrichment Dx with UD Indexes Set A/B**

### **Illumina Priprema Dx reagensa za tagmentaciju 1, čuvati na temperaturi od 15 °C do 30 °C**

Sljedeći reagensi isporučuju se na sobnoj temperaturi. Odmah pohranite komponente na navedenoj temperaturi kako biste osigurali ispravna radna svojstva.

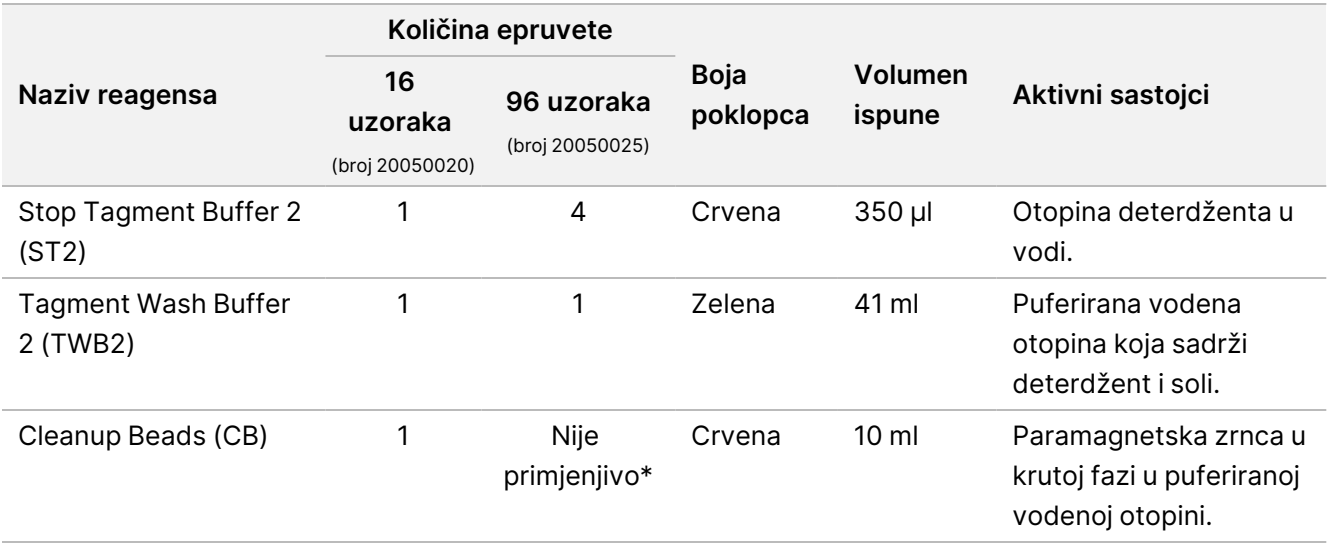

\* Cleanup Beads za 96 uzoraka uključeno je u Illumina Prep Dx Cleanup Beads 96 Samples (broj 20050030).

### **Illumina Prep Dx Cleanup Beads (96 uzoraka), Čuvajte na temperaturi od 15 °C do 30 °C**

Za komplete od 96 uzoraka, Cleanup Beads su uključeni u Illumina Prep Dx Cleanup Beads (kataloški broj 20050030). Sljedeći reagens isporučuje se na sobnoj temperaturi. Odmah pohranite komponente na navedenoj temperaturi kako biste osigurali ispravna radna svojstva. Za komplete od 16 uzoraka, Cleanup Beads su uključeni u Illumina Prep Dx Tagmentation Reagents 1 (kataloški broj 20050020).

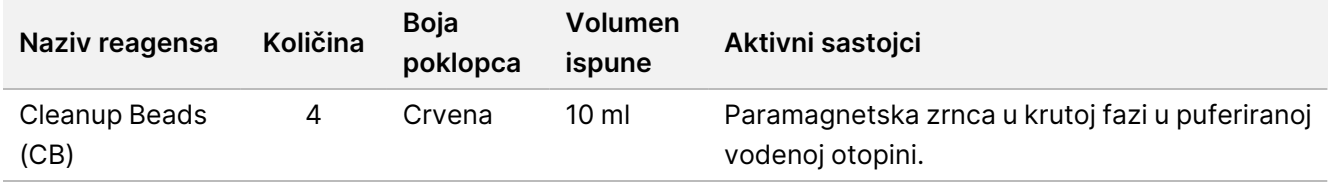

### **Illumina Prep Dx Tagmentation Reagents 2, Čuvati na temperaturi od 2 °C do 8 °C**

Sljedeći reagensi isporučuju se u hladnjaku. Odmah pohranite komponente na navedenoj temperaturi kako biste osigurali ispravna radna svojstva. Pohranite eBLTS epruvetu sa zalihama u uspravnom položaju tako da su zrnca uvijek uronjene u pufer.

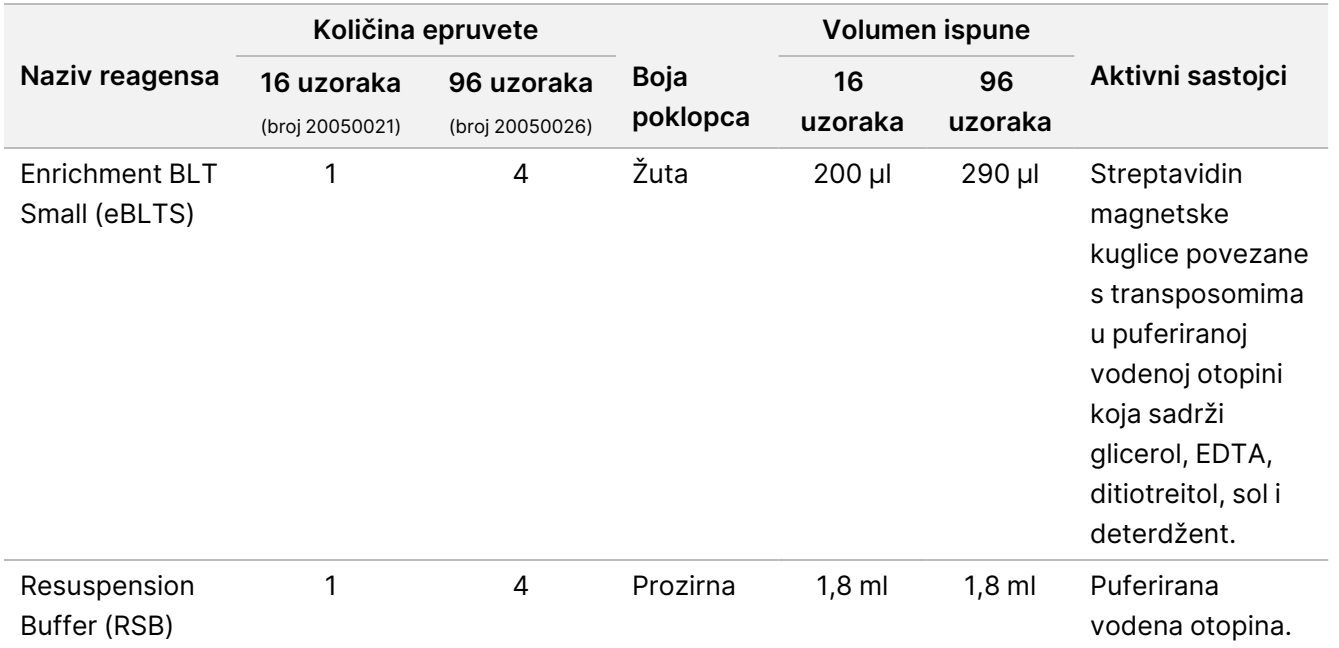

### **Illumina Prep Dx Tagmentation Reagents 3, Čuvati na temperaturi od -25 °C do -15 °C**

Sljedeći reagensi isporučuju se zamrznuti. Odmah pohranite komponente na navedenoj temperaturi kako biste osigurali ispravna radna svojstva.

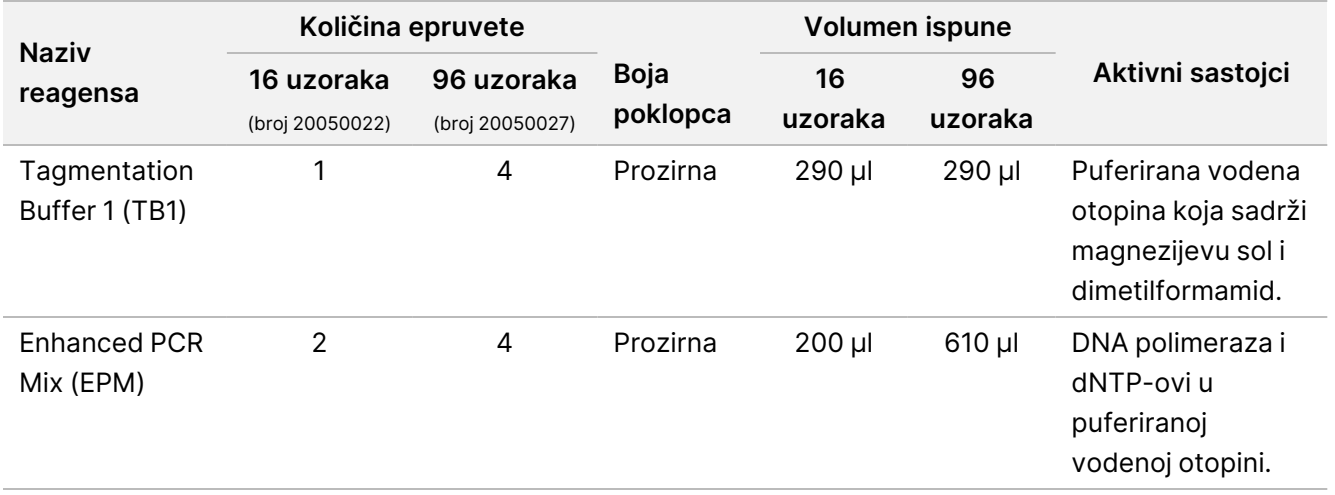

### **Illumina DNA Prep Dx Enrichment Reagents 1 (16 uzoraka), Čuvati na temperaturi od 2 °C do 8 °C**

Za komplet od 16 uzoraka, sljedeći reagensi uključeni su u Illumina DNA Prep Dx Enrichment Reagents 1 (kataloški broj 20050023). Za komplet od 96 uzoraka, reagensi su uključeni u Illumina Prep Dx Enrichment Reagents 1 (kataloški broj 20050028).

Sljedeći reagensi isporučuju se u hladnjaku. Odmah pohranite komponente na navedenoj temperaturi kako biste osigurali ispravna radna svojstva.

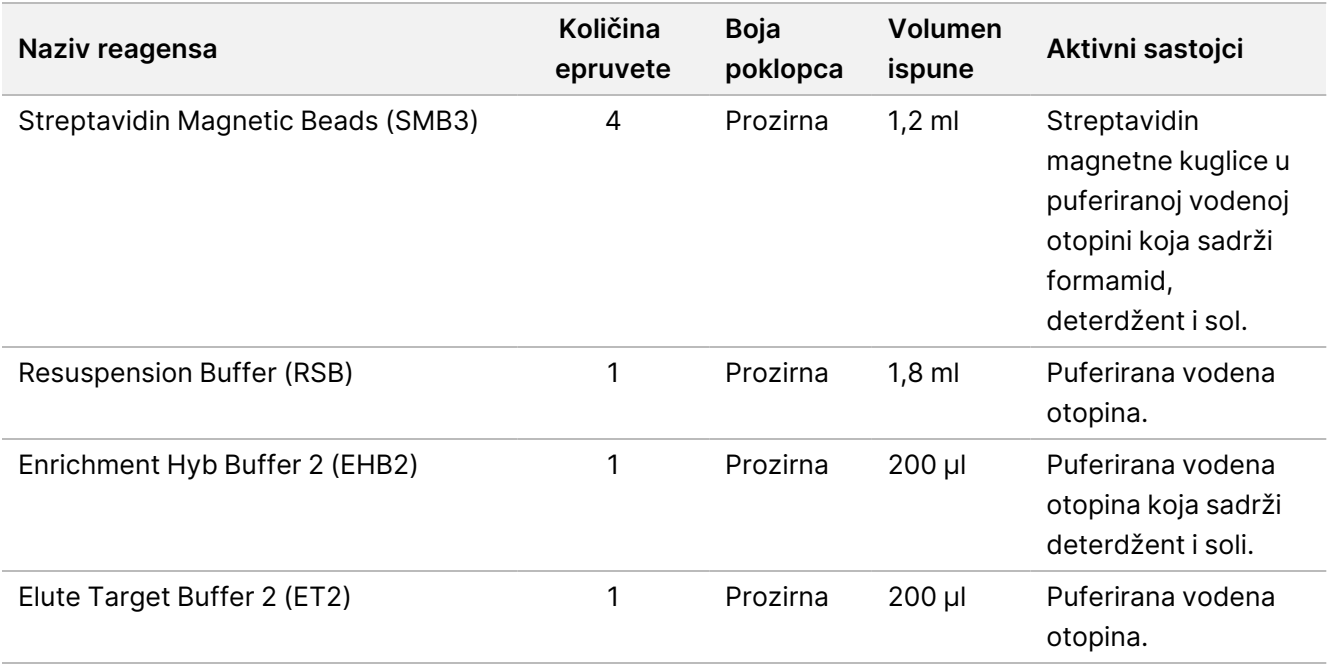

### **Illumina Prep Dx Enrichment Reagents 1 (96 samples), Čuvati na temperaturi od 2 °C do 8 °C**

Za komplet od 96 uzoraka, sljedeći reagensi uključeni su u Illumina Prep Dx Enrichment Reagents 1 (kataloški broj 20050028). Za komplet od 16 uzoraka, sljedeći reagensi uključeni su u Illumina DNA Prep Dx Enrichment Reagents 1 (kataloški broj 20050023).

Sljedeći reagensi isporučuju se u hladnjaku. Odmah pohranite komponente na navedenoj temperaturi kako biste osigurali ispravna radna svojstva.

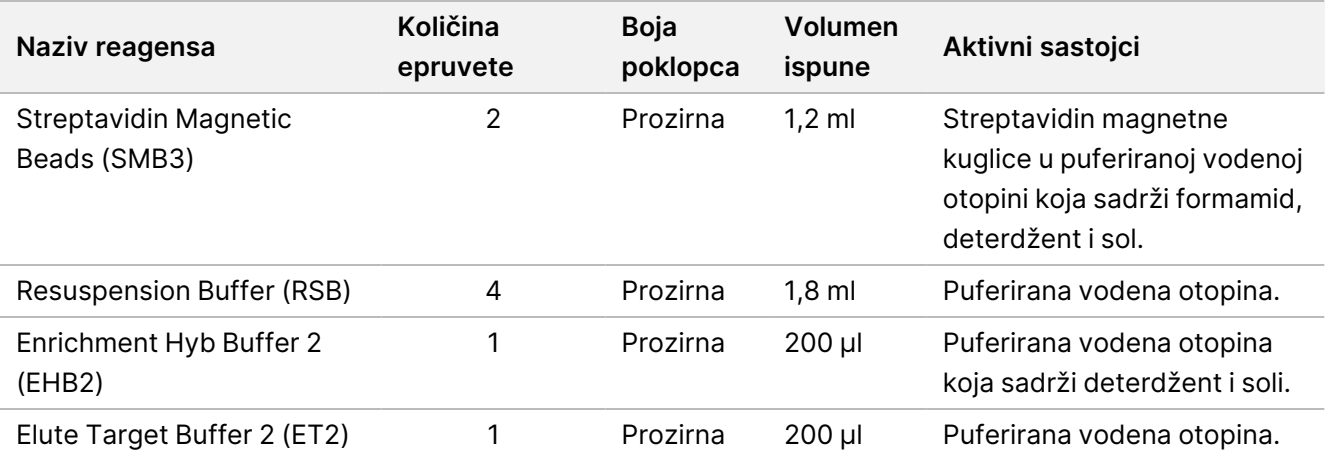

### **Illumina DNA Prep Dx Enrichment Reagents 2, Čuvati na temperaturi od -25 °C do -15 °C**

Sljedeći reagensi isporučuju se zamrznuti. Odmah pohranite komponente na navedenoj temperaturi kako biste osigurali ispravna radna svojstva.

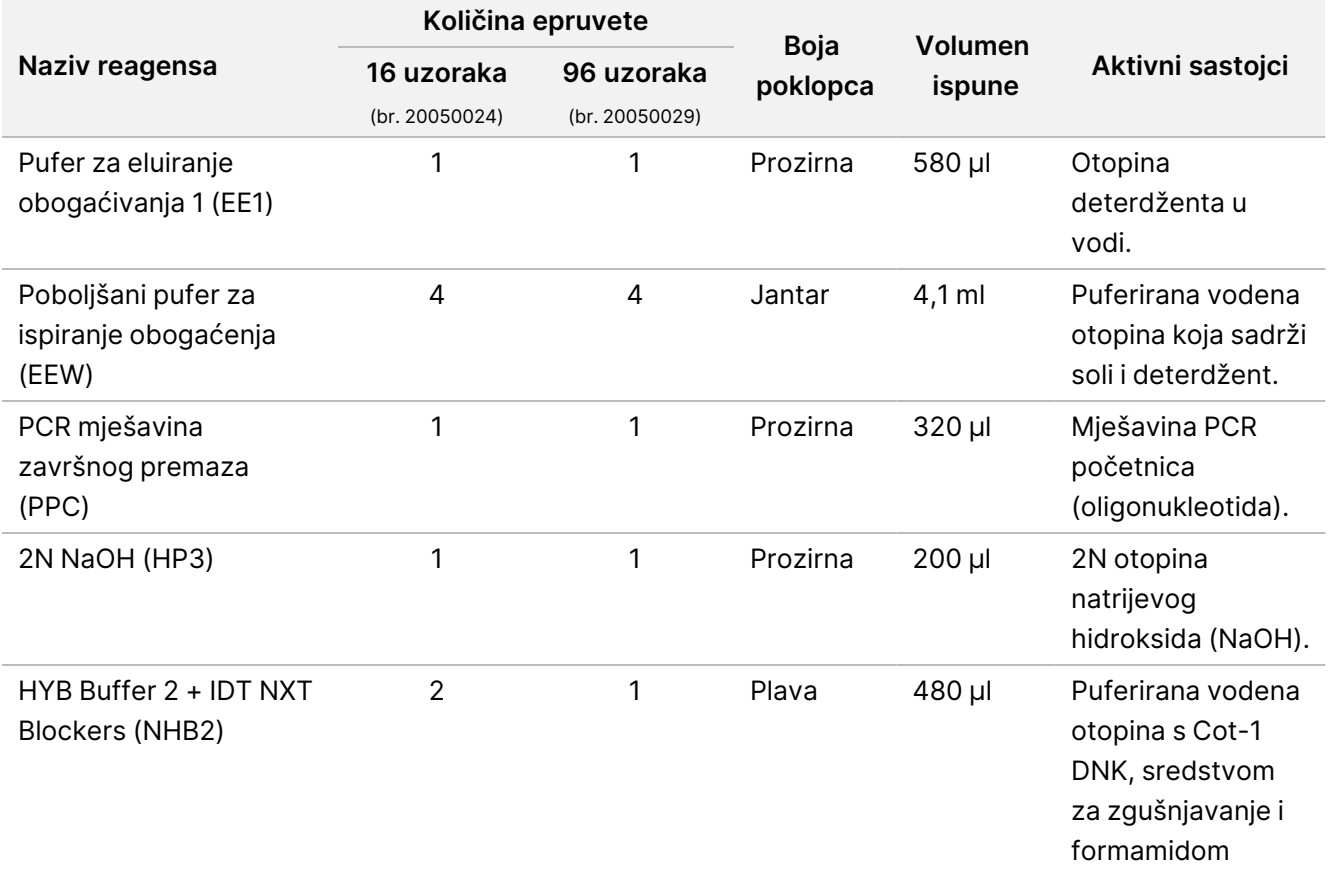

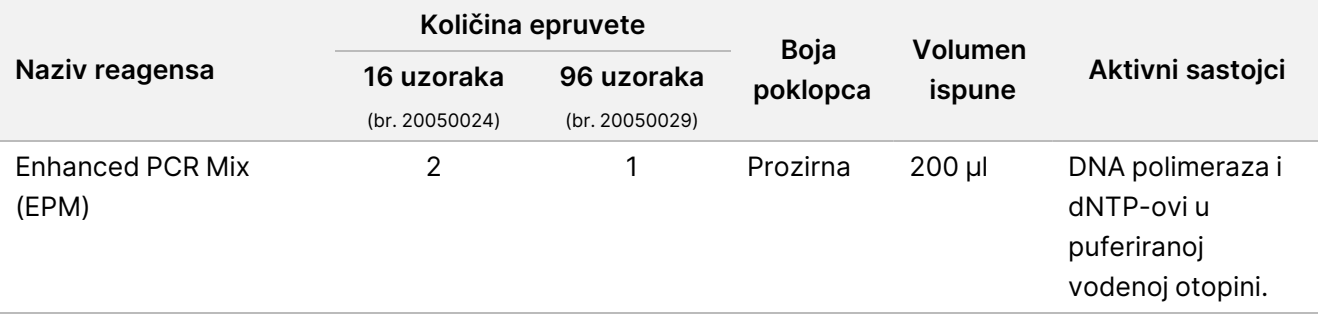

### **Illumina Unique Dual Index Dx Set A/B, Čuvajte na temperaturi od -25 °C do -15 °C**

Sljedeći reagensi isporučuju se zamrznuti. Odmah pohranite komponente na navedenoj temperaturi kako biste osigurali ispravna radna svojstva. Za sekvence [prilagodnika](#page-62-0) indeksa pogledajte Dodatak: Slijedovi prilagodnika za indekse [Illumina UD](#page-62-0) na stranici 63.

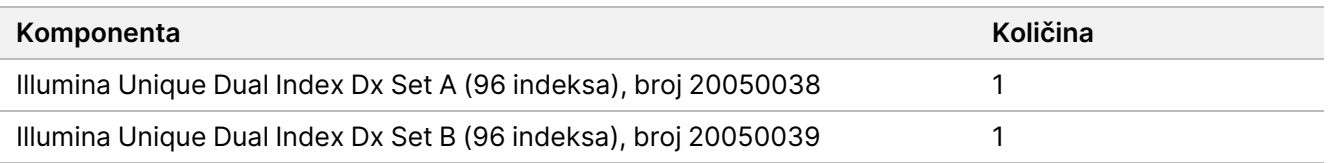

# Reagensi koji nisu priloženi

# **Obavezni reagensi koji nisu priloženi**

- Reagensi za izdvajanje i pročišćavanje DNK-a
- Reagensi za kvantifikaciju DNK-a
- Etanol (200, kvalitete za upotrebu u molekularnoj biologiji)
- Voda bez nukleaze
- 10 mM Tris-HCl, pH 8,5
- Otopina 1N NaOH, kvalitete molekularne biologije
- Ako se koristi sustav za sekvenciranje NextSeq 550Dx:
	- 200 mM Tris, pH 7,0 (može se razrijediti s 1 M Tris-HCL, pH 7,0)
	- NextSeq 550Dx High Output Reagent Kit v2.5 (300 ciklusa) (kataloški broj 20028871)
- Ako upotrebljavate sustav za sekvenciranje MiSeqDx:
	- MiSeqDx Reagent Kit v3 (kataloški broj 20037124)
- Ako upotrebljavate sustav za sekvenciranje NovaSeq 6000Dx:
	- 400 mM Tris, pH 8,0 (može se razrijediti s 1 M Tris-HCL, pH 8,0)
	- NovaSeq 6000Dx S2 Reagent Kit (300 ciklusa) (kataloški broj 20046931)

- NovaSeq 6000Dx S4 Reagent Kit (300 ciklusa) (kataloški broj 20046933)
- NovaSeq 6000Dx S2 Buffer Cartridge (kataloški broj 20062292)
- NovaSeq 6000Dx S4 Buffer Cartridge (kataloški broj 20062293)
- NovaSeq 6000Dx Library Tube (kataloški broj 20062290)
- <span id="page-10-0"></span>– NovaSeq 6000Dx Library Tube, 24 u pakiranju (kataloški broj 20062291)

## **Zahtjevi panela sonde za obogaćivanje**

Komplet Illumina DNA Prep with Enrichment Dx reagensi su kompatibilni s Illumina i s oligonukleotidnim panelima DNK-a za obogaćivanje trećih strana. Ako koristite biotinilirane DNK sonde treće strane (fiksne ili prilagođene panele), pobrinite se da zadovoljavaju potrebne specifikacije.

Komplet Illumina DNA Prep with Enrichment Dx optimiziran je i potvrđen pomoću sljedećih specifikacija panela treće strane. Usporediva učinkovitost nije zajamčena kada se koriste paneli trećih strana koji ne zadovoljavaju specifikacije.

- 80 bp ili 120 bp duljina sonde
- Između 500 i 675.000 sondi
- Jednolančana ili dvolančana DNK
- Ukupni unos sonde od ≥ 3 pmols za obogaćivanje pri pleksitetima od 1-pleksa do 12-pleksa

# Skladištenje i rukovanje

- Sobna je temperatura definirana kao temperatura od 15 °C do 30 °C.
- Reagensi su stabilni kad se skladište kako je navedeno do datuma isteka roka trajanja navedenog na naljepnicama na kompletima. Za temperature skladištenja pogledajte dio Priloženi [reagensi](#page-4-0) na stranici 5.
- Zamrznuti reagensi stabilni su najviše četiri ciklusa zamrzavanja i odmrzavanja prije navedenog datuma isteka roka valjanosti.
- Komplet Illumina DNA Prep with Enrichment Dx postupak sadrži sljedeće točke sigurnog prekidanja:
	- Nakon Amplificiraj [tagmentirani](#page-27-0) DNK na stranici 28, amplificirane biblioteke stabilne su do 30 dana ako se čuvaju na temperaturi od -25 °C do -15 °C.
	- Nakon Očisti [biblioteke](#page-30-0) na stranici 31 očišćene amplificirane biblioteke stabilne su do 30 dana ako se čuvaju na temperaturi od -25 °C do -15 °C.
	- Nakon Grupiraj unaprijed [obogaćene](#page-32-0) biblioteke na stranici 33, grupirane biblioteke stabilne su do 30 dana ako se čuvaju na temperaturi od -25 °C do -15 °C.
	- Nakon Amplificiraj [obogaćenu](#page-43-0) biblioteku na stranici 44, obogaćena, amplificirana pločica biblioteka može ostati na PCR uređaju do 24 sata. Pločicu možete čuvati na temperaturi od 2 °C do 8 °C do 48 sati.
	- Konačno očišćene obogaćene biblioteke stabilne su do 7 dana ako se čuvaju na temperaturi od -25 °C do -15 °C.

- Ako je bilo koje pakiranje ili sadržaj komponenti za Komplet Illumina DNA Prep with Enrichment Dx oštećeno ili načeto, obratite se Illumina službi za korisnike.
- Stop Tagment Buffer 2 (ST2) može stvoriti vidljive taloge ili kristale. Ako primijetite talog, zagrijavajte na 37 °C 10 minuta, a zatim promiješajte u vrtložnoj miješalici dok se talog ne otopi.
- Hibridizacijski oligonukleotidi (HYB) i Poboljšani pufer za ispiranje obogaćenja (EEW) moraju se prethodno zagrijati na istu temperaturu kao temperatura zadržavanja hibridizacije primjenjiva za tip uzorka i pločicu sonde. Za više informacija o rukovanju NHB2 i EEW, pogledajte Napomene povezane s [postupkom](#page-15-0) na [stranici](#page-15-0) 16.
- Enrichment Hyb Buffer 2 (EHB2) i HYB Buffer+IDT NXT Blockers (NHB2) mogu razviti kristale i zamućenost. Ako primijetite kristale i zamućenost, promiješajte u vrtložnoj miješalici ili pipetirajte gore i dolje kako biste promiješali dok otopina ne postane bistra. Prije pipetiranja obavezno prethodno zagrijte NHB2.
- Prilikom rukovanja Cleanup Beads (CB), primijenite sljedeće najbolje prakse:
	- Nikad ne zamrzavajte zrnca.
	- Neposredno prije upotrebe, promiješajte zrnca u vrtložnoj miješalici dok ne budu ponovno suspendirana i boja se čini homogena.
- Prilikom rukovanja Enrichment BLT Small (eBLTS), primijenite sljedeće najbolje prakse:
	- Pohranite eBLTS epruvetu u uspravnom položaju tako da su zrnca uvijek uronjena u pufer.
	- Temeljito promiješajte eBLTS u vrtložnoj miješalici dok se kuglice ne resuspendiraju. Kako biste izbjegli ponovno postavljanje zrnaca, ne preporučuje se centrifugiranje prije pipetiranja.
	- Ako se kuglice zalijepe na bočnu ili gornju stranu ploče s 96 jažica, centrifugirajte na 280 × g 3 sekunde, a zatim pipetirajte da se resuspendiraju.
- Prilikom rukovanja pločicama prilagodnika indeksa, primijenite sljedeće najbolje prakse:
	- Nemojte dodavati uzorke na pločicu prilagodnika indeksa.
	- Svaka jažica pločice indeksna samo je za jednokratnu uporabu.

# Obavezna oprema i materijal koji nisu priloženi

Pored Komplet Illumina DNA Prep with Enrichment Dx, provjerite imate li potrebnu opremu i materijale prije početka protokola.

## **Oprema**

Prije početka protokola, provjerite imate li potrebnu opremu.

Protokol je optimiziran i potvrđen pomoću stavki s navedenim specifikacijama. Usporediva učinkovitost nije zajamčena kada se oprema koristi izvan specifikacija.

Neke su stavke potrebne samo za određene radne procese. Te su stavke navedene u zasebnim tablicama.

• Ciklički termostat sljedećih specifikacija:

illumına

- Grijani poklopac
- Minimalni raspon regulacije temperature od 10 °C do 98 °C
- Minimalna preciznost temperature od ±0,25 °C
- Maksimalni volumen reakcije od 100 μl
- Kompatibilan s PCR pločicama punog profila od 96 jažica
- Inkubator mikrouzoraka sa sljedećim specifikacijama:
	- Raspon temperature od okoline +5,0 °C do 99,0 °C
	- Kompatibilan s pločicama MIDI s 96 jažica
- Inkubacijski umetci za mikrouzorke kompatibilni s pločicama MIDI od 96 jažica
- Iznimno brzi vibracijski uređaj za mikropločicu s rasponom brzine miješanja od 200 do 3000 o/min
- Magnetski stalak kompatibilan s PCR pločicama s 96 jažica
- Magnetski stalak kompatibilan s pločicama MIDI s 96 jažica
- Fluorometar kompatibilan s metodom kvantifikacije
- Analizator fragmenata DNK-a
- Precizne pipete:
	- Jednokanalne i višekanalne pipete od 10 μl
	- Jednokanalne i višekanalne pipete od 20 μl
	- Jednokanalne i višekanalne pipete od 200 μl
	- Jednokanalne pipete od 1000 µl
	- Precizne pipete osiguravaju točnu isporuku reagensa i uzorka. Jednokanalne ili višekanalne pipete mogu se upotrebljavati ako se redovito kalibriraju i ako su točne unutar 5 % navedenog volumena.
- Centrifuga na mikroploči
- **Mikrocentrifuga**
- Jedan od sljedećih sustava za Illumina sekvenciranje:
	- Instrument MiSeqDx, kataloški broj DX-410-1001
	- Instrument NextSeq 550Dx, kataloški broj 20005715 s opcijskim poslužiteljem Illumina DRAGEN Server za NextSeq 550Dx, kataloški broj 20086130
	- Instrument NovaSeq 6000Dx, kataloški broj 20068232
- **[Opcionalno]** Vakuumski koncentrator
- **[FFPE]** Sustav detekcije PCR-a u stvarnom vremenu

# **Materijali**

Prije početka protokola, provjerite imate li potrebnu opremu.

Neke su stavke potrebne samo za određene radne procese. Te su stavke navedene u zasebnim tablicama.

illumına

Protokol je optimiziran i potvrđen pomoću navedenih stavki. Usporedive učinkovitosti nisu zajamčene pri upotrebi alternativnih materijala.

- Filtrirani vrhovi pipeta
- Konusne epruvete za centrifugiranje, 15 ml ili 50 ml
- Epruvete za mikrocentrifugu, 1,5 ml
- Višekanalni spremnici za reagense bez RNaze/DNaze, za jednokratnu upotrebu
- Trake za 8 epruveta i čepovi bez RNaze/DNaze
- Serološke pipete
- Polipropilenska ploča za pohranu dubokih jažica s 96 jažica, od 0,8 ml (MIDI pločica)
- Hard-Shell pločice za PCR s 96 jažica punog profila
- **[FFPE]** qPCR pločice kompatibilne s qPCR instrumentom
- Pločica s 96 jažica i sljedećim specifikacijama:
	- Optičko prozirni poliester koji se može odlijepiti
	- Prikladno za PCR pločice punog profila
	- Jako ljepilo koje podnosi višestruke promjene temperature od -40 °C do 110 °C
	- Bez DNaze/RNaze
- Plastični potrošni materijal kompatibilan s kvantifikacijskom metodom po izboru
- Komplet za kvantifikaciju Fluorometric dsDNA kompatibilan s odabranim sustavom kvantifikacije:
	- Za kvantifikaciju unaprijed obogaćenih amplificiranih biblioteka može se koristiti komplet za kvantifikaciju širokog raspona.
	- Za kvantifikaciju obogaćenih biblioteka, raspon kvantifikacijskog kompleta ovisi o upotrijebljenoj pločici sonde.
- Komplet za analizu fragmenata za kvalifikaciju biblioteke s odabranim kvalifikacijskim sustavom:
	- Za kvalifikaciju unaprijed obogaćenih amplificiranih biblioteka može se koristiti komplet širokog raspona.
	- Za kvalifikaciju obogaćenih biblioteka, raspon kvalifikacijskog kompleta ovisi o upotrijebljenoj pločici sonde.
- **[Opcionalni]** Komplet za izdvajanje DNK-a iz ljudskih stanica i tkiva. Možete koristiti bilo koju provjerenu metodu izdvajanja.

# Prikupljanje, transport i pohrana uzoraka

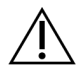

#### OPREZ

Svim uzorcima rukujte kao da su potencijalno zarazne tvari.

• Ova je analiza kompatibilna s genomskim DNK-om dobivenim iz ljudskih stanica i tkiva.

- illumına
- Za komercijalno dostupnu pročišćenu gDNK, pobrinite se da su uzorci transportirani pod ispravnim uvjetima i pohranjeni u skladu s uputama proizvođača. Pridržavajte se najboljih praksi za cikluse pohrane i odmrzavanja gDNK.
- Za unos pune krvi slijedite zahtjeve za prikupljanje, transport i pohranu krvi primjenjive na metodu izdvajanja DNK-a. Može se koristiti bilo koja potvrđena metoda ekstrakcije. Transport pune krvi mora biti u skladu s državnim, saveznim i lokalnim propisima koji se odnose na transport etioloških tvari.
- Za izdvajanje DNK-a iz FFPE tkiva može se koristiti bilo koja potvrđena metoda izdvajanja. Slijedite upute i preporuke koje se primjenjuju na odabrani način izdvajanja kako biste odredili sljedeće prakse:
	- Fiksacija u formalinu i metoda ugradnje u parafin za tkiva, kako bi se osigurala najbolja kvaliteta izdvojene DNK-a.
	- Pohrana FFPE uzoraka.
	- Zahtjevi za početni materijal, kao što su broj i debljina FFPE sekcija. Većina metoda pročišćavanja preporučuje korištenje svježe izrezanih sekcija.

# Upozorenja i mjere opreza

- Reagensi Komplet Illumina DNA Prep with Enrichment Dx sadrže potencijalno opasne kemikalije. Uslijed udisanja, gutanja te dodira s kožom i očima može doći do tjelesnih ozljeda. Nosite zaštitnu opremu, uključujući zaštitu za oči, rukavice i laboratorijsku kutu prikladnu za rizik od izlaganja. Iskorištenim reagensima rukujte kao kemijskim otpadom i zbrinite ih u skladu s odgovarajućim regionalnim, nacionalnim i mjesnim zakonima i propisima. Za dodatne informacije o zaštiti okoliša, zdravlja i sigurnosti, pogledajte Sigurnosno-tehnički list (SDS) na adresi support.illumina.com/sds.html.
- Sve ozbiljne incidente povezane s ovim proizvodom odmah prijavite tvrtki Illumina i nadležnim tijelima država članica u kojima borave korisnik i pacijent.
- Svim uzorcima krvi rukujte kao da je poznata njihova zaraženost virusom humane imunodeficijencije (HIVom), virusom humanog hepatitisa B (HBV-om) i drugim patogenim tvarima koje se prenose krvlju (univerzalne mjere opreza).
- Pridržavajte se laboratorijskih mjera opreza. Nemojte pipetirati ustima. Nemojte jesti, piti ni pušiti u označenim prostorima za rad. Kad rukujete uzorcima i reagensima iz kompleta, koristite se rukavicama za jednokratnu upotrebu i laboratorijskim kutama. Nakon rukovanja uzorcima i reagensima iz kompleta temeljito operite ruke.
- Da biste spriječili degradaciju uzorka ili reagensa, prije pokretanja protokola provjerite jesu li se sva isparavanja natrijeva hipoklorita posve izvjetrila.
- Kontaminacija uzoraka drugim PCR proizvodima/amplikonima može uzrokovati netočne i nepouzdane rezultate. Da biste izbjegli kontaminaciju, primijenite sljedeće najbolje prakse:
	- Primijenite odgovarajuće laboratorijske postupke i laboratorijsku higijenu.
	- Izvršite korake tijeka rada u određenim područjima prije ili poslije amplifikacije.
	- Čuvajte iskorištene reagense prije čišćenja biblioteka u predamplifikacijskom području.

illumına

- Odvojite reagense prije amplifikacije od reagensa nakon amplifikacije.
- Pobrinite se da imate posebnu opremu npr. pipete, vrhove pipeta, vrtložnu miješalicu i centrifugu za područja prije amplifikacije i nakon amplifikacije.
- Izbjegavajte križnu kontaminaciju. Upotrijebite svježe vrhove pipeta između uzoraka i između reagensa za doziranje. Korištenje filtriranih vrhova smanjuje rizik od prijenosa amplikona i križne kontaminacije od uzorka do uzorka.
	- Prilikom dodavanja ili prijenosa uzoraka ili glavnih mješavina reagensa, promijenite vrhove između svakog uzorka.
	- Prilikom dodavanja prilagodnika indeksa višekanalnom pipetom, promijenite vrhove između svakog reda ili svakog stupca. Ako upotrebljavate jednokanalnu pipetu, promijenite vrhove između svakog uzorka.
	- Uklonite neiskorištene pločice prilagodnika indeksa iz radnog područja.
- Za korake ispiranja etanolom primijenite sljedeće najbolje prakse:
	- Uvijek pripremite svježi 80-postotni etanol. Etanol može apsorbirati vodu iz zraka, što može utjecati na rezultate.
	- Provjerite je li sav etanol uklonjen s dna jažica tijekom koraka pranja. Preostali etanol može utjecati na rezultate.
	- Pridržavajte se navedenog vremena sušenja za korake magnetskog stalka kako biste osigurali potpuno isparavanje. Preostali etanol može utjecati na učinak naknadnih reakcija.
- Uvijek pripremite glavne mješavine prije upotrebe i nikad nemojte pohranjivati kombinirana radna rješenja.
- Učinkovitost testa Komplet Illumina DNA Prep with Enrichment Dx nije zajamčena kada se ne slijede postupci navedeni u uputi o lijeku.
- Ne koristite komponente kompleta nakon datuma isteka valjanosti navedenog na naljepnici na pakiranju kompleta.
- <span id="page-15-0"></span>• Nemojte mijenjati komponente kompleta iz različitih Illumina DNA Prep with Enrichment Dx kompleta. Kompleti su navedeni na naljepnici kompleta.

# Napomene povezane s postupkom

# **Preporuke za unos DNK-a**

Komplet Illumina DNA Prep with Enrichment Dx protokol je kompatibilan s visokokvalitetnim, dvolančanim genomskim DNK-om (gDNK) unosi od 50-1000 ng.

Pobrinite se da početni uzorak gDNK-a ne sadrži > 1 mM EDTA te da nema organskih zagađivača kao što su fenol i etanol. Te tvari mogu ometati reakciju tagmentacije i dovesti do neuspjeha analize.

### Unos gDNK-a ≥ 50 ng

Za unose gDNK-a između 50-1000 ng nije potrebno kvantificirati i normalizirati početni uzorak gDNK-a.

### Unos gDNK-a < 50 ng

Mogu se koristiti unosi DNK-a od 10-50 ng, sa sljedećim prilagodbama:

- Ako se upotrebljava unos 10-49 ng gDNK-a, preporučuje se kvantificiranje početnog uzorka gDNK kako bi se odredio broj ciklusa PCR-a potrebnih nakon tagmentacije. Upotrijebite metodu temeljenu na fluorometriji za kvantifikaciju dvolančanog unosa gDNK. Izbjegavajte metode kojima se mjeri ukupna nukleinska kiselina, kao što je NanoDrop ili druge metode UV apsorbancije.
- Ovaj protokol ne normalizira konačne unaprijed obogaćene prinose biblioteke od 10-49 ng gDNK te je stoga potrebna kvantifikacija i normalizacija biblioteka prije i nakon obogaćivanja.
- Komplet Illumina DNA Prep with Enrichment Dx karakteriziran je i potvrđen za unose DNK-a od 50-1000 ng. Ekvivalentna učinkovitost proizvoda ne može se jamčiti za unose gDNK-a < 50 ng.

## **Preporuke za unos krvi**

Komplet Illumina DNA Prep with Enrichment Dx je kompatibilan s gDNK-om izdvojenim iz periferne pune krvi. Može se koristiti bilo koja potvrđena metoda ekstrakcije. Prilikom vađenja gDNK-a iz pune krvi nije potrebna početna kvantifikacija ulaznog DNK-a, a Komplet Illumina DNA Prep with Enrichment Dx proizvodi normalizirane prinose unaprijed obogaćene biblioteke.

Sljedeći čimbenici mogu negativno utjecati na količinu DNK-a dobivenu iz uzoraka pune krvi, a time i na normalizaciju biblioteke:

- Dob uzorka krvi
- Uvjeti skladištenja
- Temeljna medicinska stanja koja utječu na broj bijelih krvnih stanica

## **Preporuke za unos uzorka FFPE tkiva**

Upotrijebite sljedeće kriterije kvalitete FFPE DNK da biste odredili odgovarajući unos za uspješnu pripremu biblioteke:

- Za FFPE uzorke s vrijednosti ΔCq od ≤ 5, preporučeni ulaz DNK je 50-1000 ng.
- Illumina DNA Prep with Enrichment Dx se ne preporučuje za FFPE uzorke loše kvalitete s ΔCq > 5. Upotreba uzoraka s ΔCq > 5 moguća je, ali može povećati vjerojatnost neuspjeha pripreme biblioteke i smanjiti učinkovitost analize.

#### Izdvajanje iz FFPE-a

Upotrijebite metodu izolacije nukleinske kiseline koja proizvodi visoke prinose oporavka, smanjuje potrošnju uzorka i čuva integritet uzorka. Možete koristiti bilo koju provjerenu metodu ekstrakcije DNK-a iz FFPE uzoraka. Za gDNK izdvojen iz FFPE tkiva potrebna je početna kvantifikacija ulaznog DNK-a, a Komplet Illumina DNA Prep with Enrichment Dx ne proizvodi normalizirane prinose unaprijed obogaćene biblioteke.

### FFPE DNK kvalifikacija

gDNK izdvojena iz FFPE tkiva mora biti kvalificirana prije upotrebe. Za optimalnu izvedbu procijenite kvalitetu uzorka DNK-a pomoću provjerene metode izdvajanja za kvalifikaciju DNK-a izdvojenog iz FFPE uzoraka. Komplet Illumina DNA Prep with Enrichment Dx protokol je kompatibilan s uzorcima FFPE DNK-a s vrijednošću ΔCq od ≤ 5. Komplet Illumina DNA Prep with Enrichment Dx se ne preporučuje za FFPE uzorke loše kvalitete s ΔCq > 5. Upotreba uzoraka s ΔCq > 5 moguća je, ali može povećati vjerojatnost neuspjeha pripreme biblioteke i smanjiti učinkovitost analize.

### [Opcionalni] FFPE referentni uzorci

Prilikom izvođenja protokola koristite karakterizirane referentne materijale kao što je Horizon HD799 (DNK) kao pozitivnu kontrolu. Kvalificirani FFPE materijali iz stanične linije dobiveni ksenografti mogu se također koristiti kao referentni uzorci. Upotrijebite metodu temeljenu na fluorometriji za kvantifikaciju referentnih materijala prije uporabe.

<span id="page-17-0"></span>NAPOMENA Obradapozitivnog kontrolnog referentnog uzorka ili kontrole bez predloška smanjuje ukupan broj nepoznatih uzoraka koji se mogu obrađivati.

### **Preporuke za unos uzoraka**

Preporuke za unos uzoraka za sažete Komplet Illumina DNA Prep with Enrichment Dx su u sljedećoj tablici.

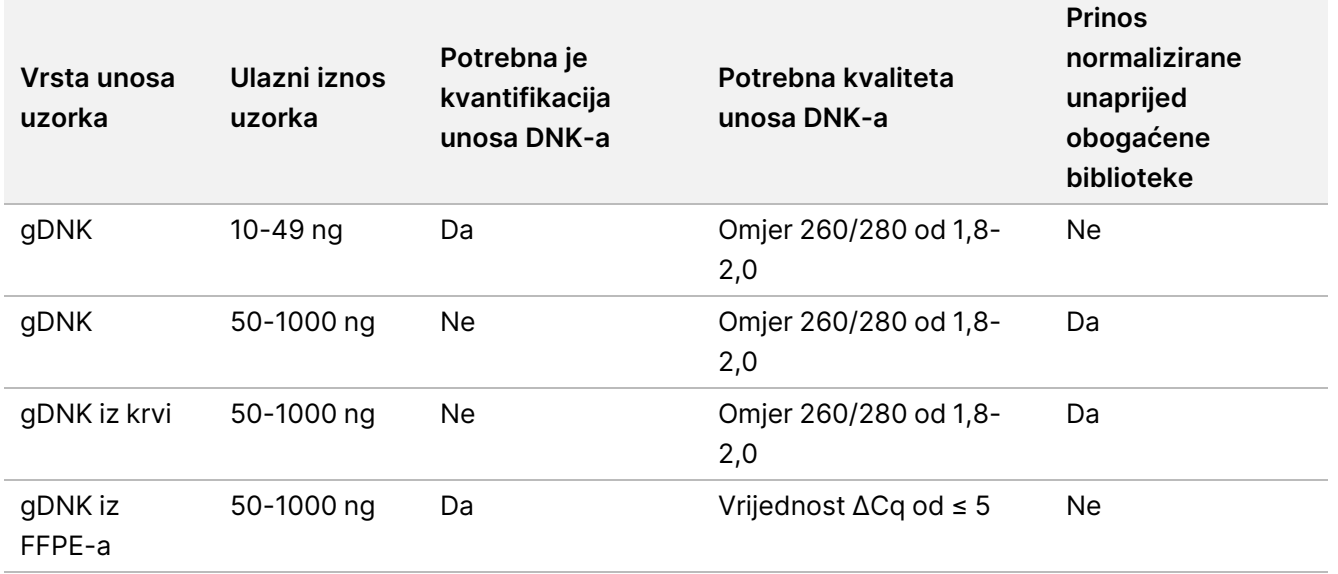

Tablica 1 Preporuke za unos uzoraka

Preporučeni ciklusi PCR-a za program eBLTS PCR-a prilagođavaju se na temelju koncentracije i kvalitete unosa uzorka. Za više informacija pogledajte Amplificiraj [tagmentirani](#page-27-0) DNK na stranici 28.

illumına

# **Savjeti i tehnike**

#### **Izbjegavanje križne kontaminacije**

- Prilikom dodavanja ili prijenosa uzoraka promijenite vrhove između svakog uzorka.
- Prilikom dodavanja prilagodnika indeksa višekanalnom pipetom, promijenite vrhove između svakog reda ili svakog stupca. Ako upotrebljavate jednokanalnu pipetu, promijenite vrhove između svakog uzorka.

#### **Brtvljenje pločice**

- Uvijek zabrtvite pločicu s 96 jažica novom ljepljivom brtvom pomoću gumenog valjka kako biste prekrili pločicu prije sljedećih koraka u protokolu:
	- Koraci trešnje
	- Koraci inkubacije. Ako pločicu ne zabrtvite pravilno, to može dovesti do isparavanja tijekom inkubacije.
	- Koraci centrifuge
	- Koraci za hibridizaciju
- Uvjerite se da su rubovi i jažice potpuno zabrtvljeni kako biste smanjili rizik od križne kontaminacije i isparavanja.
	- Ako primijetite bilo kakvu tekućinu ili kondenzaciju na brtvi ili bočnim stranama ležišta jažica, centrifugirajte po potrebi prije otvaranja.
- Stavite pločicu na ravnu površinu prije nego što polako uklonite brtvu.

#### **Rukovanje Enrichment BLT Small (eBLTS)**

- Pohranite epruvetu s eBLTS zalihama u uspravnom položaju u hladnjak tako da su kuglice uvijek uronjene u pufer.
- Neposredno prije upotrebe, temeljito u vrtložnoj miješalici promiješajte eBLTS epruvetu sa zalihama dok se kuglice ne resuspendiraju. Kako biste izbjegli ponovno postavljanje zrnaca, ne preporučuje se centrifugiranje prije pipetiranja.
- Ako se kuglice zalijepe na bočnu ili gornju stranu ploče s 96 jažica, centrifugirajte na 280 × g 3 sekunde, a zatim pipetirajte da se resuspendiraju.
- Prilikom pranja eBLTS:
	- Koristite odgovarajuće magnetsko postolje za pločicu.
	- Pločicu držite na magnetskom stalku sve dok upute ne budu navedene za njezino uklanjanje.
	- Ako se kuglice aspiriraju u vrhove pipeta, vratite ih u pločicu na magnetskom stalku i pričekajte dok tekućina ne postane bistra (2 minute).

# Tijek rada Komplet Illumina DNA Prep with Enrichment Dx

Sljedeći dijagram ilustrira tijek rada Komplet Illumina DNA Prep with Enrichment Dx. Točke sigurnog prekidanja označene su između koraka. Procjene vremena temelje se na obradi 12 uzoraka pri obogaćivanju s 12-pleksa.

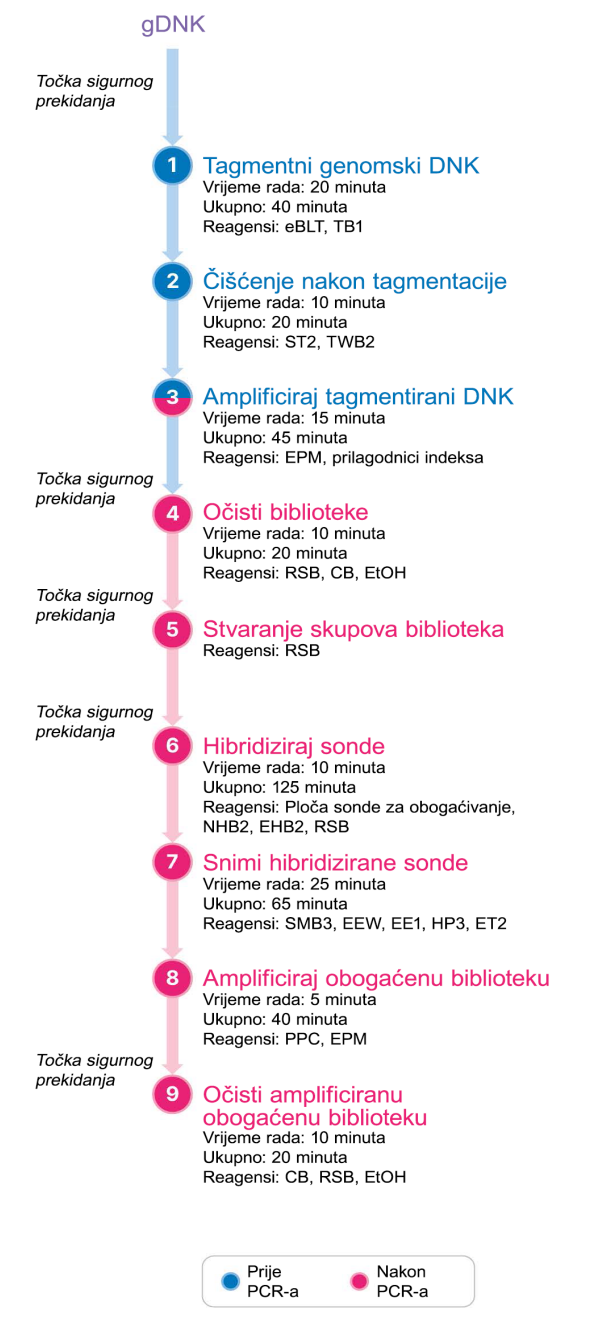

### illumına

# <span id="page-20-0"></span>Upute za upotrebu

Ovo poglavlje opisuje Komplet Illumina DNA Prep with Enrichment Dx protokol.

- Pregledajte planirani cjelokupni tijek rada sekvenciranja, od uzorka do analize, kako biste osigurali kompatibilnost proizvoda i parametara eksperimenta.
- Prije nego što nastavite, potvrdite sadržaj kompleta i provjerite imate li potrebne komponente, opremu i materijale.
	- Biotinilirane sonde treće strane moraju ispunjavati specifične zahtjeve. Pogledajte [Zahtjevi](#page-10-0) panela sonde za [obogaćivanje](#page-10-0) na stranici 11 kako biste bili sigurni da vaše sonde treće strane ispunjavaju zahtjeve.
- Slijedite protokol prikazanim redoslijedom, koristeći navedene volumene i parametre inkubacije.
- Ako u protokolu nije navedena točka sigurnog prekidanja, odmah prijeđite na sljedeći korak.
- Prilikom stvaranja glavne mješavine, prekomjerna količina uključena je u isporučene volumene.
- Obavezno upotrijebite odgovarajuće magnetsko postolje za svoju vrstu pločice.

## **Priprema za grupiranje uzoraka**

Ovaj je korak potreban kako bi se osiguralo uspješno sekvenciranje obogaćenih biblioteka. Objedinjavanje biblioteka može se dogoditi prije obogaćivanja i prije sekvenciranja.

**Prije obogaćivanja** – pojedinačne indeksirane amplificirane biblioteke objedinjuju se zajedno za obogaćivanje odabranom pločicom sonde. To stvara višestruki skup obogaćenih biblioteka. Obrada FFPE unosa uzorka testirana je i preporučuje se isključivo za reakcije 1-pleksnog obogaćivanja. Za visokokvalitetnu gDNK, testirana je 12-pleksna, ali moguće su 2-pleksne do 11-pleksne.

**Prije sekvenciranja** – 1-pleksno obogaćene biblioteke i/ili višestruko obogaćene biblioteke objedinjuju se prije sekvenciranja. Broj obogaćenih biblioteka koje se mogu sekvencirati ovisi o ciljnoj dubini očitanja za svaki uzorak na sustavu za sekvenciranje.

#### **Jedinstveno dvostruko indeksiranje**

Komplet Illumina DNA Prep with Enrichment Dx upotrebljava jedinstvene dvostruke indekse.

- Biblioteke s dvostrukim indeksom dodaju sekvence indeksa 1 (i7) i indeksa 2 (i5) kako bi generirale jedinstveno označene biblioteke.
- UD indeksi imaju različite, nepovezane sekvence indeksa za i7 i i5 čitanje indeksa. Indeksi imaju duljinu od 10 baza.

Odabir prilagodnika indeksa s različitim sekvencama za skupne biblioteke optimizira ravnotežu boja za uspješno sekvenciranje i analizu podataka. Skupovi pleksnosti koji su ≥ 10-pleksni inherentno su uravnoteženi bojama, tako da možete koristiti bilo koju kombinaciju prilagodnika indeksa. Tijekom obrade sekvenciranjem, DNA Generate FASTQ Dx Local Run Manager modul pruža opcije za kombinacije indeksa uravnotežene bojama i obavještava vas ako nema dovoljno raznolikosti u odabranim kombinacijama indeksa.

illumina®

Za informacije o sekvencama Illumina UD prilagodnika indeksa i izgledima pločica, pogledajte Dodatak: [Slijedovi](#page-62-0) [prilagodnika](#page-62-0) za indekse Illumina UD na stranici 63

### **Podržani pleksiteti obogaćivanja**

Komplet Illumina DNA Prep with Enrichment Dx reagensi su konfigurirani i testirani pri 1-pleksnom i 12-pleksnom pleksitetu obogaćivanja. Iako su mogući drugi pleksiteti obogaćivanja, neki pleksiteti zahtijevaju dodatnu pripremu prije obogaćivanja biblioteke i reagense pločice sonde za obogaćivanje.

Pribavljanje odgovarajućeg prinosa obogaćivanja za nestandardnu pleksnost obogaćivanja može zahtijevati dodatnu optimizaciju. Optimalni rezultati nisu zajamčeni.

- **Pleksnost obogaćivanja** broj unaprijed obogaćenih biblioteka (1 12) objedinjenih u jednu reakciju obogaćivanja za hibridizaciju s pločicama sonde za obogaćivanje. Na primjer, kombiniranje 12 unaprijed obogaćenih biblioteka zajedno stvara 12-pleksnu skupinu za obogaćivanje.
- **Reakcija obogaćivanja** broj jedinstvenih priprema za reakciju obogaćivanja, bez obzira na broj unaprijed obogaćenih biblioteka objedinjenih po reakciji. Primjerice, jedna reakcija obogaćivanja može pripremiti 1 pleksnu ili 12-pleksnu skupinu za obogaćivanje.

Da biste izračunali ukupan broj postobogaćenih biblioteka, pomnožite pleksnost obogaćivanja po reakciji s brojem reakcija obogaćivanja. Na primjer, jedna reakcija obogaćivanja u skupini s 12-pleksnim obogaćivanjem proizvodi skup od 12 postobogaćenih biblioteka.

Prilikom objedinjavanja unaprijed obogaćenih biblioteka, Komplet Illumina DNA Prep with Enrichment Dx reagensi podržavaju sljedeće reakcije obogaćivanja i pleksnost.

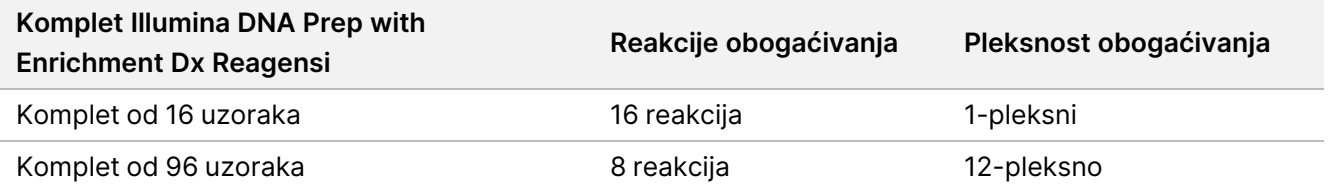

### **Dvo-pleksne do osam-pleksne strategije grupiranja uzoraka**

Sljedeća tablica prikazuje prilagodnike indeksa (jažice) koji se mogu kombinirati u skupu od 2-8-pleksa, dok slika u boji ilustrira svaku kombinaciju.

Grupirajte bilo koju pleksnost ≥ 2 s vrha ili dna stupca. Nemojte grupirati u nizu.

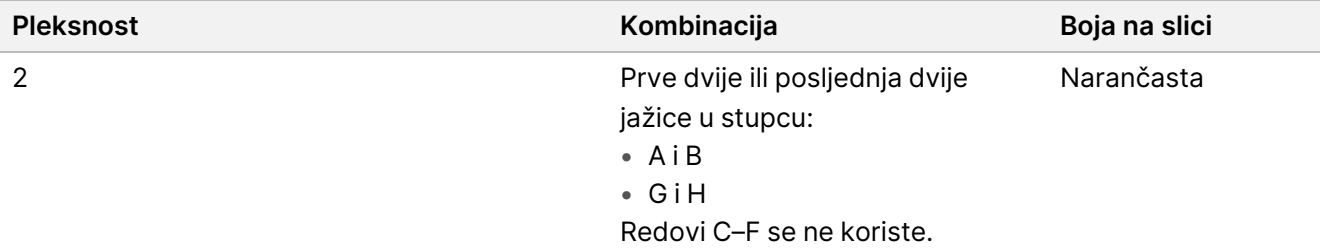

### illumina<sup>®</sup>

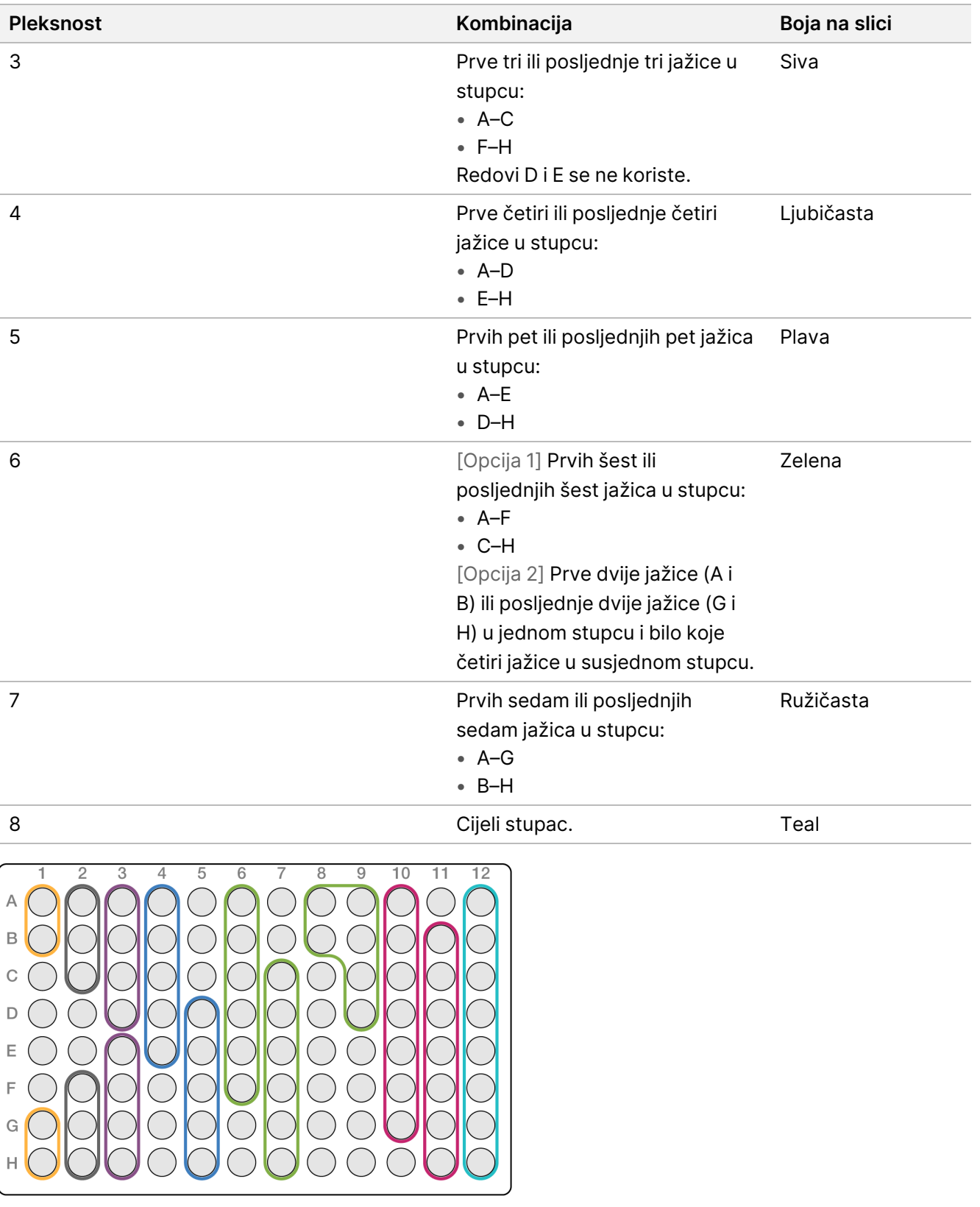

illumina®

### **Devet-pleksne strategije grupiranja uzoraka**

Upotrijebite prilagodnike indeksa iz bilo kojih jažica koje optimiziraju ravnotežu boja u obradi sekvenciranjem, na primjer:

- A1–H1 i A2
- A4–D4 i A5–E5
- A7–F7 i A8–C8
- A10–C10, A11–C11 i A12–C12

Sljedeća slika prikazuje sva četiri primjera.

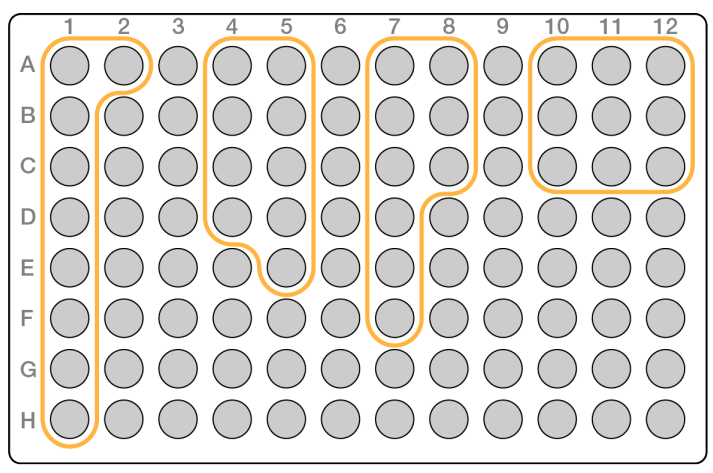

# **Tagmentni genomski DNK**

Ovaj korak koristi Enrichment BLT Small (eBLTS) za tagmentaciju DNK, što je proces koji fragmentira i označava DNK sekvencama prilagodnika.

### **Potrošni materijal**

- eBLTS (Enrichment BLT Small) (žuti čep)
- TB1 (Tagmentation Buffer 1)
- Voda bez nukleaze
- PCR pločica s 96 jažica
- Ljepljiva brtva
- Epruveta za mikrocentrifugu, 1,7 ml
- Traka s 8 epruveta
- Vrhovi pipeta
	- Višekanalne pipete od 200 μl

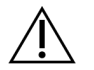

### OPREZ

**Taj skup reagensa sadrži potencijalno opasne kemikalije. Uslijed udisanja, gutanja te dodira s kožom i očima može doći do tjelesnih ozljeda. Nosite zaštitnu opremu, uključujući zaštitu za oči, rukavice i laboratorijsku kutu prikladnu za rizik od izlaganja. Iskorištenim reagensima rukujte kao kemijskim otpadom i zbrinite ih u skladu s odgovarajućim regionalnim, nacionalnim i mjesnim zakonima i propisima.** Za dodatne informacije o zaštiti okoliša, zdravlja i sigurnosti, pogledajte Sigurnosno-tehnički list (SDS) na adresi [support.illumina.com/sds.html.](http://support.illumina.com/sds.html)

### **O reagensima**

- eBLTS mora se čuvati na temperaturama od 2 °C do 8 °C. Nemojte upotrebljavati eBLTS sredstva koja su pohranjena na temperaturi nižoj od 2 °C.
- Nemojte centrifugirati eBLTS.

### **Priprema**

1. Pripremite sljedeći potrošni materijal:

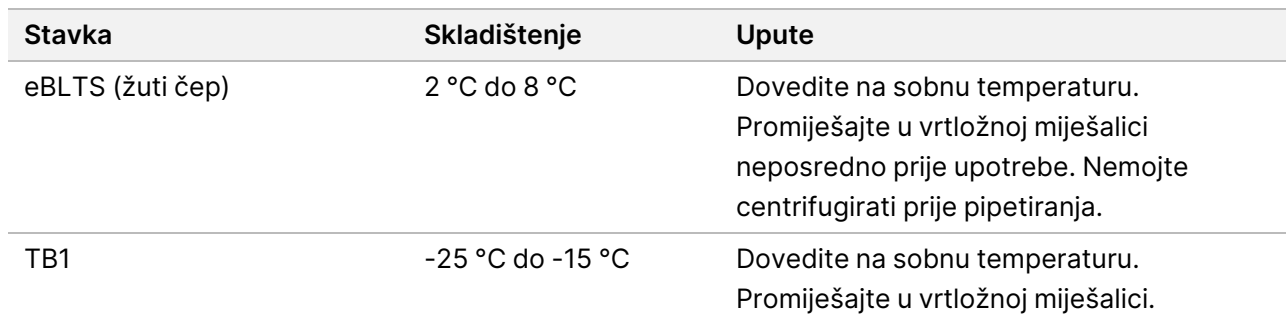

- 2. Miješajte ili pipetirajte DNK, a zatim kratko centrifugirajte.
- 3. Spremite sljedeći TAG program na PCR termocikler:
	- Odaberite mogućnost prethodnog zagrijavanja poklopca i postavite ga na 100 °C
	- Postavite reakcijski volumen na 50 μl
	- 55 °C tijekom 5 minuta
	- Držite na 10 °C

illumına

### **Postupak**

1. Dodajte 2–30 μl DNK-a u svaku jažicu pločice za PCR s 96 jažica tako da ukupna količina unosa iznosi 50- 1000 ng.

Ako je volumen DNK-a < 30 μl, dodajte vodu bez nukleaze u uzorke DNK-a kako biste ukupni volumen doveli do 30 μl.

- 2. eBLTS Temeljito promiješajte u vrtložnoj miješalici dok se kuglice potpuno ne resuspendiraju.
- 3. Kombinirajte sljedeće volumene u epruveti za pripremu glavne mješavine za tagmentaciju. Pomnožite svaki volumen s brojem uzoraka koji se obrađuje.
	- eBLTS (11,5 µl)
	- TB1  $(11,5 \text{ µ})$

Prekomjerna količina reagensa uključena je u volumen.

- 4. Pipetirajte glavnu mješavinu za tagmentaciju kako biste temeljito promiješali.
- 5. Podijelite volumen glavne mješavine za tagmentaciju jednako u traku s 8 epruveta.
- 6. Pomoću višekanalne pipete od 200 μl prenesite glavnu mješavinu za tagmentaciju od 20 μl u svaku jažicu pločice za PCR koja sadrži uzorak. Koristite svježe vrhove za svaki stupac ili redak uzorka.
- 7. Bacite traku s 8 epruveta nakon što je dozirana glavna mješavina za tagmentaciju.
- 8. Pomoću višekanalne pipete od 200 μl postavljene na 40 μl pipetirajte svaki uzorak 10 puta kako biste ga promiješali. Koristite svježe vrhove za svaki stupac s uzorcima. Alternativno, zabrtvite PCR pločicu i protresite pri 1600 o/min u trajanju od 1 minute.
- 9. Zabrtvite pločicu i zatim je postavite na unaprijed programirani termocikler i pokrenite TAG program.
- 10. Pričekajte dok TAG program ne dosegne temperaturu držanja od 10 °C, a zatim odmah uklonite pločicu.
- 11. Ostavite pločicu za PCR s 96 jažica da stoji na sobnoj temperaturi 2 minute, a zatim prijeđite na sljedeći korak.

# **Čišćenje nakon tagmentacije**

Ovaj korak pere DNK označen adapterom na eBLTS prije PCR amplifikacije.

#### **Potrošni materijal**

- ST2 (Stop Tagment Buffer 2)
- TWB2 (Tagment Wash Buffer 2)
- Magnetski stalak PCR ploče s 96 jažica
- Ljepljiva brtva
- Traka s 8 epruveta
- Vrhovi pipeta
	- Višekanalne pipete od 20 μl

- Višekanalne pipete od 200 μl
- Pripremite se za kasniji postupak:
	- EPM (Enhanced PCR Mix)
	- Pločica prilagodnika indeksa

#### **O reagensima**

- Obavezno upotrijebite odgovarajuće magnetsko postolje za svoju pločicu. Korištenje magnetskog stalka MIDI pločice za PCR pločicu može spriječiti prianjanje TWB2 na zrnca.
- Pipetirajte TWB2 polako kako biste smanjili pjenu i izbjegli pogrešnu aspiraciju volumena i nepotpuno miješanje.

### **Priprema**

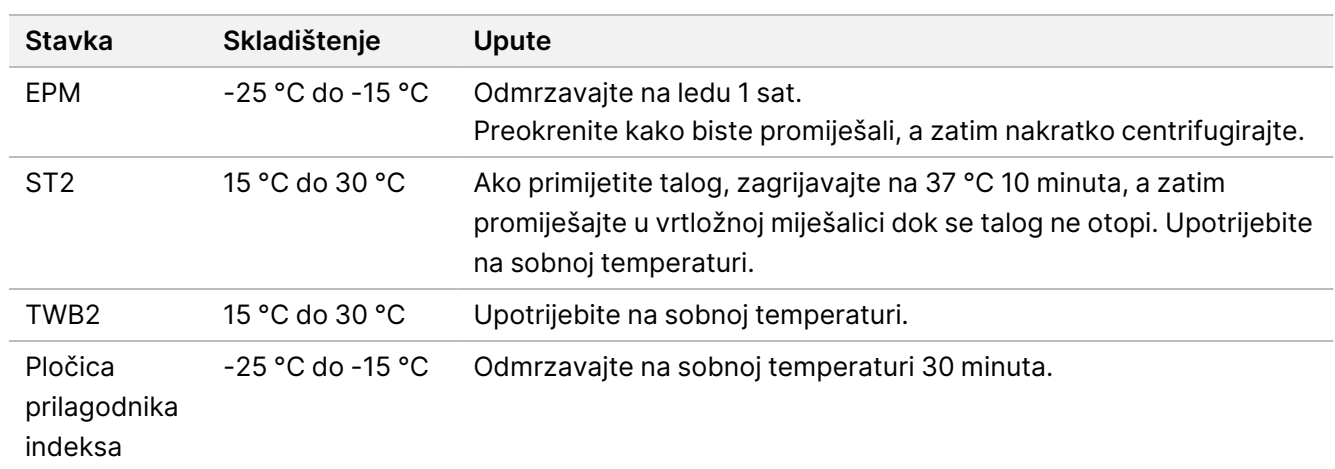

1. Pripremite sljedeći potrošni materijal:

### **Postupak**

- 1. Dodajte 10 μl ST2 svakoj tagmentacijskoj reakciji. Ako upotrebljavate višekanalnu pipetu, pipetirajte ST2 u traku za 8 epruveta, a zatim prenesite odgovarajuće volumene na pločicu za PCR. Koristite svježe vrhove za svaki stupac ili redak uzorka.
- 2. Pomoću kompleta pipete od 200 μl na 50 μl polako pipetirajte svaku jažicu 10 puta kako biste ponovno suspendirali zrnca.

Alternativno, zabrtvite pločicu i protresite pri 1600 o/min u trajanju od 1 minute. Ponovite prema potrebi.

- 3. Zabrtvite pločicu, a zatim centrifugirajte na 280 × g tijekom 10 sekundi.
- 4. Inkubirajte na sobnoj temperaturi 5 minuta.
- 5. Stavite na magnetski stalak za PCR pločicu i pričekajte da tekućina postane bistra (3 minute).
- 6. [≤ 48 uzoraka] Operite tri puta na sljedeći način.

a. Pomoću višekanalne pipete od 200 μl postavljene na 60 μl uklonite i bacite supernatant bez ometanja kuglice zrnca.

- b. Izvadite iz magnetskog postolja.
- c. Odmah nakon toga, polako dodajte 100 μl TWB2 izravno na zrnca.
- d. Pipetirajte polako dok se kuglice potpuno ne resuspendiraju. Alternativno, zabrtvite pločicu i protresite pri 1600 o/min u trajanju od 1 minute.
- e. Ako dođe do prskanja, centrifugirajte na 280 × g 10 sekundi.
- f. Stavite na magnetski stalak za PCR pločicu i pričekajte da tekućina postane bistra (3 minute). Ostavite pločicu na magnetskom stalku i TWB2 u jažicama kako biste spriječili presušivanje prilikom obavljanja trećeg pranja. Uklonite i bacite supernatant nakon pripreme glavne mješavine PCR-a.
- g. Pomoću višekanalne pipete od 200 μl postavljene na 100 μl, uklonite i bacite supernatant.
- h. Ponovite korake c-f dva puta za ukupno tri ispiranja.
- 7. [> 48 uzoraka] Operite tri puta na sljedeći način.
	- a. Obavite korake "b" i "c" u koracima od 1 stupca do 2 stupca dok svi stupci ne budu obrađeni kako biste spriječili presušivanje.
	- b. Pomoću višekanalne pipete od 200 μl postavljene na 60 μl, uklonite i bacite supernatant.
	- c. Izvadite iz magnetskog postolja.
	- d. Odmah nakon toga, polako dozirajte 100 μl TWB2 izravno na zrnca.
	- e. Pipetirajte polako dok se kuglice potpuno ne resuspendiraju. Alternativno, zabrtvite pločicu i protresite pri 1600 o/min u trajanju od 1 minute.
	- f. Ako dođe do prskanja, centrifugirajte na 280 × g 10 sekundi.
	- g. Stavite na magnetski stalak za PCR pločicu i pričekajte da tekućina postane bistra (3 minute). Ostavite pločicu na magnetskom stalku i TWB2 u jažicama kako biste spriječili presušivanje prilikom obavljanja trećeg pranja. Uklonite i bacite supernatant nakon pripreme glavne mješavine PCR-a.
	- h. Pomoću višekanalne pipete od 200 μl postavljene na 100 μl, uklonite i bacite supernatant.
	- i. Izvadite iz magnetskog stalka i polako dodajte 100 μl TWB2 izravno na zrnca.
	- j. Ponavljajte korake "h" i "i" u koracima od 1 stupca ili 2 stupca dok svi stupci ne budu obrađeni.
	- k. Ponovite korake e-h dva puta za ukupno tri ispiranja.
- <span id="page-27-0"></span>8. Držite na magnetskom stalku do koraka [4](#page-29-0) odjeljka Postupak u Amplificiraj tagmentirani DNK. Ostaci TWB2 u jažicama kako bi se spriječilo presušivanje zrnaca.

## **Amplificiraj tagmentirani DNK**

Ovaj korak pojačava označeni DNK pomoću programa PCR-a ograničenog ciklusa. Korak PCR-a dodaje prilagodnike indeksa 1 (i7), prilagodnike indeksa 2 (i5) i sekvence potrebne za generiranje klastera sekvenciranja.

Broj dokumenta 200038118 v00

illumina®

### **Potrošni materijal**

- EPM (Enhanced PCR Mix)
- Pločica prilagodnika indeksa
- PCR pločica s 96 jažica
- Voda bez nukleaze
- Ljepljiva brtva
- Epruvete za mikrocentrifugu, 1,5 ml
- Vrhovi pipeta
	- Višekanalne pipete od 20 μl
	- Višekanalne pipete od 200 μl

#### **O reagensima**

- Pločica prilagodnika indeksa
	- Jažica može sadržavati > 10 μl prilagodnika indeksa.
	- Nemojte dodavati uzorke na pločicu prilagodnika indeksa.
	- Svaka jažica pločice indeksna samo je za jednokratnu uporabu.

### **Priprema**

1. Pripremite sljedeći potrošni materijal:

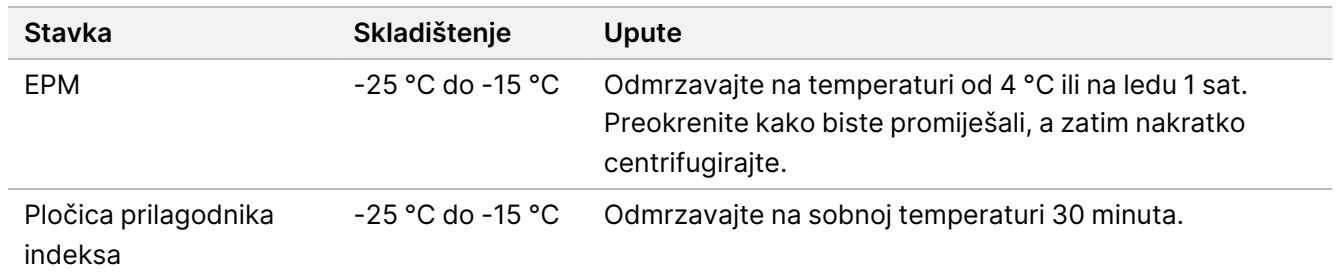

2. Spremite sljedeći program eBLTS za PCR na termocikler koristeći odgovarajući broj PCR ciklusa naveden u tablici u nastavku.

- Odaberite mogućnost prethodnog zagrijavanja poklopca i postavite ga na 100 °C
- Postavite reakcijski volumen na 50 μl
- 72 °C tijekom 3 minute
- 98 °C tijekom 3 minute
- X ciklusa:
	- 98 °C tijekom 20 sekundi
	- 60 °C tijekom 30 sekundi
	- 72 °C tijekom 1 minute
- 72 °C tijekom 3 minute
- Držite na 10 °C

Ukupno vrijeme rada je oko 38 minuta za 9 ciklusa i oko 46 minuta za 12 ciklusa.

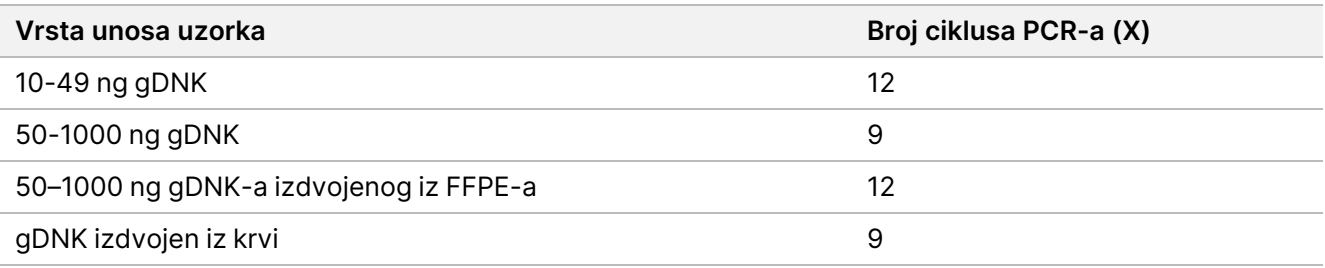

### **Postupak**

- 1. Kombinirajte sljedeće za pripremu glavne mješavine PCR-a. Pomnožite svaki volumen s brojem uzoraka koji se obrađuje.
	- EPM  $(23 \mu I)$
	- Voda bez nukleaze (23 μl)

Prekomjerna količina reagensa uključena je u volumen.

- 2. Pipetirajte glavnu mješavinu PCR-a 10 puta kako biste je promiješali, a zatim kratko centrifugirajte.
- 3. Dok je pločica na magnetskom stalku, upotrijebite višekanalnu pipetu od 200 μl za uklanjanje i bacanje u otpad TWB2.

<span id="page-29-0"></span>Pjena koja ostaje na zidovima jažica ne utječe negativno na biblioteku.

- 4. Izvadite iz magnetskog postolja.
- 5. Odmah dodajte 40 μl glavne mješavine PCR-a izravno na zrnca u svakoj jažici.
- 6. Odmah pipetirajte radi miješanja dok se kuglice potpuno ne resuspendiraju. Alternativno, zabrtvite pločicu i protresite pri 1600 o/min u trajanju od 1 minute.

illumina®

- 7. Zabrtvite pločicu s uzorcima i centrifugirajte na 280 × g tijekom 10 sekundi.
- 8. Centrifugirajte pločicu prilagodnika indeksa na 1000 × g tijekom 1 minute.
- 9. Pripremite pločicu prilagodnika indeksa.
	- [< 96 uzoraka] Probušite foliju na pločici prilagodnika indeksa novim vrhom pipete za svaku jažicu samo za broj uzoraka koji se obrađuje.
	- [96 uzoraka] Poravnajte novu pločicu s poluzaštitom za PCR iznad pločice prilagodnika indeksa i pritisnite prema dolje za probijanje folije. Bacite pločicu za PCR koja se koristi za probijanje folije.
- 10. Pomoću novog vrha pipete dodajte 10 μl unaprijed pripremljenih prilagodnika indeksa u svaku jažicu.
- 11. Pomoću pipete postavljene na 40 μl pipetirajte 10 puta kako biste promiješali. Alternativno, zabrtvite pločicu i protresite pri 1600 o/min u trajanju od 1 minute.
- 12. Zabrtvite pločicu, a zatim centrifugirajte na 280 × g 10 sekundi.
- 13. Stavite na uređaj i pokrenite eBLTS PCR program.

#### **TOČKA SIGURNOG PREKIDANJA**

<span id="page-30-0"></span>Ako prekidate, čuvati na temperaturi od -25 °C do -15 °C do 30 dana.

## **Očisti biblioteke**

Ovaj korak koristi postupak dvostranog pročišćavanja zrnaca za pročišćavanje amplificiranih biblioteka.

#### **Potrošni materijal**

- CB (Cleanup Beads)
- RSB (Resuspension Buffer)
- Svježe pripremljen 80-postotni etanol (EtOH)
- 96 jažica 0,8 ml Polipropilenska pločica za duboku pohranu (MIDI ploča)
- PCR pločica s 96 jažica
- Magnetski stalak MIDI pločice
- Magnetski stalak za PCR pločicu
- Epruvete za mikrocentrifugu, 1,5 ml
- Voda bez nukleaze

#### **O reagensima**

- Cleanup Beads
	- Promiješajte u vrtložnoj miješalici prije svake upotrebe.
	- Često promiješajte u vrtložnoj miješalici kako biste bili sigurni da su kuglice ravnomjerno raspoređene.
	- Aspirirajte i dozirajte polako zbog viskoznosti otopine.

### **Priprema**

1. Pripremite sljedeći potrošni materijal:

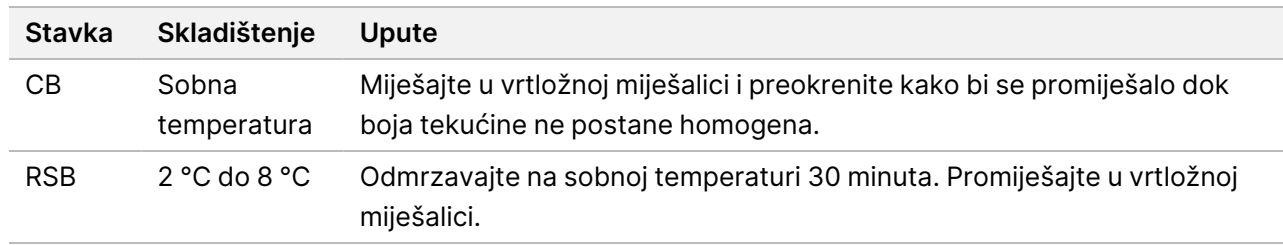

### **Postupak**

- 1. Protresite PCR pločicu s 96 jažica pri 1800 o/min 1 minutu, a zatim kratko centrifugirajte.
- 2. Stavite na magnetski stalak za PCR pločicu i pričekajte dok tekućina ne postane bistra (1 minutu).
- 3. Promiješajte u vrtložnoj miješalici CB 3 puta 10 sekundi, a zatim preokrenite više puta kako biste ponovno suspendirali.
- 4. Za visokokvalitetnu gDNK, učinite kako slijedi.
	- a. Dodajte 77 μl vode bez nukleaze u svaku jažicu nove MIDI pločice.
	- b. Dodajte 88 μl CB u svaku jažicu MIDI pločice.
	- c. Prenesite 45 μl supernatanta iz svake jažice PCR pločice u odgovarajuću jažicu MIDI pločice.
	- d. Bacite PCR pločicu.
	- e. Pipetirajte svaku jažicu 10 puta kako biste je promiješali. Alternativno, zabrtvite pločicu i protresite pri 1800 o/min 1 minutu.
	- f. Zabrtvite pločicu i inkubirajte na sobnoj temperaturi 5 minuta.
	- g. Provjerite ima li mjehurića zraka. Ako primijetite, centrifugirajte.
	- h. Postavite na magnetsko postolje MIDI pločice i pričekajte dok tekućina ne postane bistra (5 minuta).
	- i. Tijekom inkubacije temeljito promiješajte CB, a zatim dodajte 20 μl u svaku jažicu nove MIDI pločice.
	- j. Prenesite 200 μl supernatanta iz svake jažice prve MIDI pločice u odgovarajuću jažicu nove MIDI pločice (koja sadrži 20 μl CB).
	- k. Bacite prvu MIDI pločicu.
	- l. Pipetirajte svaku jažicu nove MIDI pločice 10 puta kako biste je promiješali. Alternativno, zabrtvite pločicu i protresite pri 1800 o/min 1 minutu.
- 5. Za izdvajanje FFPE-a, učinite kako slijedi.
	- a. Dodajte 81 μl CB u svaku jažicu nove MIDI pločice.
	- b. Prenesite 45 μl supernatanta iz svake jažice PCR pločice u odgovarajuću jažicu MIDI pločice.
	- c. Bacite PCR pločicu.
	- d. Pipetirajte svaku jažicu 10 puta kako biste promiješali. Alternativno, zabrtvite pločicu i protresite pri 1800 o/min 1 minutu.

illumina®

- 6. Inkubirajte na sobnoj temperaturi 5 minuta.
- 7. Provjerite ima li mjehurića zraka. Ako primijetite, centrifugirajte.
- 8. Postavite na magnetsko postolje MIDI pločice i pričekajte dok tekućina ne postane bistra (5 minuta).
- 9. Bez ometanja zrnaca, uklonite i bacite supernatant.
- 10. Operite kuglice na sljedeći način.
	- a. Dok je pločica na magnetskom stalku, dodajte 200 μl svježeg 80-postotnog EtOH bez miješanja.
	- b. Inkubirajte 30 sekundi.
	- c. Bez ometanja zrnaca, uklonite i bacite supernatant.
- 11. Operite kuglice **drugi** put.
- 12. Sušiti na zraku na magnetskom stalku 5 minuta.
- 13. Tijekom sušenja na zraku, upotrijebite pipetu od 20 μl kako biste uklonili i bacili preostali EtOH.
- 14. Izvadite iz magnetskog postolja.
- 15. Dodajte 17 μl RSB-a u zrnca.
- 16. Zabrtvite pločicu i protresite pri 1800 o/min 2 minute.
- 17. Inkubirajte na sobnoj temperaturi 2 minute.
- 18. Provjerite ima li mjehurića zraka. Ako primijetite, centrifugirajte.
- 19. Postavite na magnetsko postolje MIDI pločice i pričekajte dok tekućina ne postane bistra (2 minute).
- 20. Prenesite 15 μl supernatanta na novu PCR pločicu s 96 jažica.

#### **TOČKA SIGURNOG PREKIDANJA**

<span id="page-32-0"></span>U slučaju prekidanja, zabrtvite pločicu i pohranite je na temperaturi od -25 °C do -15 °C do 30 dana.

### **Grupiraj unaprijed obogaćene biblioteke**

Ovaj korak kombinira biblioteke DNK-a s jedinstvenim indeksima u jednu skupinu od do 12 biblioteka.

#### <span id="page-33-0"></span>Metode grupiranja uzoraka

Možete grupirati prema volumenu ili masi. Pomoću sljedeće tablice odredite odgovarajuću metodu za unos.

Tablica 2 Preporučene metode grupiranja uzoraka

| Unos uzorka             | Metoda grupiranja uzoraka |
|-------------------------|---------------------------|
| 10-49 ng gDNK           | Masa                      |
| 50-1000 ng gDNK         | Volumen                   |
| gDNK izdvojen iz FFPE-a | Masa                      |
| gDNK izdvojen iz krvi   | Volumen                   |
|                         |                           |

- Jednopleksno obogaćivanje ne zahtijeva grupiranje unaprijed obogaćenih biblioteka. Međutim, može biti potrebno dodavanje RSB-a.
- Nakon kvantifikacije unaprijed obogaćene biblioteke, sve vrste unosa uzoraka mogu se grupirati prema masi kako bi se postigla optimalna ravnoteža indeksa.
- Konačni prinos unaprijed obogaćenih knjižnica generiranih u odvojenim eksperimentalnim pripravcima može varirati. Stoga se preporučuje grupiranje prema masi kako bi se postigla optimalna ravnoteža indeksa.
- Koristite 1-pleksno obogaćivanje u sljedećim situacijama.
	- $\cdot$  10-49 ng gDNK
	- 50–1000 ng gDNK-a izdvojenog iz FFPE-a
	- Otkrivanje niske manje učestalosti alela za prepoznavanje somatskih varijanti.

#### **Grupiraj po masi**

U sljedećim situacijama, kvantificirajte svoje biblioteke za upotrebu mase DNK-a po biblioteci za obogaćivanje navedeno u Grupiraj unaprijed obogaćene biblioteke pri jednakoj [koncentraciji](#page-34-0) na stranici 35.

- Unos uzorka od 10-49 ng gDNK
- 50-1000 ng gDNK izdvojen iz FFPE unosa uzorka
- Otkrivanje niske manje učestalosti alela za prepoznavanje somatskih varijanti
- gDNK izdvojen iz krvi za optimalnu ravnotežu indeksa

### Kvantificirajte unaprijed obogaćene biblioteke

1. Pokrenite 1 μl unaprijed obogaćenih biblioteka pomoću željene metode kvantifikacije na bazi fluorescencije koja koristi interkalacijsku boju dsDNK.

- Za visokokvalitetnu gDNK od 50-1000 ng, očekujte prinos unaprijed obogaćene biblioteke od ≥ 500 ng.
- Za gDNK od 50-1000 ng, izdvojenu iz FFPE-a, očekujte unaprijed obogaćeni prinos biblioteke od 500- 6000 ng, ovisno o kvaliteti početnog uzorka.

NAPOMENA Za kvantifikacijske metode s različitim odstupanjima kvalificirajte kvantifikacijsku metodu za ovaj tijek rada. Rezultati koncentracije mogu se razlikovati ovisno o korištenoj metodi.

#### <span id="page-34-0"></span>Grupiraj unaprijed obogaćene biblioteke pri jednakoj koncentraciji

Koristite sljedeću tablicu za određivanje mase DNK-a po biblioteci potrebne za obogaćivanje, u skladu s vrstom uzorka i pleksnošću obogaćivanja. Optimalni prinos obogaćivanja i učinkovitost analize nisu zajamčeni pri upotrebi nižih unaprijed obogaćenih prinosa biblioteke od preporučenih.

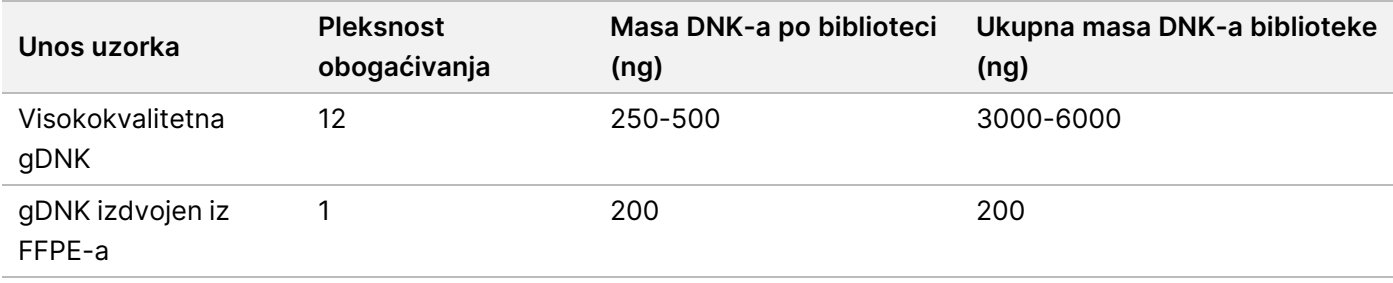

Ukupna masa DNK-a u reakciji obogaćivanja ne smije prelaziti 6000 ng.

- 1. Zabilježite indekse za biblioteke koje planirate grupirati u ovom koraku.
- 2. Na temelju koncentracije svake biblioteke, izračunajte volumen koji se mora dodati reakciji obogaćivanja kako bi se postigla potrebna masa DNK-a.
	- Visokokvalitetna gDNK: Izračunajte volumen biblioteke potrebne za unos od 250-500 ng.
	- gDNK izdvojen iz FFPE-a: Izračunajte volumen biblioteke potrebne za unos od 200 ng.
- 3. Dodajte izračunati volumen za svaku biblioteku u isti otvor na PCR pločici.
- 4. Ako koristite visokokvalitetnu gDNK, provedite jedno od sljedećeg na temelju ukupnog volumena grupiranih unaprijed obogaćenih biblioteka:
	- Ako je volumen unaprijed obogaćene biblioteke = 30 μl, nastavite na [Hibridiziraj](#page-36-0) sonde na stranici 37.
	- Ako je volumen unaprijed obogaćene biblioteke < 30 μl, dodajte RSB kako biste postigli ukupni volumen od 30 μl.
	- Ako je volumen unaprijed obogaćene biblioteke > 30 μl, upotrijebite metodu na bazi zrnaca ili vakuumski koncentrator za koncentriranje grupiranog uzorka. Dodajte RSB koncentriranom grupiranom uzorku da biste postigli ukupni volumen od 30 μl.

illumina®

illumina®

- 5. Ako koristite gDNK izdvojen iz FFPE-a, provedite jedno od sljedećeg na temelju ukupnog volumena grupiranih unaprijed obogaćenih biblioteka.
	- Ako je volumen unaprijed obogaćene biblioteke = 7,5 μl, nastavite na [Hibridiziraj](#page-36-0) sonde na stranici 37.
	- Ako je volumen unaprijed obogaćene biblioteke < 7,5 μl, dodajte RSB kako biste postigli ukupni volumen od 7,5 μl.

#### **TOČKA SIGURNOG PREKIDANJA**

U slučaju prekidanja, zabrtvite pločicu i pohranite je na temperaturi od -25 °C do -15 °C do 30 dana.

#### **Grupiraj po volumenu**

Kada je unos 50-1000 ng gDNK, nije potrebno kvantificirati i normalizirati pojedinačne biblioteke generirane u istom eksperimentu.

Za postizanje optimalne učinkovitosti, grupirajte samo uzorke unaprijed obogaćenih biblioteka koje je pripremio isti korisnik, serija reagensa i pločica prilagodnika indeksa.

- 1. Zabilježite indekse za biblioteke koje planirate grupirati u ovom koraku.
- 2. Kombinirajte sljedeću unaprijed obogaćenu biblioteku i volumene RSB-a za vašu pleksnost obogaćivanja u istoj jažici nove PCR pločice.

Rezultirajući volumen je 30 μl.

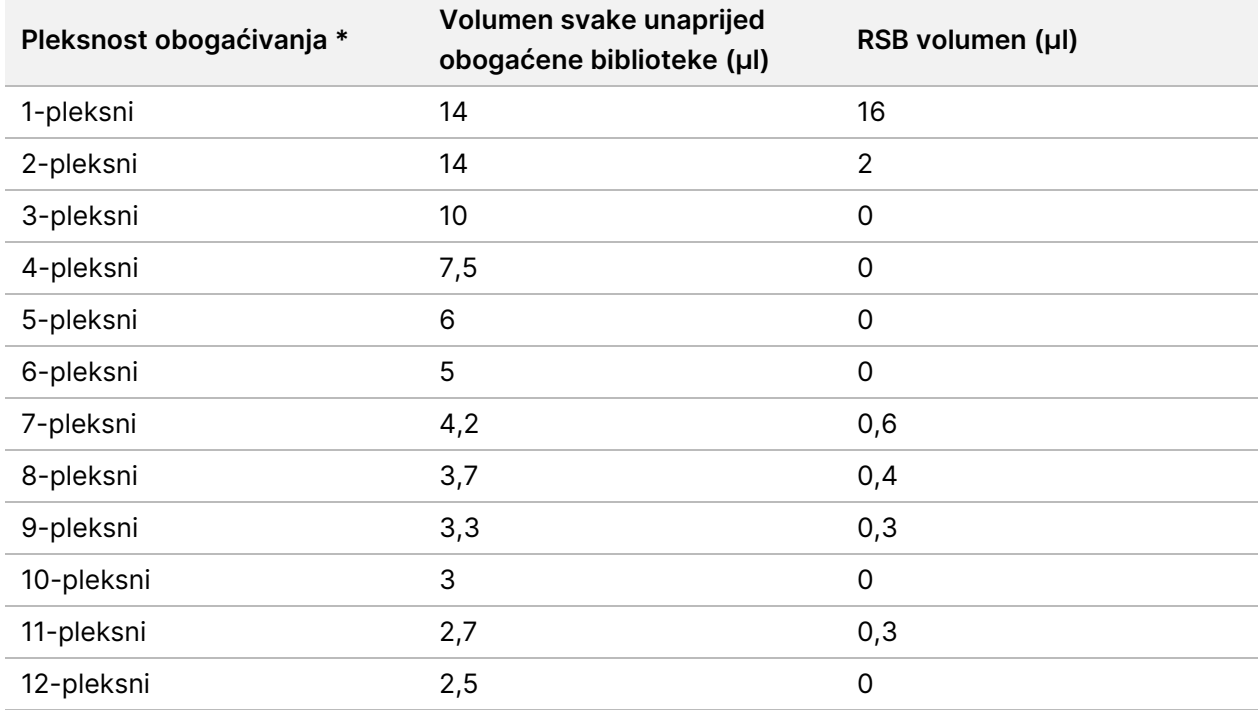

\*Za informacije o nestandardnim pleksitetima (2-pleksni do 11-pleksni), pogledajte [Ograničenja](#page-1-0) postupka na stranici 2.

#### **TOČKA SIGURNOG PREKIDANJA**

U slučaju prekidanja, zabrtvite pločicu i pohranite je na temperaturi od -25 °C do -15 °C do 30 dana.

# **[Opcionalno] Kvalificirajte unaprijed obogaćene biblioteke**

Ako se grupira po volumenu, za kvantificiranje unaprijed obogaćenih biblioteka koristite metodu temeljenu na fluorometriji koja koristi interkalacijsku boju dsDNA. Kako biste kvalificirali unaprijed obogaćene biblioteke, upotrijebite analizator fragmenata DNK-a s odgovarajućim kompletom za analizu fragmenata.

<span id="page-36-0"></span>Upotrijebite ukupno 1 μl za kvalifikaciju biblioteke. Unaprijed obogaćene biblioteke dovoljno su koncentrirane da omogućuju mala razrjeđivanja za kvantifikaciju ili analizu fragmenata.

# **Hibridiziraj sonde**

Ovaj korak veže ciljana područja DNK-a sa sondama za bilježenje.

Komplet Illumina DNA Prep with Enrichment Dx reagensi su kompatibilni s Illumina i s oligonukleotidnim panelima DNK-a za obogaćivanje trećih strana. Za informacije o potrebnim specifikacijama za panele treće strane, pogledajte Zahtjevi panela sonde za [obogaćivanje](#page-10-0) na stranici 11.

### **Potrošni materijal**

- EHB2 (Enrichment Hyb Buffer 2)
- NHB2 (HYB Buffer 2 + IDT NXT blokatori) (plavi poklopac)
- Pločica sonde za obogaćivanje
- PCR pločica s 96 jažica
- Ljepljiva brtva
- Pripremite se za kasniji postupak:
	- SMB3 (Streptavidin Magnetic Beads)
	- EEW (Poboljšani pufer za ispiranje obogaćenja) (jantarni poklopac)

#### **O reagensima**

- NHB2 se taloži i odvaja tijekom skladištenja.
- Panel sonde za obogaćivanje odnosi se na odabrani oligonukleotidni panel obogaćenja od Illumina dobavljača.

### **Priprema**

1. Pripremite sljedeći potrošni materijal:

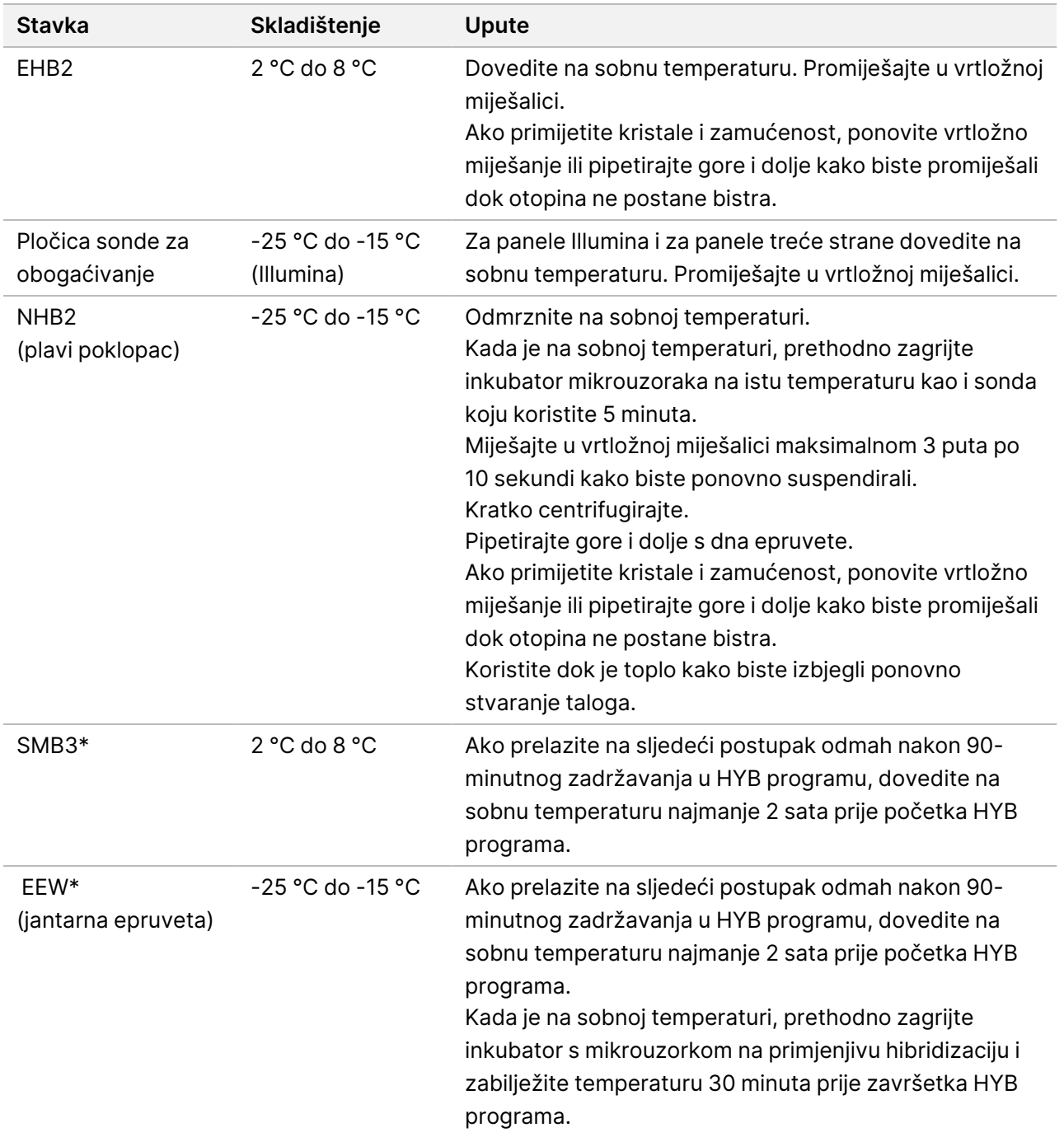

\*Ako se zaustavljate prije sljedećeg postupka, odgodite pripremu ovog reagensa dok ne dođete do tog postupka.

illumina®

- 2. Spremite sljedeći HYB program na termocikler koristeći odgovarajući broj ciklusa koji su navedeni u [Tablica](#page-38-0) [3](#page-38-0).
	- Odaberite mogućnost prethodnog zagrijavanja poklopca i postavite ga na 100 °C
	- Postavite reakcijski volumen
		- **[Visokokvalitetna gDNK]** 100 μl
		- **[gDNK izdvojen iz FFPE-a]** 25 μl
	- 98 °C tijekom 5 minuta
	- X ciklusa od po 1 minute svaki, počevši od 98 °C tijekom prvog ciklusa, a zatim smanjujući 2 °C po ciklusu
	- Držite 90 minuta na odgovarajućoj temperaturi:
		- **[gDNK izdvojen iz FFPE-a]** 58 °C
		- **[80-merni paneli sondi]** 58 °C
		- **[Somatsko otkrivanje varijanti]** 58 °C
		- **[Sve ostalo]** 62 °C

Ukupno vrijeme rada je oko 115 minuta.

<span id="page-38-0"></span>Tablica 3 Broj ciklusa po uzorku ili panelu

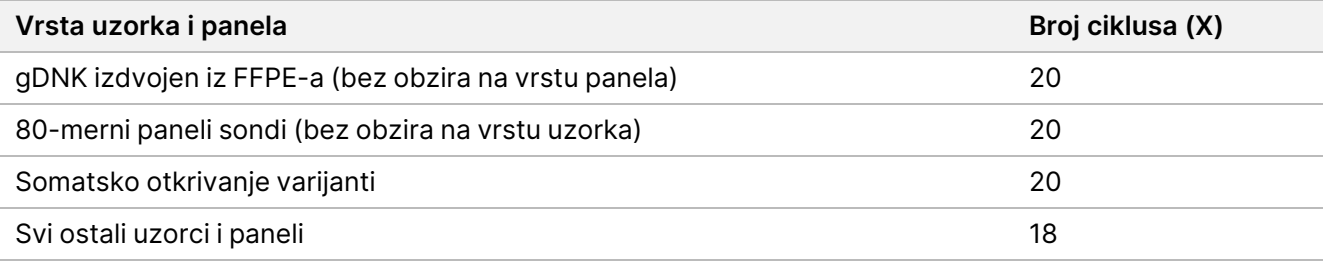

### **Postupak**

1. **[Visokokvalitetna gDNK**] Dodajte sljedeće reagense redoslijedom navedenim <sup>u</sup> svaku skupnu biblioteku na pločici za PCR.

Nemojte stvarati glavnu mješavinu. Stvaranje glavne mješavine NHB2 i EHB2 negativno utječe na performanse obogaćivanja.

- NHB2 (plavi poklopac) (50 μl)
- Pločica sonde za obogaćivanje (10 μl)
- EHB2 (10 µl)
- 2. **[Visokokvalitetna gDNK]** Pomoću pipete postavljene na 90 μl pipetirajte svaku jažicu 10 puta kako biste promiješali.
- 3. **[gDNK izdvojen iz FFPE-a]** Dodajte sljedeće reagense redoslijedom navedenim <sup>u</sup> svaku skupnu biblioteku na pločici za PCR.

illumina®

Nemojte stvarati glavnu mješavinu. Stvaranje glavne mješavine NHB2 i EHB2 negativno utječe na performanse obogaćivanja.

- NHB2 (plavi poklopac) (12,5 μl)
- Pločica sonde za obogaćivanje (2,5 μl)
- EHB2  $(2,5 \mu I)$
- 4. **[gDNK izdvojen iz FFPE-a]** Pomoću pipete postavljene na 20 μl, pipetirajte svaku jažicu 10 puta kako biste promiješali.
- 5. Zabrtvite pločicu i centrifugirajte na 280 × g 10 sekundi.
- 6. Postavite pločicu s uzorkom na unaprijed programirani termocikler i pokrenite program HYB.
- 7. Odmah prijeđite na sljedeći postupak kada završi HYB program vrijeme zadržavanja temperature.

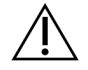

OPREZ

Taloženje nastaje ako temperatura hibridizacijske reakcije padne ispod sobne temperature.

## **Snimi hibridizirane sonde**

Ovaj korak koristi Streptavidin Magnetic Beads (SMB3) za snimanje sondi hibridiziranih na ciljanim područjima interesa.

#### **Potrošni materijal**

- EEW (Poboljšani pufer za ispiranje obogaćenja) (jantarni poklopac)
- EE1 (Pufer za eluiranje obogaćivanja 1)
- ET2 (Elute Target Buffer 2)
- HP3 (2N NaOH)
- SMB3 (Streptavidin Magnetic Beads)
- Epruveta za mikrocentrifugu od 1,5 ml
- MIDI pločica s 96 jažica
- PCR pločica s 96 jažica
- Ljepljiva brtva
- Magnetski stalak MIDI pločice
- Pripremite se za kasniji postupak:
	- Enhanced PCR Mix (EPM)
	- PCR mješavina završnog premaza (PPC)

#### **O reagensima**

• EEW

illumina®

- Pobrinite se da se EEW odmrznuo na sobnoj temperaturi najmanje 2 sata prije prethodnog zagrijavanja inkubatora s mikrouzorcima.
- Pobrinite se da se EEW zagrijava u inkubatoru s mikrouzorcima 30 minuta prije završetka HYB programa.
- Ostavite EEW u inkubatoru s mikrouzorcima kada se ne koristi. EEW treba ostati zagrijan tijekom protokola.
- Može biti zamućen nakon postizanja sobne temperature.
- Može izgledati žuto.
- SMB<sub>3</sub>
	- SMB3 mora biti na sobnoj temperaturi prije upotrebe.

#### **Priprema**

1. Pripremite sljedeći potrošni materijal.

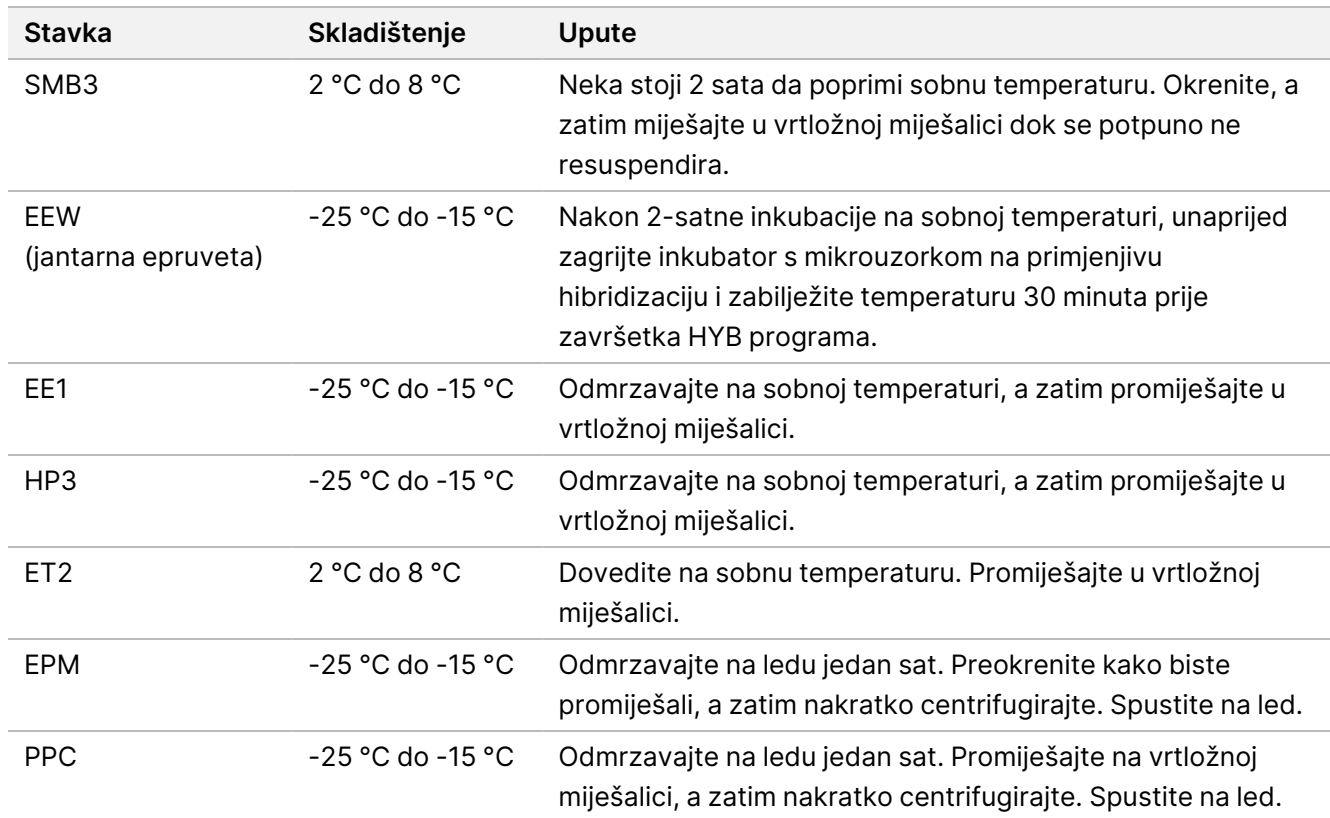

- 2. Zagrijte jedan inkubator s mikrouzorkom s umetkom toplinskog bloka MIDI kako biste inkubirali pločicu s uzorcima na jednu od sljedećih temperatura. Za predgrijavanje može se upotrijebiti opcionalni drugi inkubator s mikrouzorkom EEW. Stavite EEW na vrh umetka toplinskog bloka MIDI.
	- [FFPE] 58 °C
	- [80 mera po panelima sondi] 58 °C
	- [Somatsko otkrivanje varijanti] 58 °C

• [Sve ostalo] 62 °C

### **Postupak**

#### Snimanje

- 1. Dodajte SMB3 u odgovarajuću jažicu na novoj MIDI ploči kako slijedi.
	- **[Visokokvalitetni gDNK]** Dodajte 250 µl SMB3.
	- **[gDNK izdvojena iz FFPE-a]** Dodajte 62,5 µl SMB3.
- 2. Pomoću pipete postavljene na 100 µl za visokokvalitetni gDNK ili 25 µl za FFPE, prenesite svaku skupnu biblioteku iz PCR pločice s 96 jažica u odgovarajuću jažicu nove MIDI pločice.
- 3. Zabrtvite pločicu i protresite pri 1200 o/min 4 minute.
- 4. Ako dođe do prskanja, nakratko centrifugirajte pločicu.
- 5. Stavite pločicu za skupne biblioteke na umetak toplinskog bloka MIDI na inkubator s mikrouzorkom, ispod EEW epruvete, zatvorite poklopac, a zatim inkubirajte 15 minuta na odgovarajućoj temperaturi:
	- [FFPE] 58 °C
	- [80-merni panel sondi] 58 °C
	- [Somatsko otkrivanje varijanti] 58 °C
	- [Sve ostalo] 62 °C
- 6. Uklonite pločicu skupnih biblioteka i centrifugirajte na 280 × g 30 sekundi.
- 7. Odmah stavite na magnetsko postolje MIDI pločice i pričekajte da tekućina postane bistra (2 minute).
- 8. **[Visokokvalitetna gDNK]** Pomoću pipete postavljene na 200 µl, uklonite i bacite sav supernatant iz svake jažice bez ometanja kuglice zrnca.
- 9. **[gDNK izdvojena iz FFPE-a]** Pomoću pipete postavljene na 90 µl, uklonite i bacite sav supernatant iz svake jažice beometanja kuglice zrnca.
- 10. Uklonite i bacite sav preostali supernatant.

### <span id="page-41-0"></span>Pranje

- 1. Izvadite iz magnetskog postolja.
- 2. **[Visokokvalitetni gDNK]** Brzo izvadite EEW iz inkubatora s mikrouzorkom i dodajte 200 μl u svaku jažicu.
- 3. **[gDNK izdvojena iz FFPE-a**] Brzo izvadite EEW iz inkubatora s mikrouzorkom i dodajte 50 μl u svaku jažicu.
- 4. Vratite neiskorišten EEW u inkubator s mikrouzorcima i održavajte zagrijavanje.
- 5. Zabrtvite pločicu i protresite pri 1800 o/min 4 minute.
- 6. Stavite pločicu s uzorcima na umetak MIDI toplinskog bloka u inkubator s mikrouzorkom, ispod EEW epruvete, zatvorite poklopac i zatim inkubirajte 5 minuta na odgovarajućoj temperaturi:
	- [FFPE] 58 °C

illumına

- [80-merni paneli sondi] 58 °C
- [Somatsko otkrivanje varijanti] 58 °C
- <span id="page-42-0"></span>• [Sve ostale pločice] 62 °C
- 7. Odmah stavite na magnetsko postolje MIDI pločice i pričekajte da tekućina postane bistra (2 minute).
- 8. Pomoću pipete postavljene na 200 μl za visokokvalitetni gDNK ili 50 μl za FFPE, uklonite i bacite sav supernatant iz svake jažice.
- 9. Ponovite korake [1-](#page-41-0)[8](#page-42-0) dva puta za ukupno tri ispiranja.

### Pranje prijenosa

- 1. Izvadite iz magnetskog postolja.
- 2. **[Visokokvalitetna gDNK]** Brzo izvadite EEW iz inkubatora s mikrouzorakom i dodajte 200 μl u svaku jažicu.
- 3. **[gDNK izdvojena iz FFPE-a]** Brzo izvadite EEW iz inkubatora s mikrouzorakom i dodajte 50 μl u svaku jažicu.
- 4. Zabrtvite pločicu i protresite pri 1800 o/min 4 minute. Ako dođe do prskanja, smanjite brzinu na 1600 o/min.
- 5. Prenesite resuspendiranu otopinu zrnaca na novu MIDI pločicu. Nešto uzorka može ostati u jažicama.

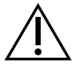

### OPREZ

Prijenos reagensa smanjuje prijenos rezidualnih reagensa koji mogu inhibirati PCR u daljnjem postupku.

- 6. Stavite pločicu s uzorcima na umetak MIDI toplinskog bloka na inkubator s mikrouzorakima, zatvorite poklopac i zatim inkubirajte 5 minuta na odgovarajućoj temperaturi:
	- [FFPE] 58 °C
	- [80-merni paneli sondi] 58 °C
	- [Somatsko otkrivanje varijanti] 58 °C
	- [Sve ostalo] 62 °C
- 7. Odmah stavite na magnetsko postolje MIDI pločice i pričekajte da tekućina postane bistra (2 minute).
- 8. Pomoću pipete postavljene na 200 μl za visokokvalitetnu gDNK ili 50 μl za FFPE, uklonite i bacite sav supernatant iz svake jažice.
- 9. Centrifugirajte pločicu na 280 × g 30 sekundi.
- 10. Stavite na magnetsko postolje MIDI ploče 10 sekundi.
- 11. Pomoću pipete od 20 μl uklonite i bacite preostalu tekućinu iz svake jažice.
- 12. Odmah prijeđite na *[Eluiranje](#page-43-1)* na stranici 44 kako biste spriječili prekomjerno sušenje zrnaca i gubitak prinosa biblioteke.

illumına

### <span id="page-43-1"></span>Eluiranje

- 1. Kombinirajte sljedeće volumene za pripremu glavne mješavine za eluiranje. Pomnožite svaki volumen s brojem uzoraka skupnih biblioteka koji se obrađuje.
	- EE1 (28,5 μl)
	- HP3 (1,5 μl)

Prekomjerna dodatna količina reagensa uključena je u volumen.

- 2. Promiješajte u vrtložnoj miješalici, a zatim nakratko centrifugirajte.
- 3. Uklonite MIDI pločicu s magnetskog stalka.
- 4. Dodajte glavnu mješavinu za eluiranje od 23 μl u svaku jažicu.
- 5. Zabrtvite pločicu i protresite pri 1800 o/min 2 minute.
- 6. Inkubirajte pločicu na sobnoj temperaturi 2 minute.
- 7. Centrifugirajte na 280 x g 30 sekundi.
- 8. Odmah stavite na magnetsko postolje MIDI pločice i pričekajte da tekućina postane bistra (2 minute).
- 9. Prenesite 21 μl supernatanta s MIDI pločice u odgovarajuću jažicu nove PCR pločice s 96 jažica.
- 10. Bacite MIDI pločicu.
- 11. Dodajte 4 μl ET2 svakoj jažici koja sadrži 21 μl supernatanta.
- 12. Postavite pipetu na 20 μl i polako pipetirajte svaku jažicu 10 puta kako biste promiješali.
- 13. Zabrtvite pločicu, a zatim centrifugirajte na 280 × g 10 sekundi.
- <span id="page-43-0"></span>14. Inkubirajte pločicu na sobnoj temperaturi 1 minutu.

# **Amplificiraj obogaćenu biblioteku**

Ovaj korak koristi PCR za amplifikaciju obogaćene biblioteke.

### **Potrošni materijal**

- EPM (Enhanced PCR Mix)
- PPC (PCR mješavina završnog premaza)
- Ljepljiva brtva

### **Priprema**

1. Pripremite sljedeći potrošni materijal:

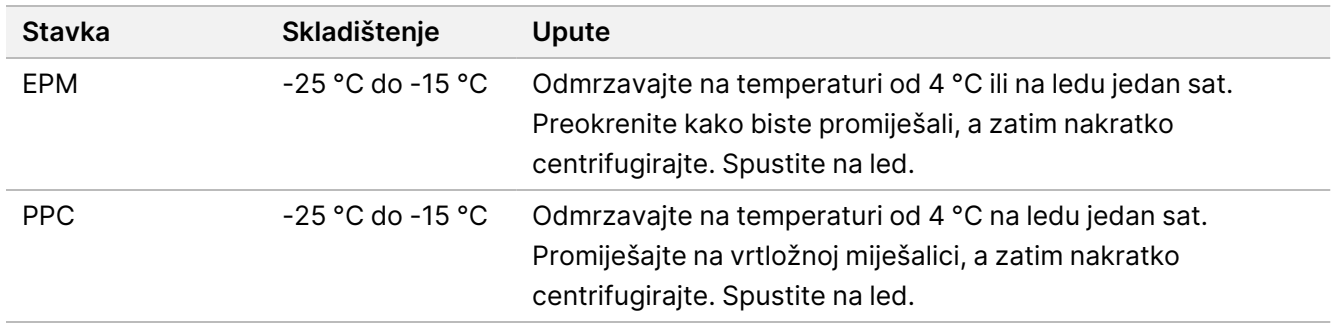

- 2. Spremite sljedeći AMP program na termocikler koristeći odgovarajući broj PCR ciklusa koji su navedeni u sljedećoj tablici.
	- Odaberite mogućnost prethodnog zagrijavanja poklopca i postavite ga na 100 °C
	- Postavite reakcijski volumen na 50 μl
	- 98 °C tijekom 45 sekundi
	- (X) ciklusa:
		- 98 °C tijekom 30 sekundi
		- 60 °C tijekom 30 sekundi
		- 72 °C tijekom 30 sekundi
	- 72 °C tijekom 5 minuta
	- Držite na 10 °C

Ukupno vrijeme rada je oko 35 minuta.

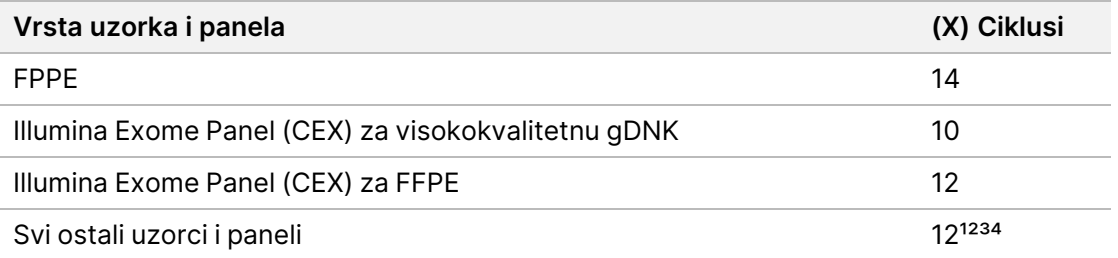

<sup>1</sup> Može se prilagoditi do 15 ciklusa za male pločice treće strane putem naknadne optimizacije. Ako se upotrebljava FFPE, broj ciklusa može se prilagoditi do 17.

² Može se prilagoditi do 17 ciklusa za pločice trećih strana koji imaju samo 500 sondi. Ako se upotrebljava FFPE, broj ciklusa može se prilagoditi do 19.

³ Može se prilagoditi do 14 ciklusa za FFPE uzorke.

⁴ Povećanje broja ciklusa PCR-a može rezultirati većom stopom dupliciranja i manjim veličinama fragmenata za FFPE uzorke.

### **Postupak**

- 1. Dodajte 5 μl PPC u svaku jažicu.
- 2. Dodajte 20 μl EPM u svaku jažicu.
- 3. Zabrtvite pločicu i protresite pri 1200 o/min 1 minutu.
- 4. Centrifugirajte pločicu na 280 × g 10 sekundi.
- 5. Postavite pločicu s uzorkom na unaprijed programirani termocikler i pokrenite program AMP.

#### **TOČKA SIGURNOG PREKIDANJA**

Ako prekidate, čuvati na temperaturi od 2 °C do 8 °C do dva dana. Alternativno, ostavite na termocikleru do 24 sata.

# **Očisti amplificiranu obogaćenu biblioteku**

Ovaj korak koristi Cleanup Beads za pročišćavanje obogaćene biblioteke i uklanjanje neželjenih proizvoda.

### **Potrošni materijal**

- CB (Cleanup Beads)
- RSB (Resuspension Buffer)
- Svježe pripremljen 80-postotni etanol (EtOH)
- Ljepljive brtve
- MIDI pločica s 96 jažica
- PCR pločica s 96 jažica
- Magnetski stalak MIDI pločice

#### **O reagensima**

- Cleanup Beads
	- Promiješajte u vrtložnoj miješalici prije svake upotrebe.
	- Često promiješajte u vrtložnoj miješalici kako biste bili sigurni da su kuglice ravnomjerno raspoređene.
	- Aspirirajte i dozirajte polako zbog viskoznosti otopine.

### **Priprema**

1. Pripremite sljedeći potrošni materijal.

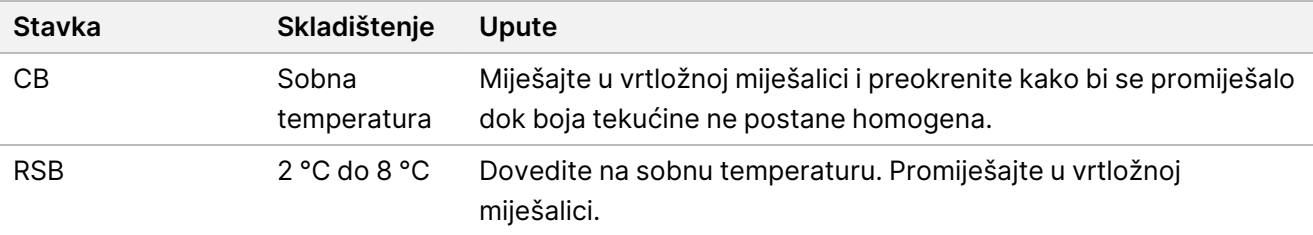

2. Pripremite svježi 80-postotni EtOH iz apsolutnog etanola.

#### **Postupak**

- 1. Centrifugirajte PCR pločicu na 280 × g 10 sekundi.
- 2. Miješajte u vrtložnoj miješalici CB 3 puta 10 sekundi, a zatim preokrenite.
- 3. Dodajte 40,5 μl CB u svaku jažicu nove **MIDI** pločice.
- 4. Prenesite 45 μl iz svake jažice PCR pločice u odgovarajuću jažicu MIDI pločice.
- 5. Zabrtvite pločicu i protresite pri 1800 o/min 1 minutu.
- 6. Inkubirajte MIDI pločicu na sobnoj temperaturi 5 minuta.
- 7. Centrifugirajte na 280 x g 10 sekundi.
- 8. Stavite na magnetsko postolje MIDI pločice i pričekajte dok tekućina ne postane bistra (5 minuta).
- 9. Pomoću pipete postavljene na 95 μl uklonite i bacite sav supernatant iz svake jažice.
- 10. Operite dva puta na sljedeći način.
	- a. Dok je pločica na magnetskom stalku, dodajte 200 μl svježeg 80-postotnog EtOH bez miješanja.
	- b. Inkubirajte 30 sekundi.
	- c. Bez ometanja zrnaca, uklonite i bacite supernatant.
- 11. Sušiti na zraku na magnetskom stalku 5 minuta.
- 12. Tijekom sušenja na zraku, upotrijebite pipetu od 20 μl kako biste uklonili i bacili preostali EtOH iz svake jažice.
- 13. Izvadite iz magnetskog stalka i dodajte 32 μl RSB svakoj jažici.
- 14. Zabrtvite pločicu i protresite pri 1800 o/min 1 minutu.
- 15. Inkubirajte pločicu na sobnoj temperaturi 5 minuta.
- 16. Centrifugirajte na 280 x g 10 sekundi.
- 17. Stavite na magnetsko postolje MIDI pločice i pričekajte dok tekućina ne postane bistra (2 minute).
- 18. Prenesite 30 μl supernatanta s MIDI pločiceod 96 jažica u odgovarajuću jažicu nove PCR pločice.
- 19. Bacite MIDI pločicu.

#### **TOČKA SIGURNOG PREKIDANJA**

U slučaju prekidanja, zabrtvite pločicu i pohranite je na temperaturi od -25 °C do -15 °C do 7 dana.

# **Provjerite obogaćene biblioteke**

Za kvantifikaciju dvolančanog unosa gDNK-a upotrijebite metodu temeljenu na fluorescenciji koja koristi interkalacijsku boju. Izbjegavajte metode kojima se mjeri ukupna nukleinska kiselina, kao što je NanoDrop ili druge metode UV apsorbancije.

1. Pokrenite 1 μl obogaćenih biblioteka koristeći svoju metodu kvantifikacije.

#### NAPOMENA Ukupna molarnost sonde proporcionalno utječe na prinos biblioteke nakon obogaćivanja.

Očekujte srednju veličinu umetka od 125-235 bp i raspodjelu fragmenata biblioteke s veličinom u rasponu od oko 200 bp do oko 1000 bp.

## illumına

# <span id="page-48-0"></span>**Razrijedi biblioteke na početnu koncentraciju**

Ovaj korak razrjeđuje biblioteke na početnu koncentraciju za sustav za sekvenciranje i prvi je korak u serijskom razrjeđivanju. Nakon razrjeđivanja na početnu koncentraciju, biblioteke su spremne za denaturiranje i razrjeđivanje do konačne koncentracije za umetanje.

Za sekvenciranje, bez obzira na pločicu sonde za obogaćivanje koju koristite, Illumina preporučuje postavljanje obrade s uparenim krajevima sa 151 ciklusom po očitanju (2 × 151) i 10 ciklusa po indeksnom očitanju. Ako želite manje preklapanja očitanja ili manje neobrađene pokrivenosti, možete sekvencu smanjiti na 2 × 126 ili 2 x 101.

- 1. Izračunajte vrijednost molarnosti biblioteke ili skupnih biblioteka pomoću sljedeće formule.
	- Za biblioteke kvalificirane na analizatoru fragmenata DNK, koristite prosječnu veličinu dobivenu za biblioteku.
	- Za sve ostale metode kvalifikacije, koristite 350 bp kao prosječnu veličinu biblioteke.

$$
\frac{ng/\mu l \times 10^6}{660 \frac{g}{mol} \times prosječna veličina biblioteke (bp)} = Molarnost (nM)
$$

Na primjer, ako je koncentracija vaše biblioteke 20 ng/μl, a prosječna veličina 350 bp, rezultirajuća vrijednost molarnosti je 86,58 nM.

$$
\frac{20 \, ng / \mu l \times 10^6}{660 \frac{g}{mol} \times 350 (bp)} = 86{,}58 (nM)
$$

2. Koristeći vrijednost molarnosti, izračunajte volumene RSB i biblioteke potrebne za razrjeđivanje biblioteka na početnu koncentraciju za vaš sustav.

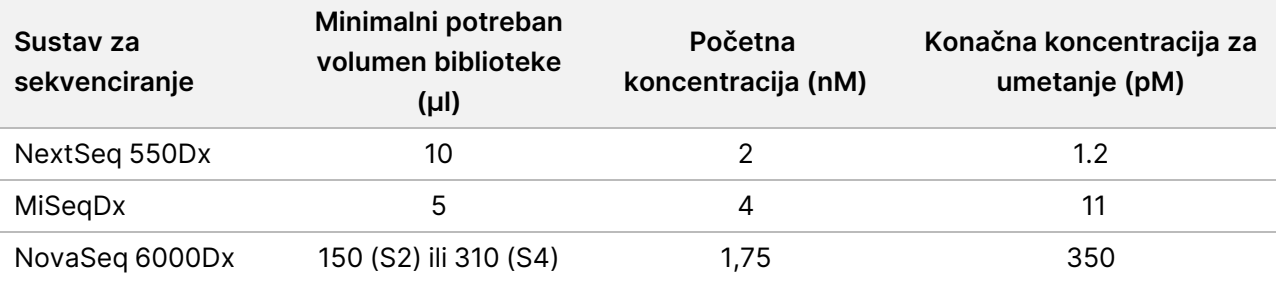

**[NovaSeq 6000Dx]** 1,75 nM početna je koncentracija za konačnu koncentraciju za umetanje od 350 pM. Ako je potrebno, prilagodite konačne koncentracije za umetanje pomoću sljedeće tablice.

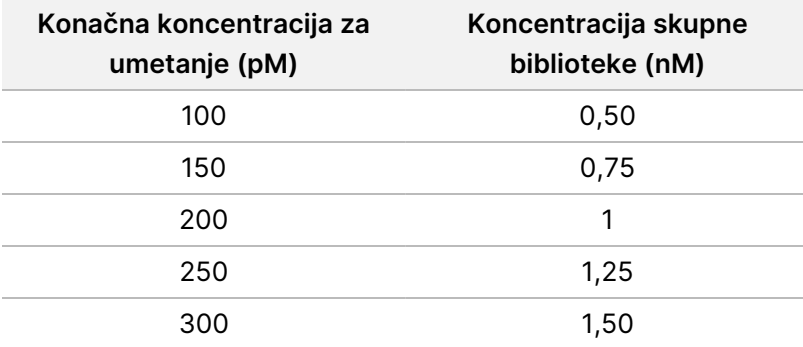

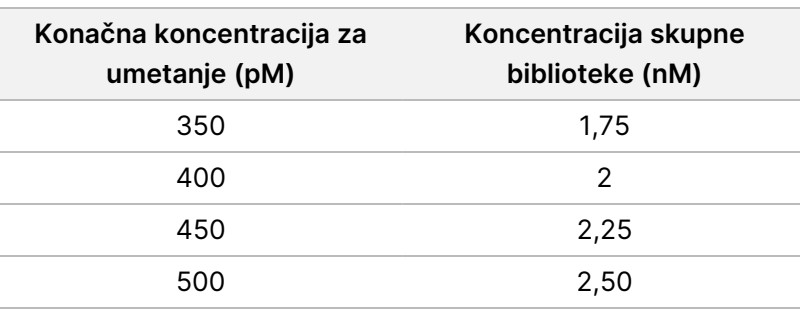

- 3. Razrijedite biblioteke pomoću RSB-a:
	- **Biblioteke kvantificirane kao višestruki skup biblioteka** razrijedite skup do početne koncentracije za vaš sustav.
	- **Biblioteke kvantificirane pojedinačno** razrijedite svaku biblioteku do početne koncentracije za vaš sustav. Dodajte 10 μl svake razrijeđene biblioteke u epruvetu kako biste stvorili višestruki skup biblioteke.
- 4. Slijedite upute za denaturiranje i razrjeđivanje za sustav kako biste razrijedili do konačne koncentracije za umetanje.
	- Za sustav NextSeq 550Dx pogledajte Priprema [sekvenciranja](#page-49-0) na sustavu NextSeq 550Dx na stranici 50.
	- Za sustav MiSeqDx pogledajte Priprema [sekvenciranja](#page-51-0) MiSeqDx na stranici 52.
	- Za sustav NovaSeq 6000Dx pogledajte Priprema [sekvenciranja](#page-52-0) na sustavu NovaSeq 6000Dx na stranici [53](#page-52-0).

<span id="page-49-0"></span>Konačne koncentracije za umetanje početna su točka i opće smjernice. Optimizirajte koncentracije za svoj tijek rada i metodu kvantifikacije tijekom naknadnih obrada sekvenciranjem ili titracijom protočne stanice.

## **Priprema sekvenciranja na sustavu NextSeq 550Dx**

Za denaturiranje i razrjeđivanje biblioteka upotrijebite sljedeće upute za sekvenciranje na sustavu za sekvenciranje NextSeq 550Dx.

#### **Potrošni materijal**

- HT1 (Pufer za hibridizaciju)
- 1N NaOH
- 200 mM Tris-HCl, pH 7,0

### **Priprema**

Pripremite svježu otopinu od 0,2N NaOH za denaturiranje biblioteka za sekvenciranje. Dodatni volumen je pripremljen kako bi se spriječilo da male pogreške pipetiranja utječu na konačnu koncentraciju NaOH.

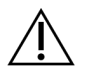

### OPREZ

Svježe razrijeđen 0,2 N NaOH bitan je za proces denaturacije. Nepravilna denaturacija može smanjiti prinos.

1. Pripremite sljedeći potrošni materijal.

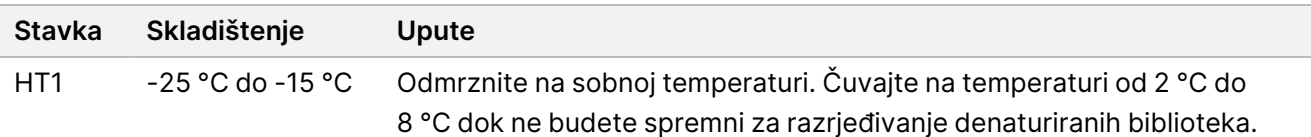

- 2. Kombinirajte sljedeće volumene u epruveti za mikrocentrifugu za pripremu svježeg razrjeđivanja NaOH:
	- Voda laboratorijske kvalitete (800 µl)
	- 1N NaOH (200 μl)

Rezultat je 1 ml 0,2 N NaOH.

- 3. Promiješajte epruvetu tako da je nekoliko puta preokrenete.
- 4. Kombinirajte sljedeće volumene u epruveti s mikrocentrifugom za pripremu 200 mM Tris-HCl, pH 7,0.
	- Voda laboratorijske kvalitete (800 µl)
	- 1M Tris-HCl, pH 7,0 (200 μl)

Rezultat je 1 ml 200 mM Tris-HCl, pH 7,0

NAPOMENA Držite epruvetu začepljenom. Upotrijebite svježu otopinu u roku od **12 sati**.

### **Denaturirane biblioteke**

- 1. Kombinirajte sljedeće volumene biblioteke i svježe razrijeđenog 0,2 N NaOH u epruveti za mikrocentrifugu.
	- Biblioteka 10 µl
	- 10 μl 0,2 N NaOH
- 2. Nakratko promiješajte u vrtložnoj miješalici, a zatim centrifugirajte na 280 × g tijekom 1 minute.
- 3. Inkubirajte na sobnoj temperaturi 5 minuta.
- 4. Dodajte 10 μl 200 mM Tris-HCl, pH 7.

### **Razrijedi denaturirane biblioteke na 20 pM**

- 1. Dodajte 970 μl unaprijed ohlađenog HT1 u epruvetu denaturiranih biblioteka. Rezultat je denaturirana biblioteka od 20 pM.
- 2. Nakratko promiješajte u vrtložnoj miješalici, a zatim centrifugirajte na 280 × g tijekom 1 minute.
- 3. Stavite biblioteke od 20 pM na led dok ne budete spremni za konačno razrjeđivanje.

illumına

### **Razrijedi biblioteke na koncentraciju umetanja**

- 1. Dodajte sljedeće volumene kako biste razrijedili denaturiranu otopinu biblioteke od 20 pM u omjeru 1,2 pM.
	- Denaturirana otopina biblioteke (78 μl)
	- Prethodno rashlađen HT1 (1222 μl)

Ukupni volumen je 1,3 ml pri 1,2 pM.

- 2. Okrenite kako biste pomiješali, a zatim impulsirajte centrifugu.
- 3. Prijeđite na sekvenciranje. Upute potražite u Referentnom vodiču za instrument NextSeq 550Dx (broj dokumenta: 1000000009513) i Vodiču za tijek rada za Local Run Manager DNA Generate FASTQ Dx za NextSeq 550Dx (broj dokumenta: 200015671) ili DRAGEN za Illumina DNA Prep with Enrichment Dx na korisničkom priručniku za aplikaciju NextSeq 550Dx (broj dokumenta: 200025238).

# <span id="page-51-0"></span>**Priprema sekvenciranja MiSeqDx**

Za denaturiranje i razrjeđivanje biblioteka upotrijebite sljedeće upute za sekvenciranje na sustavu za sekvenciranje MiSeqDx.

### **Potrošni materijal**

- HT1 (Pufer za hibridizaciju)
- 1N NaOH

### **Priprema**

Pripremite svježu otopinu od 0,2 N NaOH za denaturiranje biblioteka za sekvenciranje. Dodatni volumen je pripremljen kako bi se spriječilo da male pogreške pipetiranja utječu na konačnu koncentraciju NaOH.

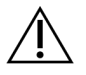

#### OPREZ

Svježe razrijeđen 0,2 N NaOH bitan je za proces denaturacije. Nepravilna denaturacija može smanjiti prinos.

1. Pripremite sljedeći potrošni materijal.

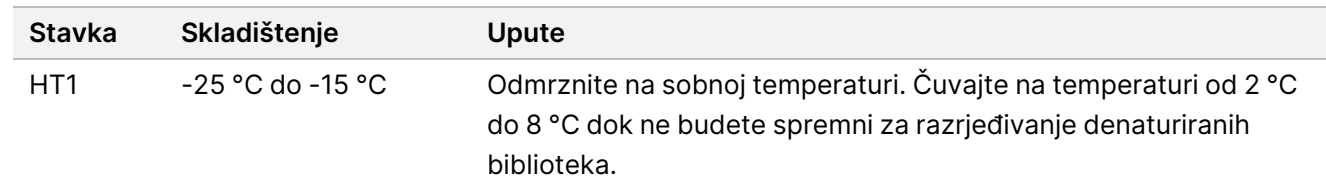

- 2. Kombinirajte sljedeće volumene u epruveti za mikrocentrifugu za pripremu svježeg razrjeđivanja NaOH:
	- Voda laboratorijske kvalitete (800 µl)
	- 1N NaOH (200 μl)

Rezultat je 1 ml 0,2 N NaOH.

NAPOMENA Držite epruvetu začepljenom. Upotrijebite svježu otopinu u roku od **12 sati**.

### **Denaturiraj biblioteku od 4 nM**

- 1. Pomiješajte sljedeće volumene u epruveti za mikrocentrifugu.
	- Biblioteka od 4 nM (5 μl)
	- 0,2 N NaOH (5 μl)
- 2. Nakratko promiješajte u vrtložnoj miješalici, a zatim centrifugirajte na 280 × g tijekom 1 minute.
- 3. Inkubirajte na sobnoj temperaturi 5 minuta.
- 4. Dodajte 990 μl unaprijed ohlađenog HT1 u epruvetu koja sadrži denaturiranu biblioteku. Rezultat je 1 ml denaturirane biblioteke od 20 pM.

### **Razrijedi denaturiranu biblioteku od 20 pM**

1. Razrijedite na željenu koncentraciju pomoću sljedećih volumena.

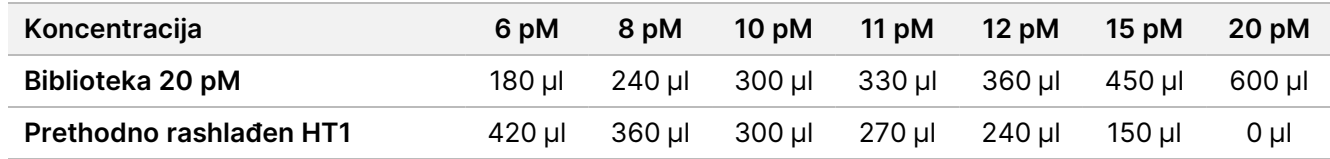

- 2. Okrenite kako biste pomiješali, a zatim impulsirajte centrifugu.
- <span id="page-52-0"></span>3. Prijeđite na sekvenciranje. Upute potražite u Referentni vodič za MiSeqDx Instrument za MOS v4 (broj dokumenta 1000000157953) i vodiču za tijek rada za MiSeqDx Local Run Manager DNA Generate FASTQ Dx (broj dokumenta: 200015661).

## **Priprema sekvenciranja na sustavu NovaSeq 6000Dx**

Upotrijebite sljedeće upute za denaturiranje i razrjeđivanje biblioteka za sekvenciranje na sustavu za sekvenciranje NovaSeq 6000Dx.

#### **Potrošni materijal**

- HP3 (2N NaOH)
- RSB (Resuspension Buffer)
- 1N NaOH
- 10 mM Tris-HCl, pH 8,5
- 400 mM Tris-HCl, pH 8,0
- Epruveta biblioteke NovaSeq 6000Dx

### **Priprema**

Pripremite svježu otopinu od 0,2N NaOH za denaturiranje biblioteka za sekvenciranje. Dodatni volumen je pripremljen kako bi se spriječilo da male pogreške pipetiranja utječu na konačnu koncentraciju NaOH.

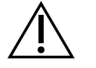

### OPREZ

Svježe razrijeđen 0,2 N NaOH bitan je za proces denaturacije. Nepravilna denaturacija može smanjiti prinos.

1. Kombinirajte sljedeće volumene u epruveti za mikrocentrifugu za razrjeđivanje 1N NaOH do 0,2N NaOH:

Tablica 4 Način rada S2

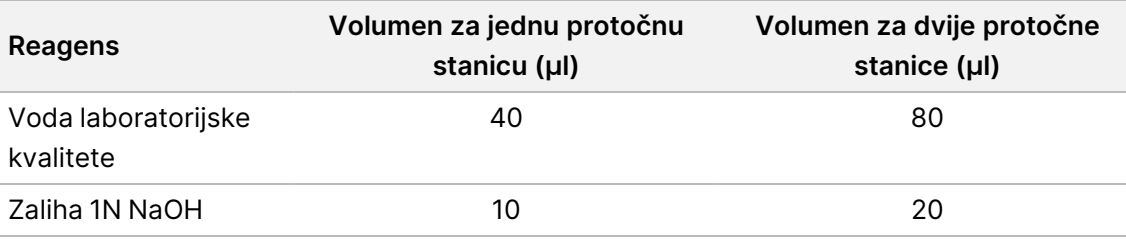

Ti volumeni rezultiraju sa 50 μl 0,2 N NaOH za jednu protočnu stanicu ili 100 μl 0,2 N NaOH za dvije protočne stanice.

Tablica 5 Način rada S4

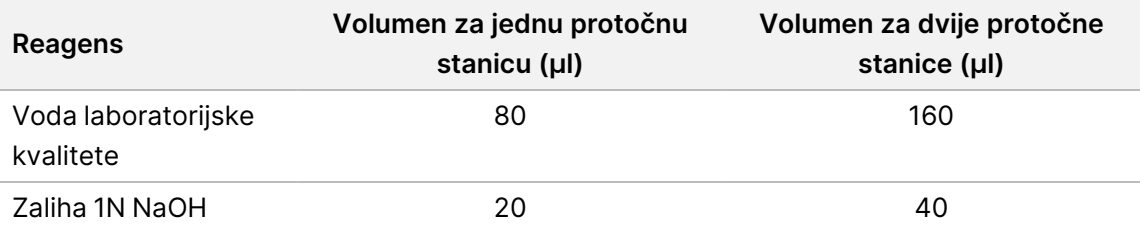

Ti volumeni rezultiraju sa 100 μl 0,2 N NaOH za jednu protočnu stanicu ili 200 μl 0,2 N NaOH za dvije protočne stanice.

- 2. Nekoliko puta preokrenite da biste pomiješali ili promiješajte u vrtložnoj miješalici.
- 3. Kombinirajte sljedeće volumene u epruveti s mikrocentrifugom za pripremu 400 mM Tris-HCl, pH 8,0.
	- Voda laboratorijske kvalitete (600 µl)
	- 1M Tris-HCl, pH 8,0 (400 μl)

Rezultat je 1 ml 400 mM Tris-HCl, pH 8,0

NAPOMENA Držite epruvetu začepljenom. Upotrijebite svježu otopinu u roku od **12 sati**.

### **Izradi skup normalizirane biblioteke**

Koncentracija za umetanje može se razlikovati ovisno o pripremi biblioteke, kvantifikaciji i metodama normalizacije.

Upotrijebite sljedeće upute za normalizaciju biblioteka do odgovarajuće koncentracije, a zatim objedinite. Biblioteke sekvencirane na istoj protočnoj stanici moraju se kombinirati u jedan normalizirani skup.

NAPOMENA Maksimalni broj uzoraka koji se mogu obraditi po stazi sa Komplet Illumina DNA Prep with Enrichment Dx je 192. Ovo ograničenje je zbog ukupnog broja UD indeksa u skupovima A i B.

### **Normalizirajte biblioteke za grupiranje uzoraka**

- 1. Odredite potrebnu koncentraciju skupne biblioteke na temelju željene konačne koncentracije za umetanje.
	- Za konačnu koncentraciju za umetanje od 350 pM, potrebna koncentracija skupne biblioteke iznosi 1,75 nM.
	- Da biste odredili koncentraciju skupne biblioteke za drugačiju konačnu koncentraciju za umetanje, pogledajte Razrijedi biblioteke na početnu [koncentraciju](#page-48-0) na stranici 49.
- 2. Normalizirajte biblioteke do željene koncentracije skupne biblioteke pomoću vrijednosti 10 mM Tris-HCl, pH 8,5.

Za pomoć pri razrjeđivanju biblioteka do odgovarajuće koncentracije pogledajte Kalkulator [grupiranja](http://support.illumina.com/help/pooling-calculator/pooling-calculator.html) [uzoraka](http://support.illumina.com/help/pooling-calculator/pooling-calculator.html) na Illumina web-mjestu.

#### **Preporučene koncentracije umetanja**

Optimalna koncentracija umetanja DNK-a ovisi o vrsti biblioteke i veličini umetka. Za biblioteke > 450 bp možda će biti potrebne veće koncentracije umetanja.

### **Grupirajte uzorke normaliziranih biblioteka i dodajte opcijsku PhiX kontrolu**

1. Kombinirajte odgovarajući volumen svake normalizirane biblioteke u novoj epruveti za mikrocentrifugu kako biste dobili jedan od sljedećih konačnih volumena:

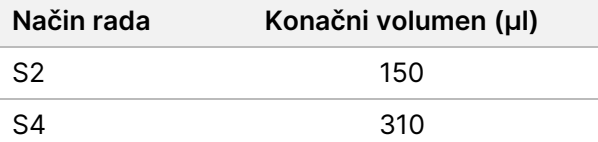

- 2. **[Opcionalno]** Dodajte 1 % nedenaturirani PhiX > kako slijedi.
	- a. Razrijedite 10 nM PhiX-a na 2,5 nM koristeći 10 mM Tris-HCl, pH 8,5.
	- b. Dodajte odgovarajuću količinu nedenaturiranog 2,5 nM PhiX-a u epruvetu skupa nedenaturirane biblioteke.

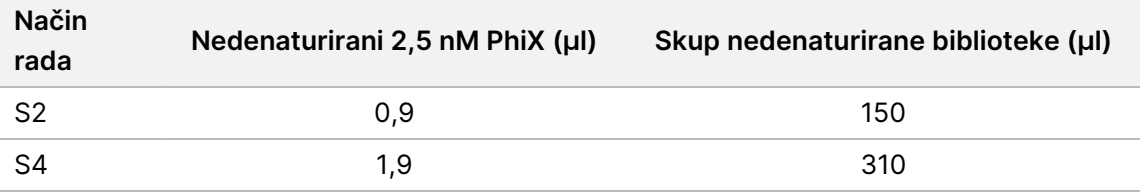

illumına

Kod dodavanja u PhiX-u, 1 % je preporučena količina za dobro uravnotežene biblioteke. Za biblioteke s niskom raznolikošću može biti potrebno više. Da biste koristili PhiX kontrolu s knjižnicama niske raznolikosti, obratite se Illumina tehničkoj podršci za upute.

### **Skup denaturiranih biblioteka i opcionalna PhiX kontrola**

1. Dodajte 0,2N NaOH u epruvetu nedenaturiranog skupa biblioteka i opcionalni PhiX kako slijedi.

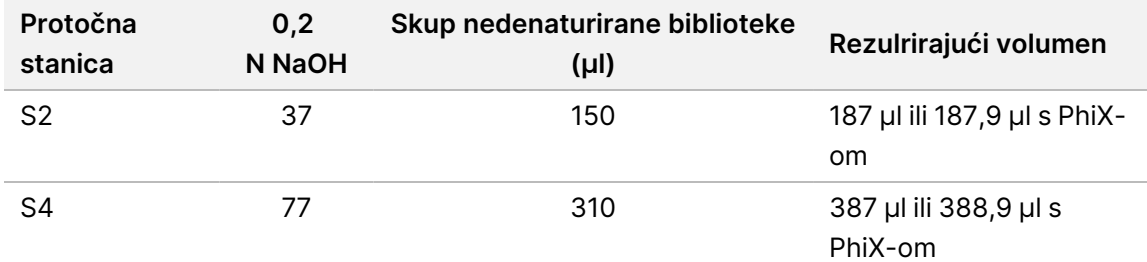

- 2. Zatvorite i zatim kratko promiješajte.
- 3. Centrifugirajte na 280 × g do 1 minute.
- 4. Inkubirajte na sobnoj temperaturi 8 minuta kako biste denaturirali.
- 5. Dodajte 400 mM Tris-HCl, pH 8,0 kako slijedi za neutralizaciju.

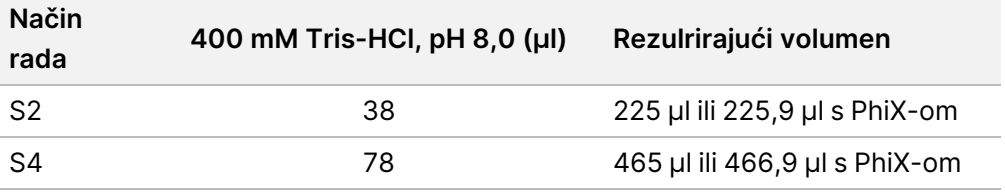

- 6. Zatvorite i zatim kratko promiješajte.
- 7. Centrifugirajte na 280  $\times$  g do 1 minute.
- 8. Prenesite cijelu količinu denaturirane biblioteke ili denaturirane biblioteke i PhiX u epruvetu za biblioteku NovaSeq 6000Dx.
- 9. Prijeđite na sekvenciranje. Upute potražite u dokumentaciji proizvoda instrumenta NovaSeq 6000Dx (broj dokumenta 200010105) i DRAGEN za Illumina DNA Prep with Enrichment Dx za NovaSeq 6000Dx (broj dokumenta 200014776).

# Otklanjanje poteškoća

Pomoću sljedeće tablice riješite probleme u tijeku rada. Ako obrada sekvenciranjem ili priprema biblioteke za uzorak ne uspije dva puta, možda će biti potrebno dodatno rješavanje problema. Obratite se Illumina tehničkoj podršci.

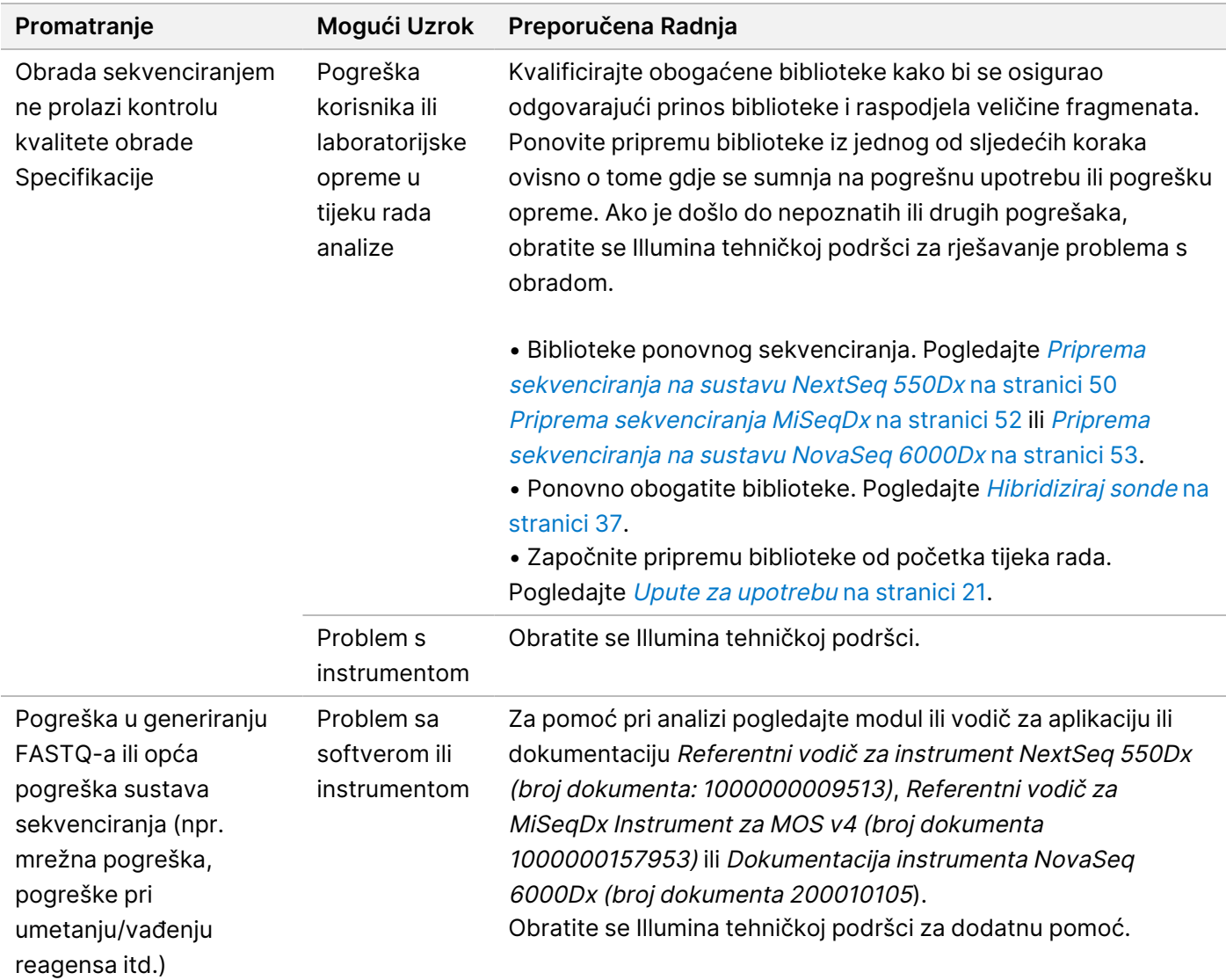

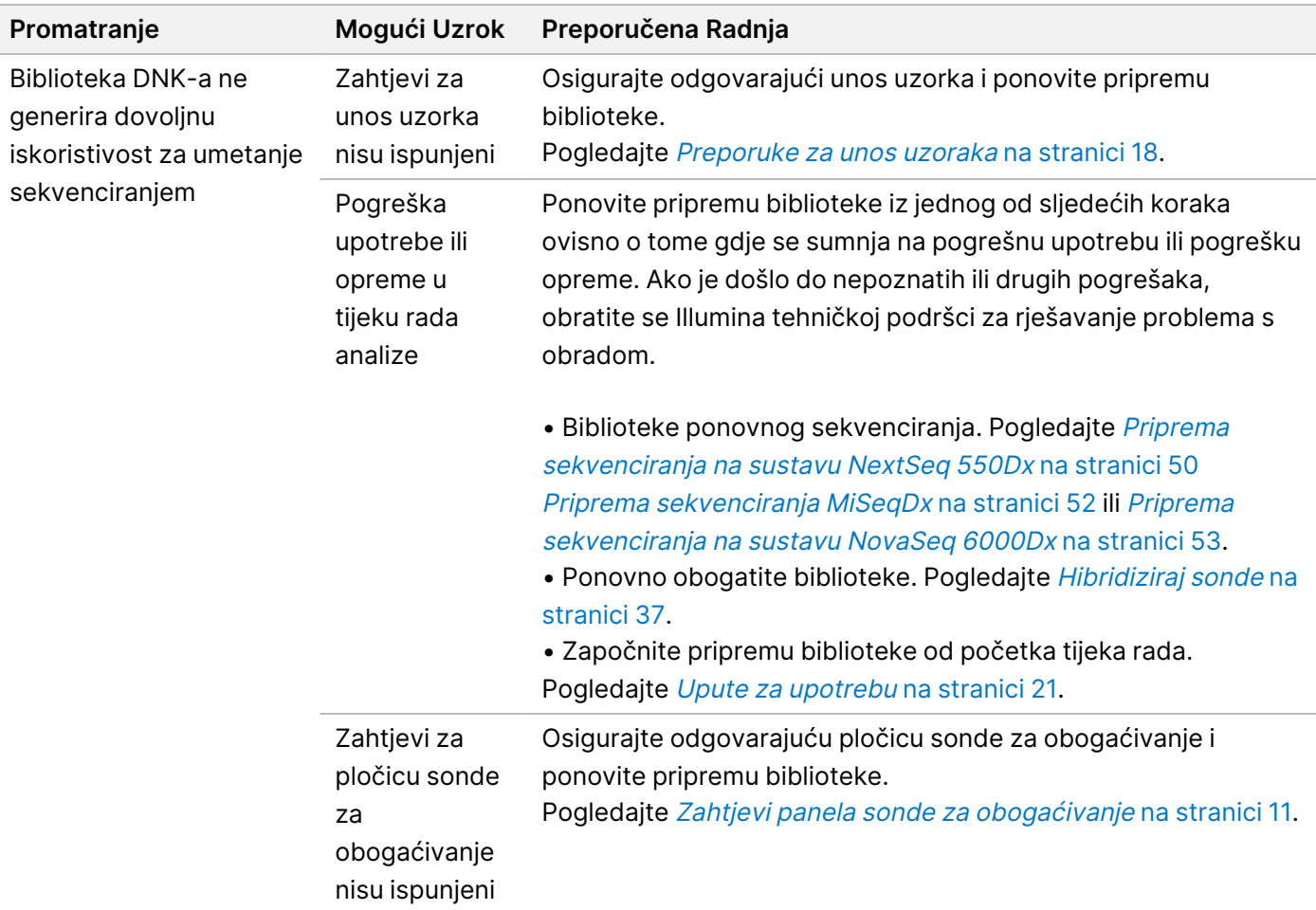

# <span id="page-57-0"></span>Karakteristike radnih svojstava

# **Učinkovitost s panelima cijelih egzoma**

Učinkovitost panela egzoma testirana je primjenom najnižeg (50 ng) i najvišeg (1000 ng) preporučenog unosa Coriell Cell Line gDNA NA12878, s poznatim skupom istine za otkrivanje varijanti zametnih stanica (Coriell platinum genom). Panel egzoma 1 (45 Mb) i Panel egzoma 2 (36,8 Mb) korišteni su kao reprezentativni paneli. 24 tehničke replike testirane su analizom Illumina DNA Prep with Enrichment Dx s upotrebom Panela egzoma 1 (45 Mb) u dvije reakcije 12-pleksnog obogaćivanja. Analizom je testirano 12 tehničkih replika Illumina DNA Prep with Enrichment Dx upotrebom Panela egzoma 2 (36,8 Mb) u jednoj reakciji 12-pleksnog obogaćivanja. Obogaćene biblioteke sekvencirane su na sustavu za sekvenciranje NextSeq 550Dx modulom DNA Generate FASTQ Dx Local Run Manager.

U sljedećoj tablici prikazane su srednje vrijednosti mjerenja učinkovitosti sekundarnog sekvenciranja i otkrivanja varijanti za tehničke replike testirane sa svakim panelom.

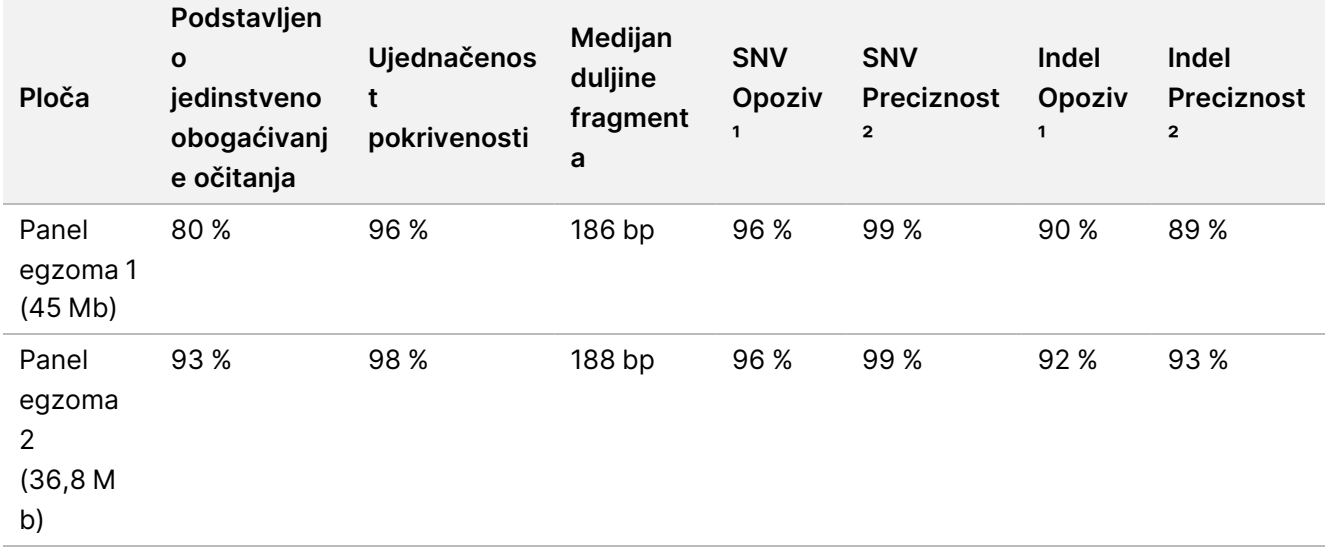

Tablica 6 Učinkovitost analize s dva panela cijelih egzoma

¹Opoziv=Pozitivni/(stvarno pozitivni + lažno negativni) ²Preciznost=Stvarno pozitivni/(stvarno pozitivni + lažno pozitivni)

# **Granica prepoznavanja**

Referentni DNK standard Horizon HD799 korišten je za testiranje granice otkrivanja. HD799 sastoji se od umjereno kompromitirane DNK-a tretirane formalinom s poznatim SNV-ovima kod učestalosti alela u rasponu od 1 do 24,5 %. Korišten je najniži preporučeni unos DNK-a (50 ng), a procijenjena je stopa otkrivanja SNV-ova s učestalošću varijante alela (variant allele frequency, VAF) ≥ 5,0 %. Testirano je 16 tehničkih replika Illumina DNA Prep with Enrichment Dx analizom primjenom FFPE tijeka rada, obogaćeno panelom za obogaćivanje pankancerogenih stanica (1,94 Mb) u 16 (1-pleks) obogaćivanja, a zatim sekvencirano na instrumentu NextSeq 550Dx modulom DNA Generate FASTQ Dx.

Svi uzorci prošli su zahtjeve za izvedbu uzoraka specifične za panel kako je prikazano u sljedećoj tablici.

Tablica 7 Učinkovitost uzorka za granicu otkrivanja

| Ploča                                                                                  | Stopa otkrivanja varijanti<br>SNV-ova od $\geq 5.0$ % VAF-a | Prosječno<br>Ujednačenost pokrivenosti |
|----------------------------------------------------------------------------------------|-------------------------------------------------------------|----------------------------------------|
| Panel obogaćivanja<br>pankancerogenih stanica<br>$(1,94 \text{ Mb}, 523 \text{ gena})$ | 100%                                                        | 99%                                    |

# **Ometajuće tvari**

Procijenjen je utjecaj potencijalno ometajućih tvari u Illumina DNA Prep with Enrichment Dx procjenom učinkovitosti analize u prisutnosti ometajućih tvari.

### **Ometanje u punoj krvi**

Acetaminofen (egzogeni spoj, lijek), kreatinin i trigliceridi (endogeni metaboliti) testirani su dodavanjem u uzorke pune ljudske krvi prije ekstrakcije DNK-a. Da bi se procijenilo ometanje koje proizlazi iz prikupljanja krvi (kratko vađenje), EDTA je također dodana u uzorke pune krvi. Osim toga, kako bi se procijenilo ometanje koje proizlazi iz pripreme uzorka, etanol molekularne kvalitete dodan je u DNK izdvojen iz pune krvi.

Sljedeća tablica prikazuje koncentracije testa prema ometajućoj tvari.

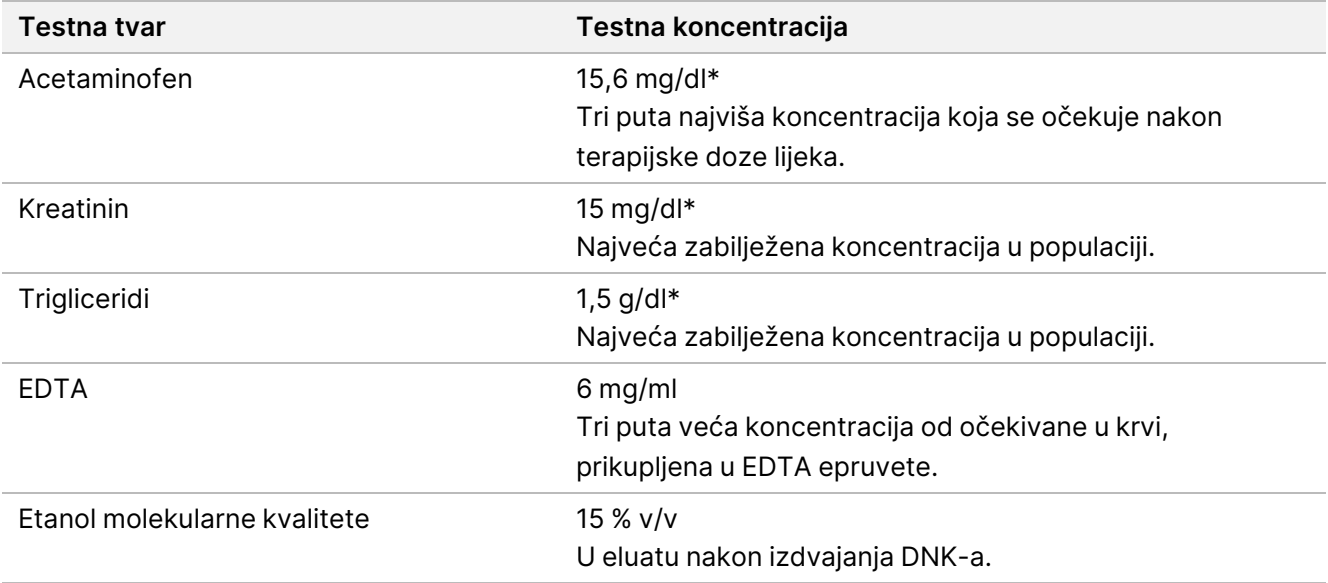

Tablica 8 Potencijalno ometajuće tvari i koncentracije testirane u punoj krvi

#### \*U skladu s CLSI EP37-ED1:2018

Prema ometajućoj tvari, testirano je 12 tehničkih replika u Illumina DNA Prep with Enrichment Dx analizi, obogaćeno panelom egzoma 1 (45 Mb) u jednom obogaćivanju (12-pleksnom), a zatim sekvencirano na instrumentu NextSeq 550Dx modulom DNA Generate FASTQ Dx.

Za testirane tvari, svih 12 uzoraka ispunilo je zahtjeve učinkovitosti uzorka i nije uočeno ometanje učinkovitosti analize.

### **Interferencija u FFPE tkivo**

Dva kolorektalna FFPE uzorka testirana su u prisutnosti i odsutnosti hemoglobina pri 0,1 mg na 10 μm FFPE odjeljku kako bi se prikazao najgori scenarij od 50 % kontaminacije uzorka FFPE tkiva krvlju visoke razine hemoglobina. Uzorci su testirani analizom Illumina DNA Prep with Enrichment Dx pomoću panela za obogaćivanje pankancerogenih stanica 1 (1,94 Mb) kao reprezentativnog panela u obogaćivanjima s jednim pleksom. Obogaćene biblioteke zatim su sekvencirane na instrumentu NextSeq 550Dx s DNA Generate FASTQ Dx modulom. Svi uzorci ispunili su zahtjeve učinkovitosti uzorka i pokazalo se da hemoglobin ne ometa učinkovitost analize.

Da bi se procijenila interferencija koja proizlazi iz pripreme uzorka, dva egzogena spoja dodana su u DNK izdvojen iz FFPE uzorka tkiva raka mjehura. Testirane egzogene tvari ekstrakcijske su otopine koje se obično koriste tijekom procesa ekstrakcije DNK-a i navedene su s testiranim količinama u sljedećoj tablici.

Otopine testnih tvari komercijalno su dostupne u kompletima za izolaciju DNK-a u stupcu.

Tablica 9 Potencijalno ometajuće egzogene tvari i koncentracije testirane u FFPE-u

| Testna tvar                | Testna koncentracija (µl / 30 µl eluata) |
|----------------------------|------------------------------------------|
| Deparaffinization Solution | $113 \times 10^{-6}$                     |
| Wash Buffer AW2            | 0.417                                    |

Po interferirajućoj tvari testirano je osam tehničkih replika u Illumina DNA Prep with Enrichment Dx analizi, obogaćeno panelom za obogaćivanje pankancerogenih stanica (1,94 Mb) u obogaćivanjima s jednim pleksom, a zatim sekvencirano na instrumentu NextSeq 550Dx modulom DNA Generate FASTQ Dx.

Za obje testirane tvari, svih osam uzoraka ispunilo je zahtjeve učinkovitosti uzorka i nije uočena interferencija u učinkovitosti analize.

## **Križna kontaminacija**

Coriell Cell Line gDNA NA12878 (žena, 10 uzoraka), Coriell Cell Line gDNA NA12877 (muškarac, 12 uzoraka) i bez kontrola predloška (NTC, 2 uzorka) testirani su analizom Illumina DNA Prep with Enrichment Dx u rasporedu ploče šahovnice. Svi su uzorci koristili najvišu preporuku za unos gDNK (1000 ng) kao najstroži uvjet za procjenu križne kontaminacije uzorka. Ispitivanje su dva puta provela dva odvojena rukovatelja. Panel egzoma 1 (45 Mb) korišten je u reakcijama 12-pleksnog obogaćivanja. Obogaćene biblioteke sekvencirane su na sustavu za sekvenciranje NextSeq 550Dx s DNA Generate FASTQ Dx. Procjena je izvršena procjenom pokrivenosti specifičnog muškog Y-kromosoma u ženskim uzorcima usporedbom s pozadinskim razinama pločice pune ženskih uzoraka kao i indeksnom reprezentacijom NTC uzoraka.

Tablica 10 Rezultati križne kontaminacije

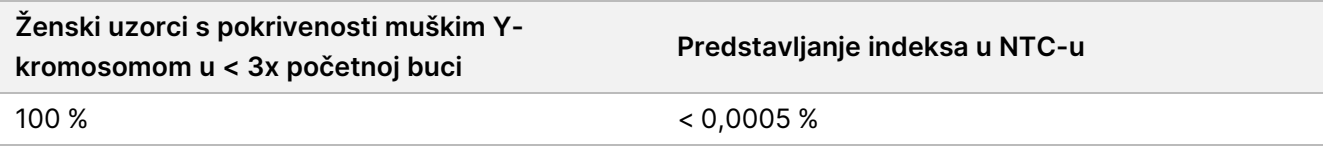

# **DRAGEN za Illumina DNA Prep with Enrichment Dx učinkovitost aplikacije**

Karakteristike performansi DRAGEN za Illumina DNA Prep with Enrichment Dx aplikacije za NovaSeq 6000Dx navedene su u priloženoj uputi <sup>o</sup> instrumentu NovaSeq 6000Dx (br. dokumenta 200025276).

DRAGEN za Illumina DNA Prep with Enrichment Dx NextSeq 550Dx omogućuje iste tijekove rada za sekundarnu analizu kao i primjena na uređaju NovaSeq 6000Dx, uključujući sljedeća tri tijeka rada: Generacija FASTQ-a, generacija FASTQ-a i VCF-a za otkrivanje zametnih varijanti te generacija FASTQ-a i VCF-a za otkrivanje somatskih varijanti.

Usporedna izvedba sekundarne analize dobivena je iz iste pripreme biblioteke sekvencirane na obje platforme. Stopa otkrivanja varijanti ([Tablica](#page-61-0) 11) i slaganje frekvencije ([Slika](#page-62-1) 1) za uzorke Coriell Cell Line gDNA procijenjeni su pomoću reprezentativne analize osmišljene za postavljanje upita različitim genima koji pokrivaju 1.970.505 baza (9232 cilja) u sva 23 ljudska kromosoma. Testirano je osam uzoraka DNK-a iz platinastog genoma, sedam u šest ponavljanja (NA12877, NA12878, NA12879, NA12880, NA12882, NA12883, NA12884) i jedno (NA12881) u pet ponavljanja (vidjeti [Slika](#page-62-1) 1). Biblioteke su sekvencirane s tri obrade svaka na instrumentima NovaSeq 6000Dx i NextSeq 550Dx, a prepoznavanje varijanti provedeno je pomoću generacije FASTQ i VCF za tijek rada analize otkrivanja zametnih varijanti DRAGEN za aplikaciju Illumina DNA Prep with Enrichment Dx.

Na temelju snažne korelacije između performansi aplikacije na instrumentima NovaSeq 6000Dx i NextSeq 550Dx, utvrđeno je i da su karakteristike radnih svojstava povezane sa sekundarnom analizom navedene u priloženoj uputi <sup>o</sup> instrumentu NovaSeq 6000Dx (broj dokumenta: 200025276) primjenjive na DRAGEN za Illumina DNA Prep with Enrichment Dx na primjenu instrumenta NextSeq 550Dx.

<span id="page-61-0"></span>Tablica 11 Učinkovitost aplikacije – stopa otkrivanja varijanti za SNV-ove, umetanja i brisanja

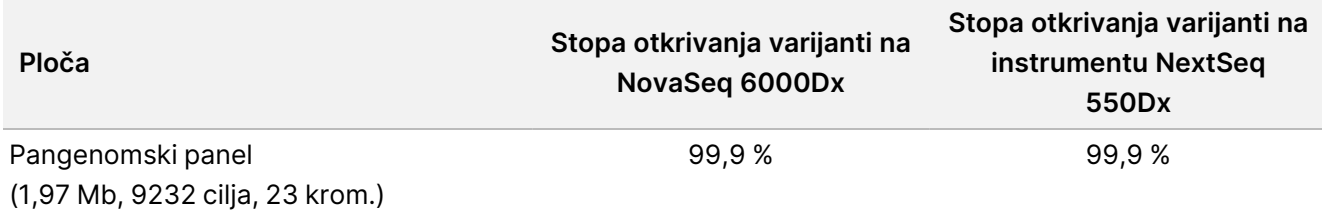

### illumina®

<span id="page-62-1"></span>Slika 1 Usporedba frekvencije varijanti za NovaSeq 6000Dx i NextSeq 550Dx obrađuje se s DRAGEN-om za analizu aplikacije IDPE Dx

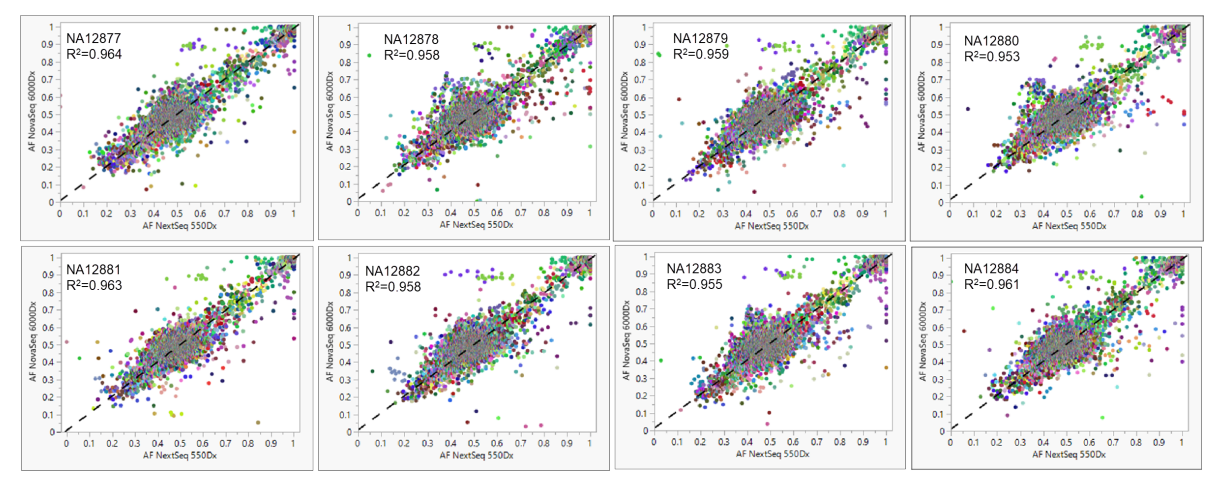

# <span id="page-62-0"></span>Dodatak: Slijedovi prilagodnika za indekse Illumina UD

Ovi jedinstveni dvostruki (UD) prilagodnici indeksa raspoređeni su na pločici kako bi se provela preporučena strategija uparivanja. Prilagodnici indeksa dugi su 10 baza, umjesto tipičnih osam baza.

Indeks 1 (i7) prilagodnici

CAAGCAGAAGACGGCATACGAGAT[i7]GTCTCGTGGGCTCGG

Indeks 2 (i5) prilagodnici

AATGATACGGCGACCACCGAGATCTACAC[i5]TCGTCGGCAGCGTC

Sljedeći slijed koristi se za podešavanje prilagodnika za Očitanje 1 i Očitanje 2.

CTGTCTCTTATACACATCT

### **Ploča A/postavka 1 prilagodnika indeksa**

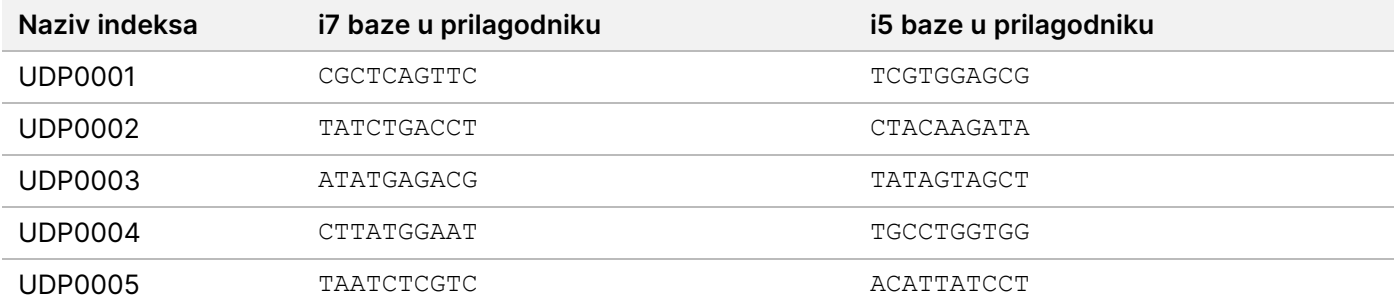

illumina®

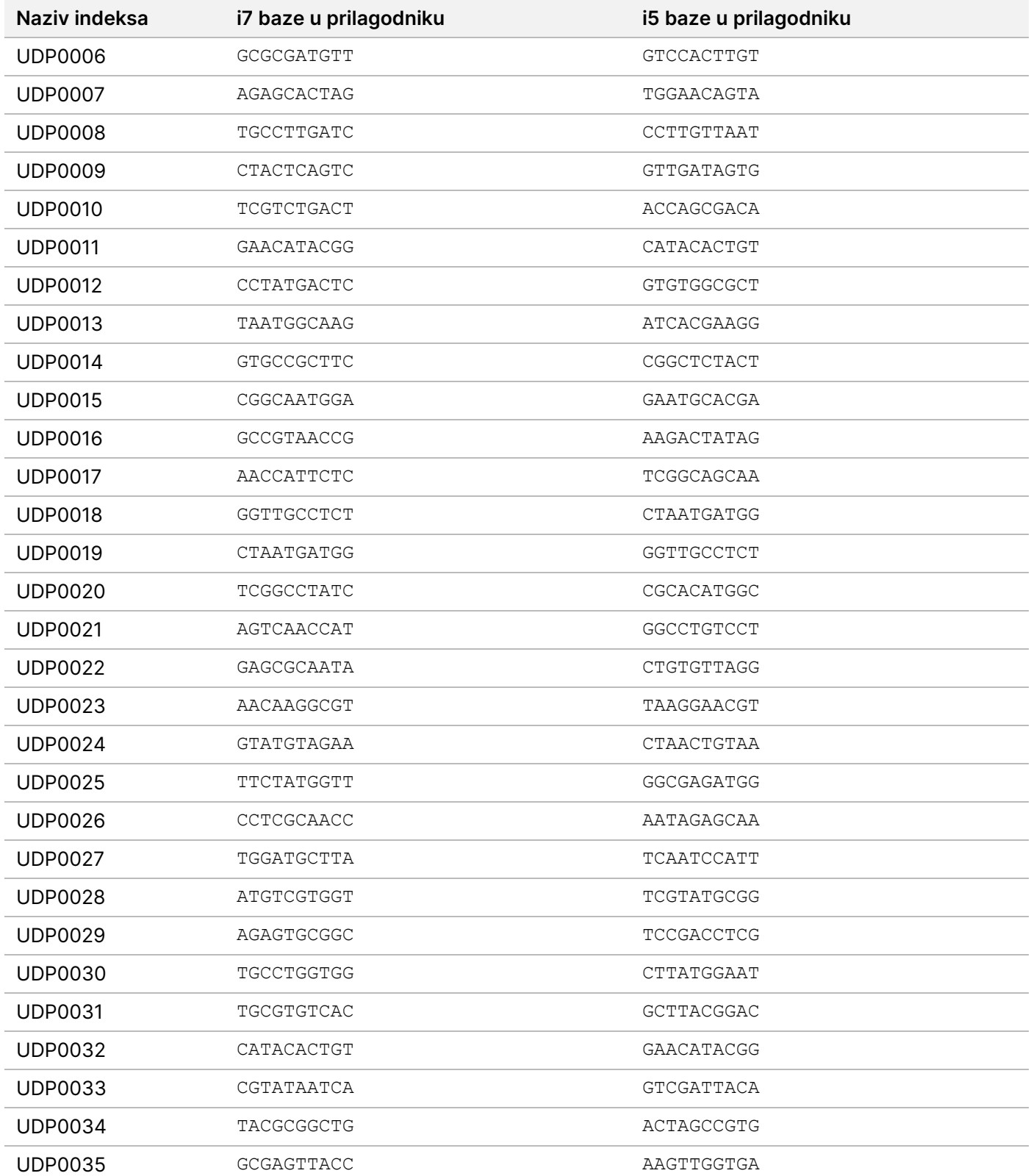

illumina®

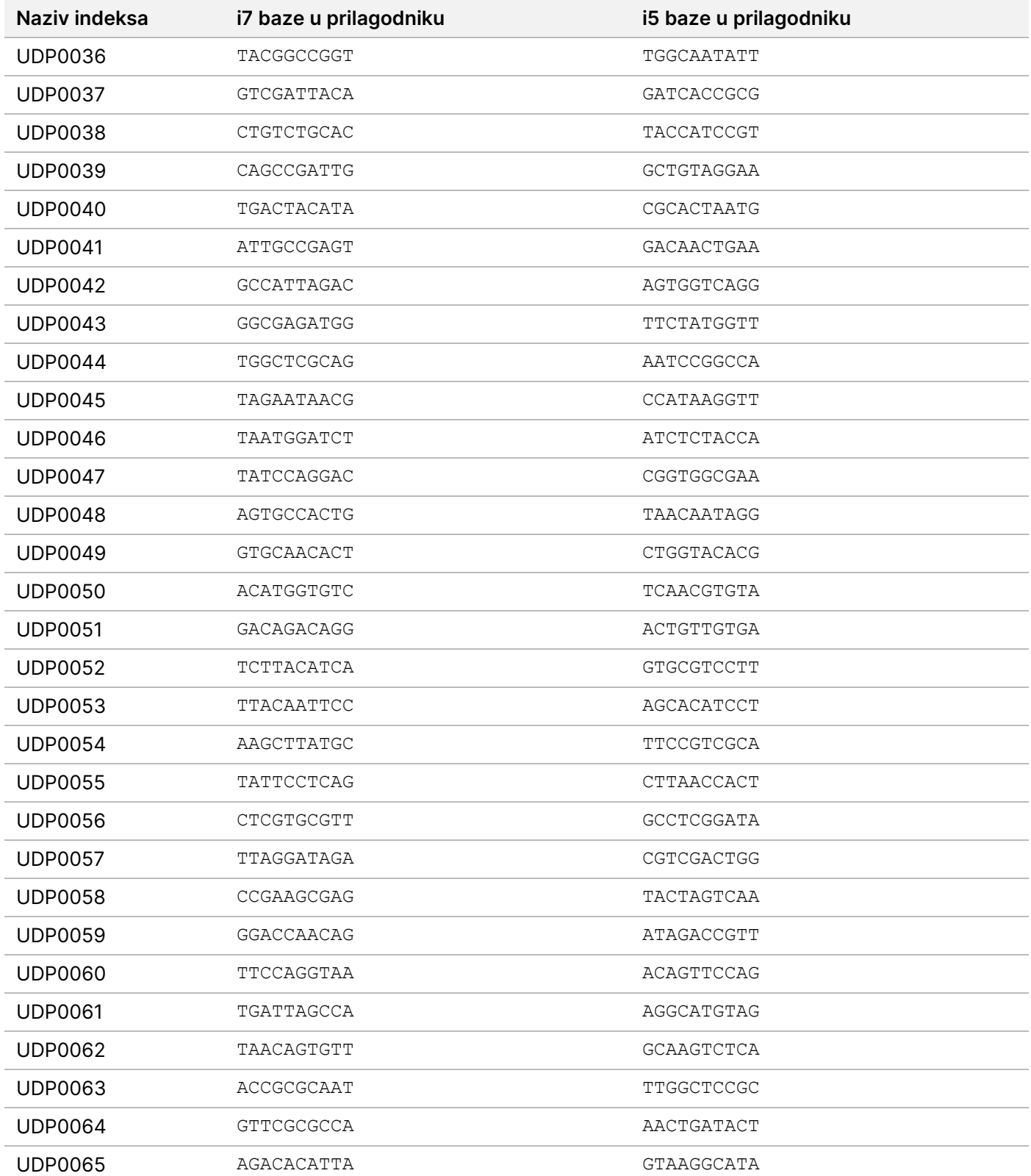

illumina®

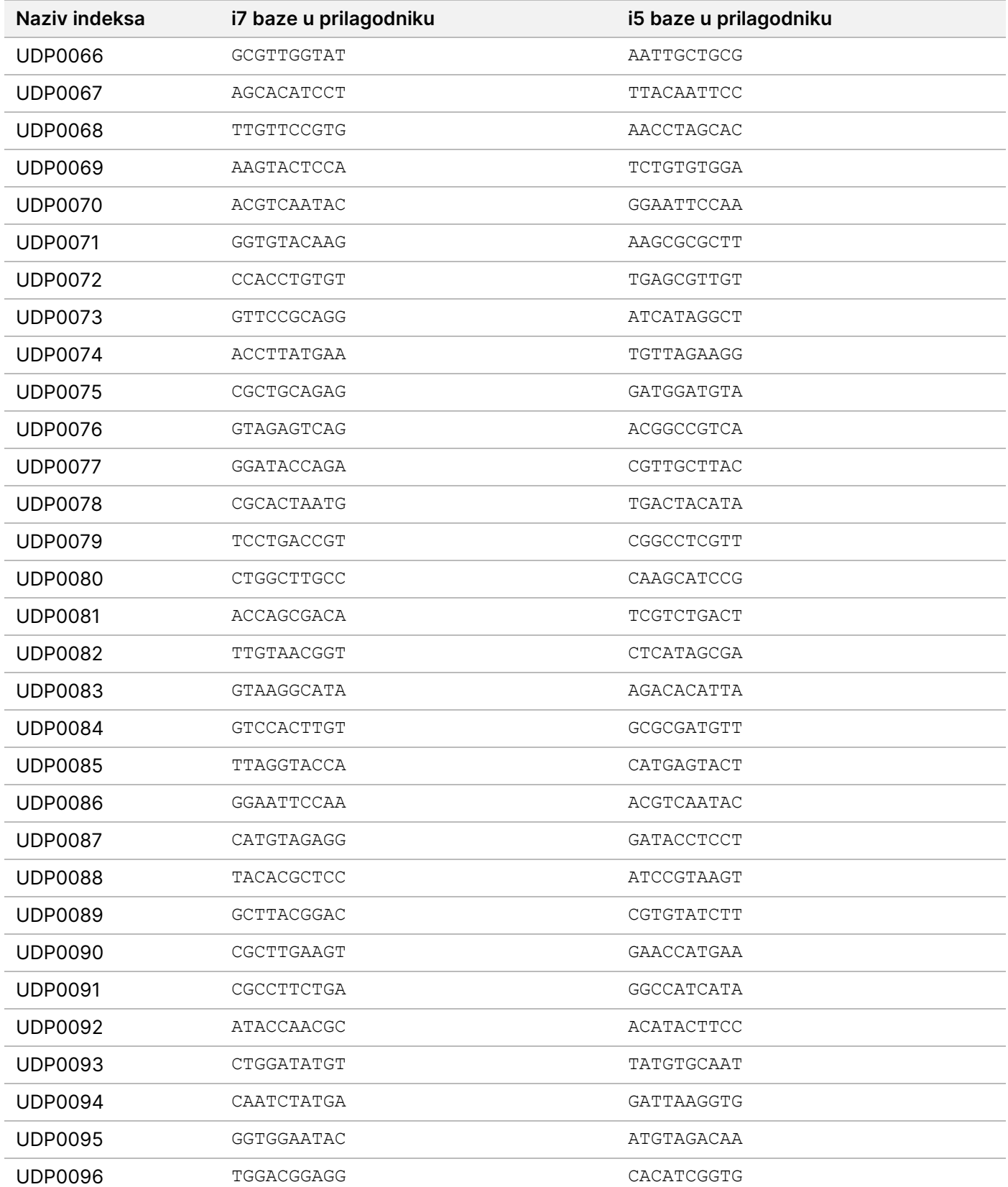

# **Ploča B/postavka 2 prilagodnika indeksa**

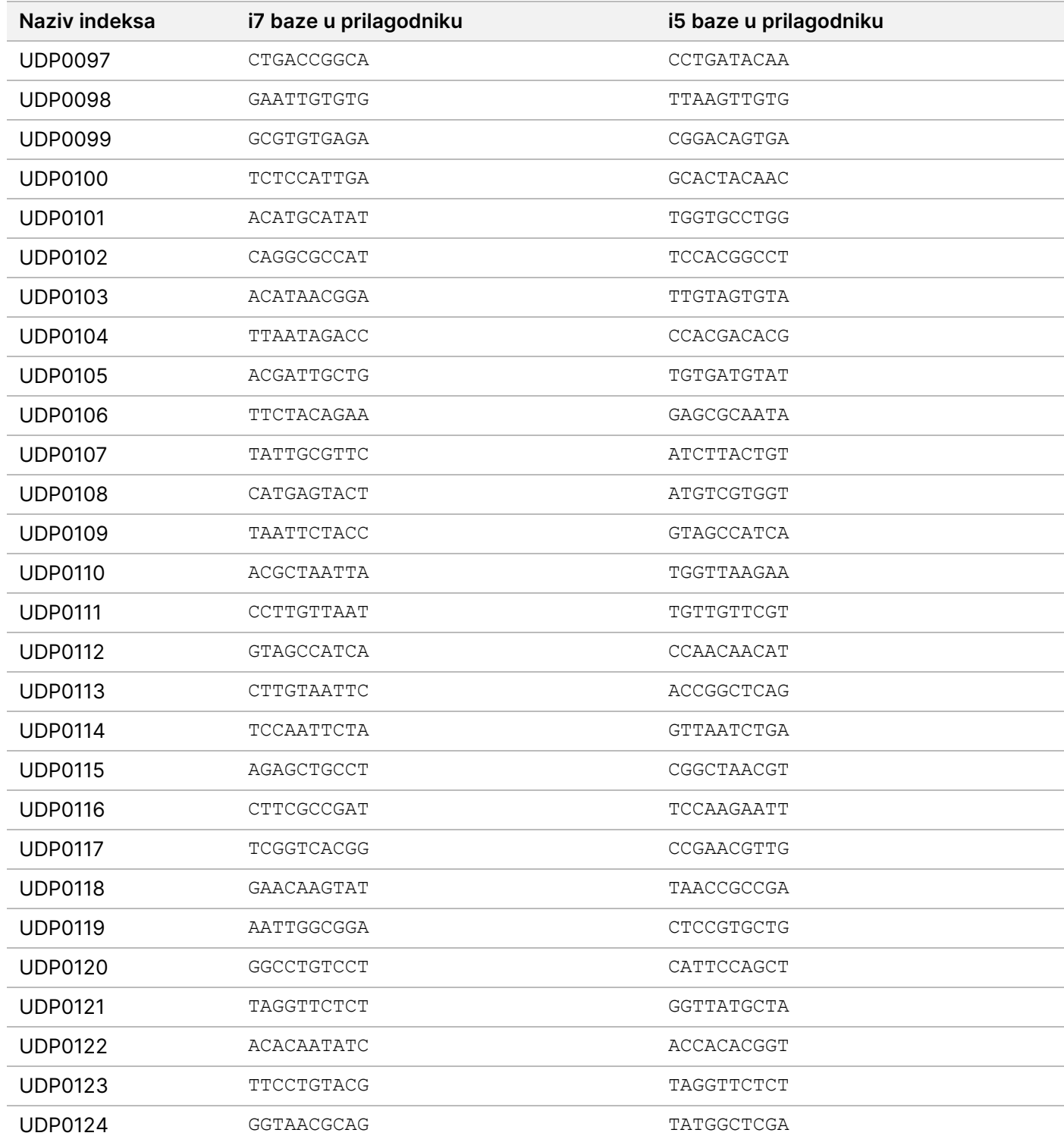

illumina®

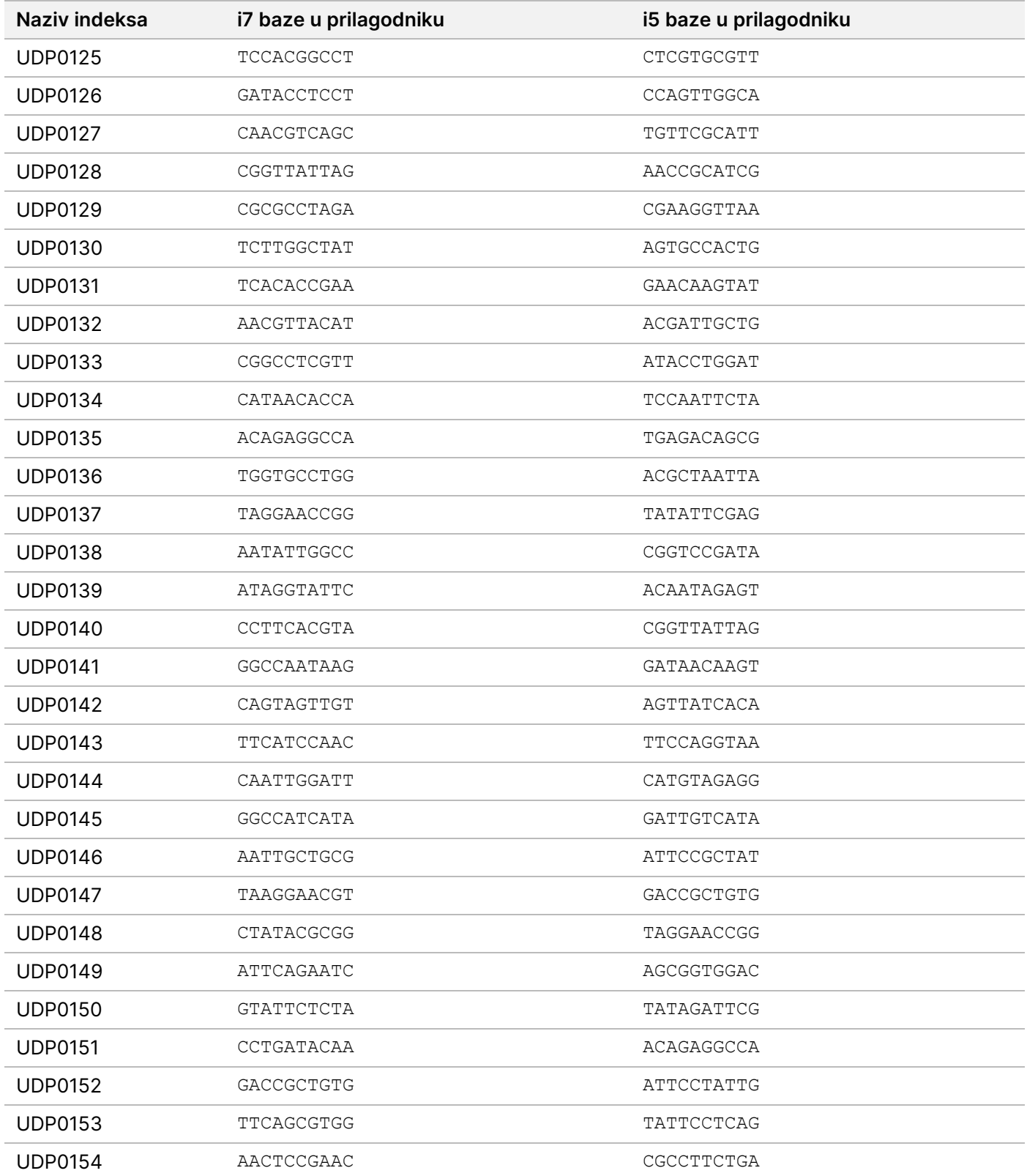

illumina®

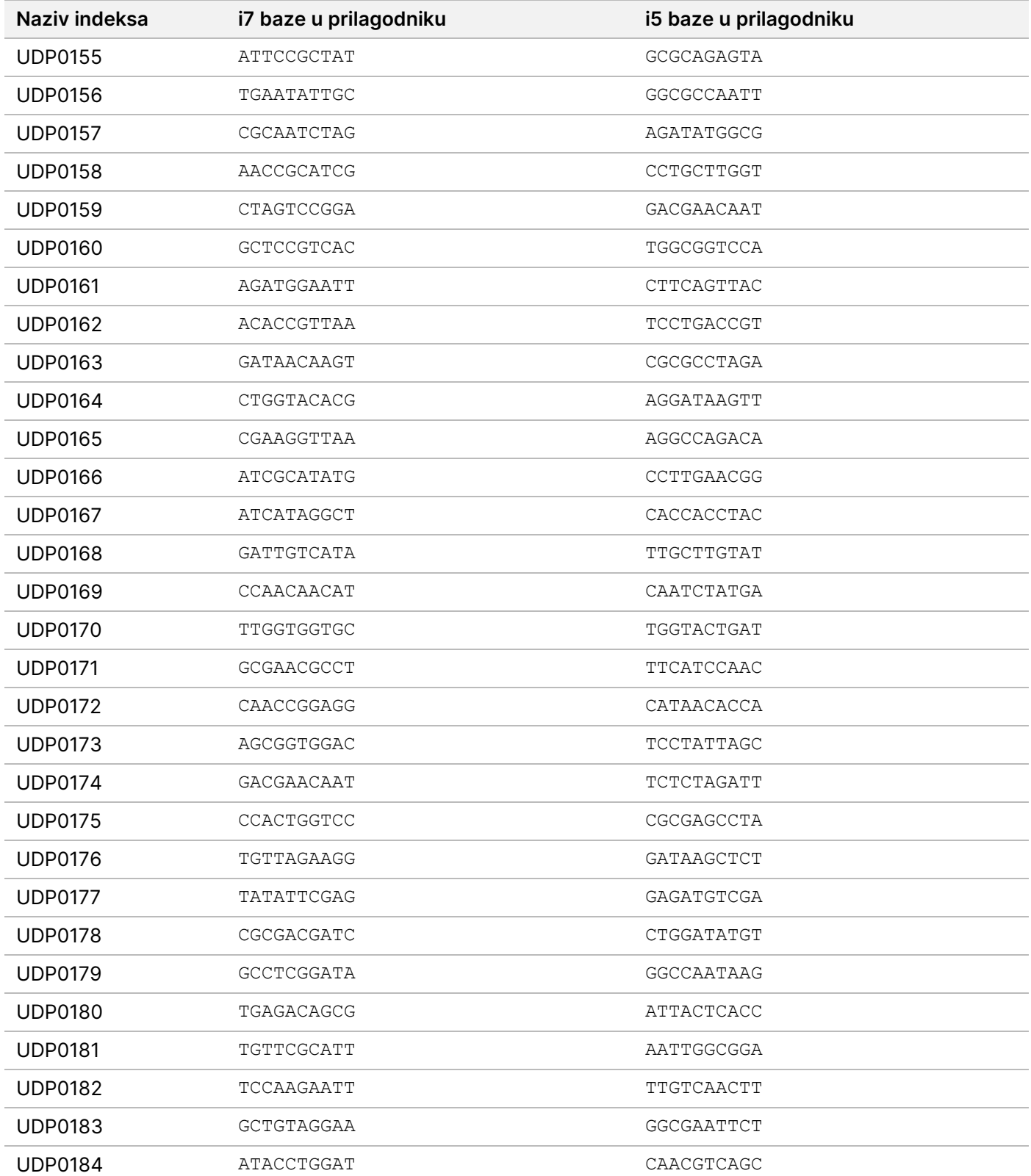

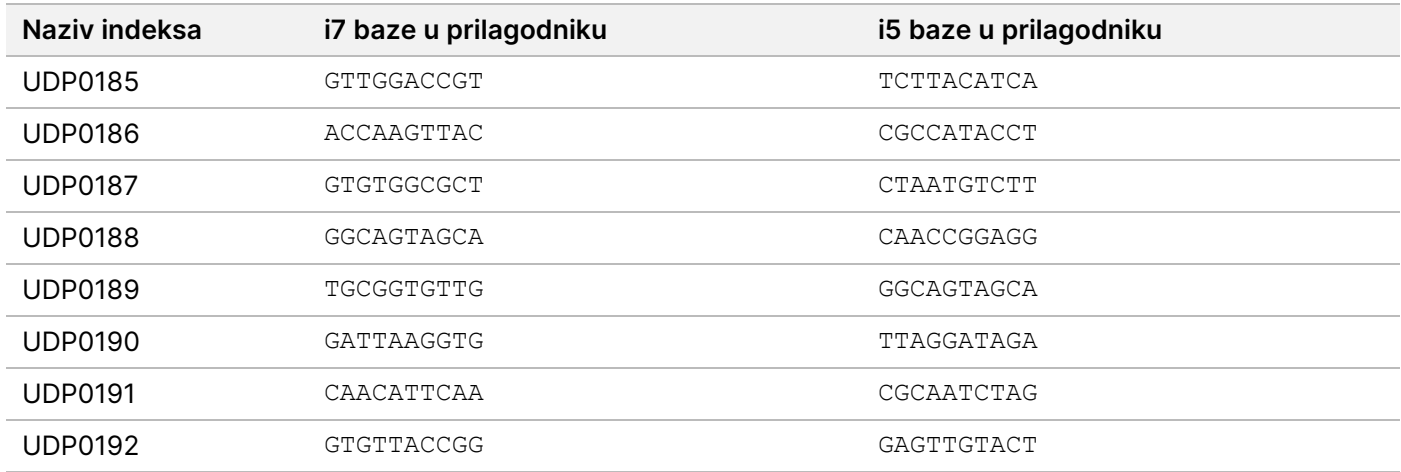

# Povijest revizija

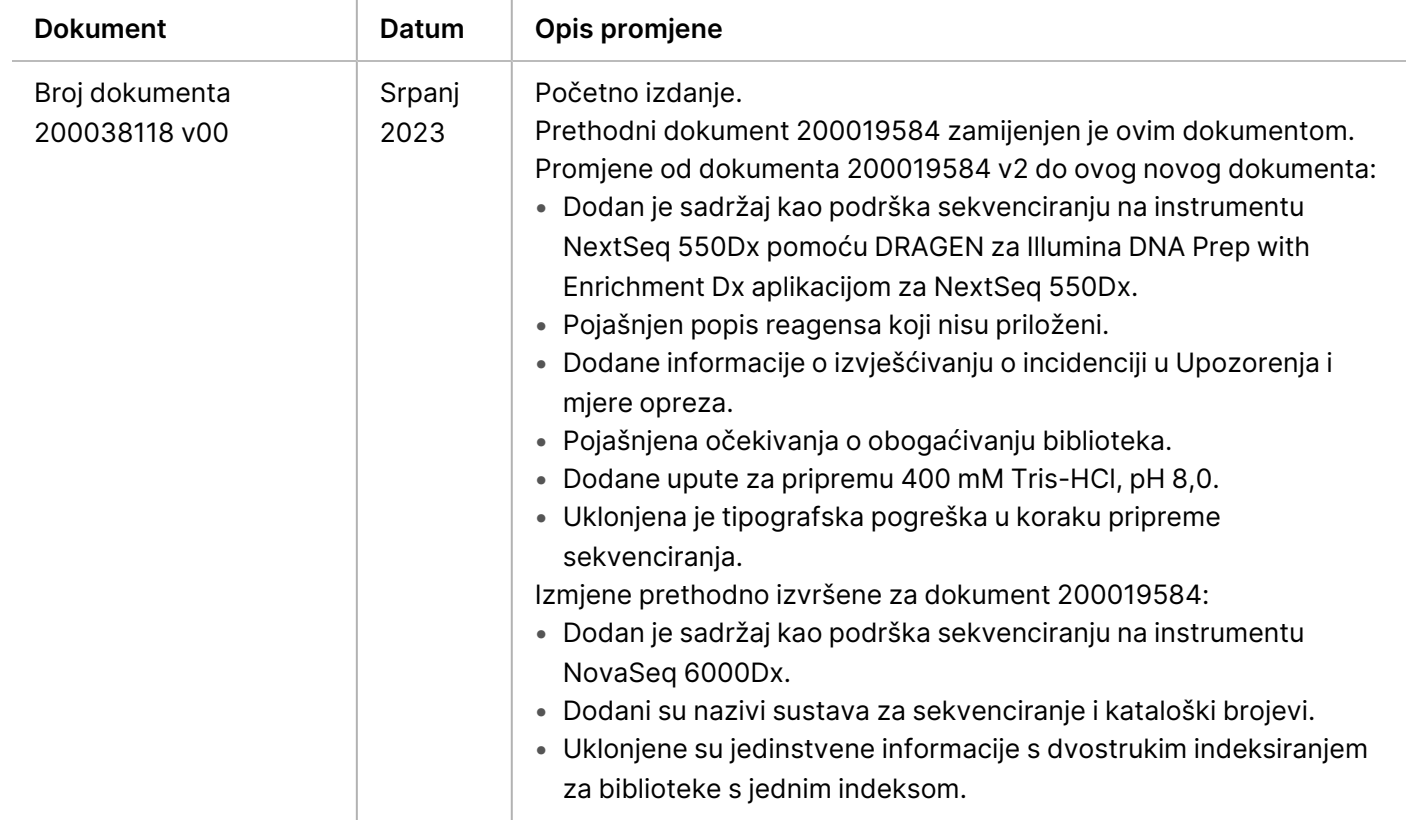

### **Patenti i žigovi**

Ovaj dokument i njegov sadržaj vlasništvo su tvrtke Illumina, Inc. i njezinih povezanih društava ("Illumina") te su namijenjeni isključivo za ugovornu upotrebu klijentima u vezi s proizvodom(ima) opisanima u njemu(ima). Dokument i njegov sadržaj ne smiju se upotrebljavati ni distribuirati ni u koju drugu svrhu niti se smiju na neki drugi način prenositi, otkrivati ili reproducirati bez prethodnog pisanog odobrenja tvrtke Illumina. Illumina ovim dokumentom ne prenosi nikakve licence zaštićene svojim pravom na patent, žig, autorskim pravom ili običajnim pravom ni slična prava bilo koje treće strane.

Kvalificirano i odgovarajuće obučeno osoblje mora se strogo i bez iznimki pridržavati uputa u ovom dokumentu da bi se zajamčila pravilna i sigurna upotreba proizvoda opisanog(ih) u njemu(ima). Prije upotrebe proizvoda nužno je s razumijevanjem pročitati cjelokupan sadržaj dokumenta.

AKO UPUTE U DOKUMENTU NE PROČITATE U CIJELOSTI TE IH SE NE PRIDRŽAVATE BEZ IZNIMKI, MOŽE DOĆI DO OŠTEĆENJA PROIZVODA, OZLJEDA KORISNIKA ILI DRUGIH OSOBA I DO OŠTEĆENJA DRUGE IMOVINE TE SE TIME PONIŠTAVAJU SVA JAMSTVA ZA PROIZVOD(E).

ILLUMINA NE PREUZIMA ODGOVORNOST ZA ŠTETE NASTALE USLIJED NEPRAVILNE UPOTREBE PROIZVODA KOJI JE(SU) OPISAN(I) U OVOM DOKUMENTU (UKLJUČUJUĆI DIJELOVE TOG(TIH) PROIZVODA I SOFTVER).

© 2023 Illumina, Inc. Sva prava pridržana.

Svi su žigovi vlasništvo tvrtke Illumina, Inc. ili svojih vlasnika. Za specifične informacije o zaštitnim znakovima, pogledajte [www.illumina.com/company/legal.html](http://www.illumina.com/company/legal.html).

### **Podaci za kontakt**

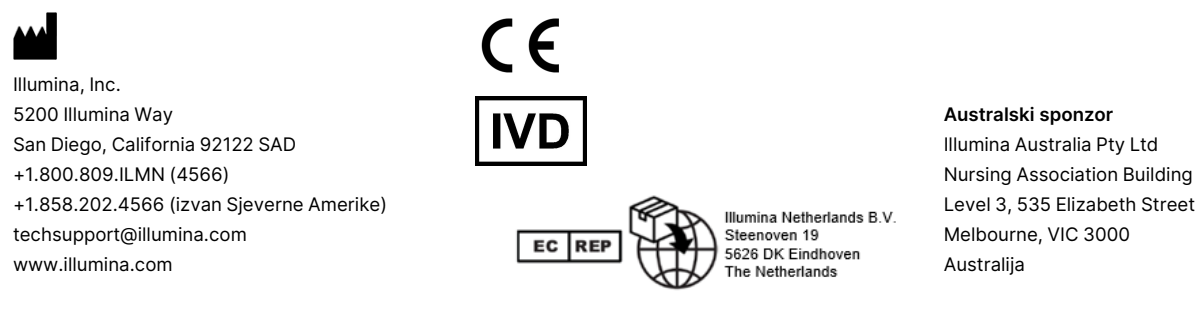

### **Oznaka proizvoda**

Sveobuhvatno objašnjenje simbola koji se nalaze na pakiranju proizvoda i naljepnica potražite u legendi simbola na web-mjestu support.illumina.com na kartici Documentation (Dokumentacija) za vaš komplet.

illumına